# <span id="page-0-0"></span>CHALMERS

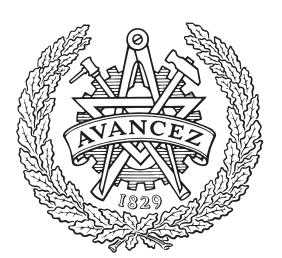

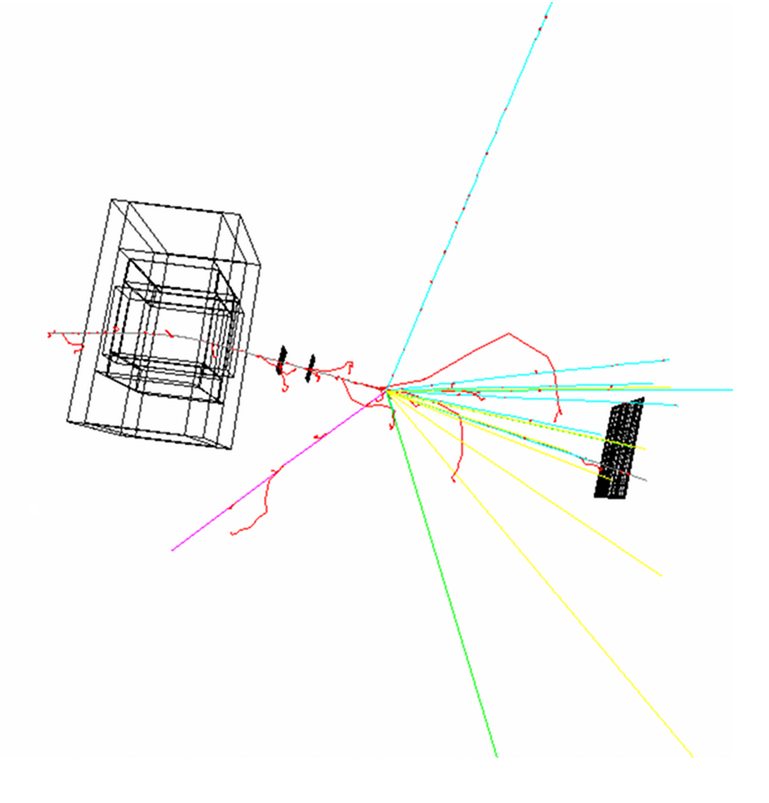

Monte-Carlo Simulations of Nuclear Reactions at Relativistic Energies

*Bachelor Thesis in Engineering Physics*

STEFAN BULLER JOEL MAGNUSSON TORBJÖRN RATHSMAN

Department of Fundamental Physics CHALMERS UNIVERSITY OF TECHNOLOGY Gothenburg, Sweden 2013

# **Monte-Carlo Simulations of Nuclear Reactions at Relativistic Energies**

BACHELOR THESIS

**BY** 

Stefan Buller, Joel Magnusson, and Torbjörn Rathsman

SUPERVISORS:

Andreas Heinz Håkan Johansson Ronja Thies

EXAMINERS:

Christian Forssén Daniel Persson

Department of Fundamental Physics Chalmers University of Technology Gothenburg, Sweden 2013

Monte-Carlo Simulations of Nuclear Reactions at Relativistic Energies Stefan Buller [\(bstefan@student.chalmers.se\)](mailto:bstefan@student.chalmers.se) Joel Magnusson [\(joelm@student.chalmers.se\)](mailto:joelm@student.chalmers.se) Torbjörn Rathsman [\(torbjorr@student.chalmers.se\)](mailto:torbjorr@student.chalmers.se)

c Stefan Buller, Joel Magnusson, Torbjörn Rathsman, 2013.

FUFX02 - Bachelor thesis at Fundamental Physics Bachelor Thesis No. FUFX02-13-04

Supervisor: Andreas Heinz, Håkan Johansson, Ronja Thies Examiners: Christian Forssén, Daniel Persson

Department of Fundamental Physics Chalmers University of Technology SE-412 96 Göteborg Sweden +46 (31) 772 1000

Printed by Chalmers Reproservice Göteborg, Sweden 2013

**Cover:** An event created by using GGLAND. A  $^{14}B$  nucleus is fired into a partial setup of the *S393* experiment. The colour coding is as follows: traces of electrons (e−) are red, positrons  $(e^+)$  blue, photons  $(\gamma)$  green, protons  $(p)$  cyan, neutrons  $(n)$  yellow and pions  $(\pi)$  magenta. Traces of all other particles are gray.

## **Abstract**

This thesis describes Monte-Carlo simulations of the *S393* light exotic-ion beam experiment that was carried out at GSI Helmholtz Centre for Heavy Ion Research, using the simulation software GEANT4 via the wrapper program GGLAND. Specifically, it focuses on the fragment arm of the detector setup in Cave C and the ability of the RALF'S TRACKER software to track and identify simulated ions.

Two separate cases are considered. Firstly, the trackers ability to identify particles ejected forward along the beam-axis with incorrect information of the magnetic field in ALADiN (A LArge DIpole magNet). Secondly, the trackers ability to identify particles ejected with an angle  $\alpha$  from the beam-axis is studied. The simulations were carried out by firing single, neutron rich 4 ≤ *Z* ≤ 9 nuclei with a magnetic rigidity of 8.8 Tm from the target location, corresponding to particles bending off along the fragment arm at a 15<sup>°</sup> deflection angle.

It is found that the tracker, calibrated in accordance with a pre-described routine<sup>[1](#page-4-0)</sup>, is able to correct for the incorrect magnetic field by effectively rotating the fragment arm for the cases simulated. The resulting errors are small enough as not to affect identification of the simulated ions. The tracker is also able to identify most particles fired at an angle  $\alpha$  as long as all detectors along the trajectory are hit. The size of the GFIs (Großer FIber detektor) is the first limiting factor for detecting particles with  $\alpha \gtrsim 2.5^{\circ}$ . However, some non-geometric effects cause some particles to miss the TFW (Time of Flight Wall) at roughly the same angle. These effects remain unidentified.

In addition, the geometry of detectors defined in GGLAND together with algebraic approximations for choosing an appropriate magnetic rigidity in the simulations for a given ALADiN current and for determining the charge of particles, given the energy deposits in the TFW, are presented in appendices.

### **Sammandrag**

Denna tes beskriver Monte-Carlo simuleringar av *S393* -experimentet utfört på *GSI Helmholtz Centre for Heavy Ion Research* med en stråle av lätta exotiska nuklider, utnyttjande simuleringsmjukvaran GEANT4 genom wrapper-programmet GGLAND. Fokus ligger på fragmentarmen hos detektoruppställningen i *Cave C* och förmågan hos mjukvaran RALF'S TRACKER att spåra och identifiera simulerade joner.

Två separata fall har undersökts. Det första av dessa är trackerns förmåga att identifiera partiklar utskjutna framåt längs strålaxeln då den matas med felaktig information om ALADiNs (A LArge DIpole magNet) magnetfält. Det andra fallet är trackerns förmåga att identifiera partiklar som skjutits ut med en vinkel *α* från strålaxeln. Simuleringarna utfördes med enskilda, neutronrika 4 ≤ *Z* ≤ 9 nuklider med en magnetisk rigiditet på 8.8 Tm, avfyrade från strålmålets position. Med denna magnetiska rigiditet böjdes jonerna av längs med fragmentarmen, med en avböjningsvinkel på 15◦ .

Resultaten är att trackern, kalibrerad för fragment enligt en föreskriven rutin<sup>[1](#page-0-0)</sup>, kan korrigera för ett felaktigt magnetfält genom att effektivt rotera fragmentarmen för de fallen som simulerats. De resulterande felen är små nog att inte påverka identifieringen av den avfyrade jonen. Trackern identifierar även stora delar av partiklar avfyrade med en vinkel *α*, såvida alla detektorer träffas. Storleken på GFI:erna (Großer FIber detektor) fanns vara den första begränsande faktorn för att detektera partiklar med  $\alpha \gtrsim 2.5^{\circ}$ , men oidentifierade icke-geometriska effekter får vissa partiklar att missa TFW:n (Time of Flight Wall) vid ungefär samma vinkel.

Utöver detta presenteras, i appendix, geometri för detektorer definierade i GGLAND samt med algebraiska approximationer för att välja ett lämpligt *bρ* i simuleringar för en given ALADiN ström och för att avgöra laddningen hos partiklar, givet energidepositioner i TFW:n.

<span id="page-4-0"></span> $1$ <http://ralfplag.de/tracker/calibration/> $(19-05-2013)$ 

# **Acknowledgements**

This project was realised thanks to the help and support from a few, but important, people.

We would first like to thank our supervisors: Andreas Heinz, whose enthusiasm and guidance kept us going to the very end. Håkan Johansson, who acted as tech support and advisor, at any time of the day. And last but not least, Ronja Thies, for going to lengths to find out what no one else seemed to know.

We would also like to thank Sven Eriksson, for proof-reading our report and for providing the point of view of a fellow student.

Finally, we would like to thank all of those who have contributed to the various software products employed during this project.

The Authors, Gothenburg, May 2013

# **Contents**

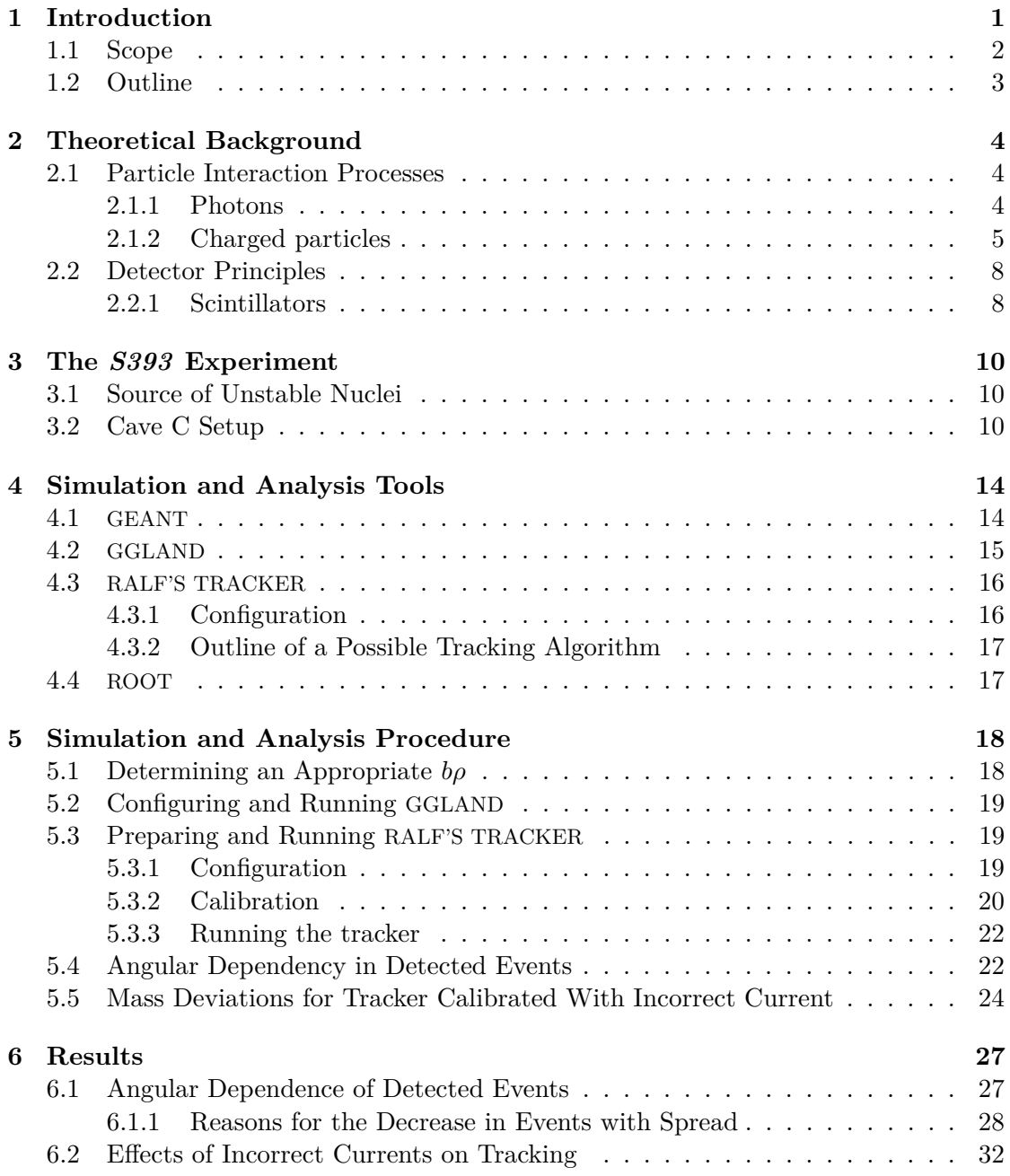

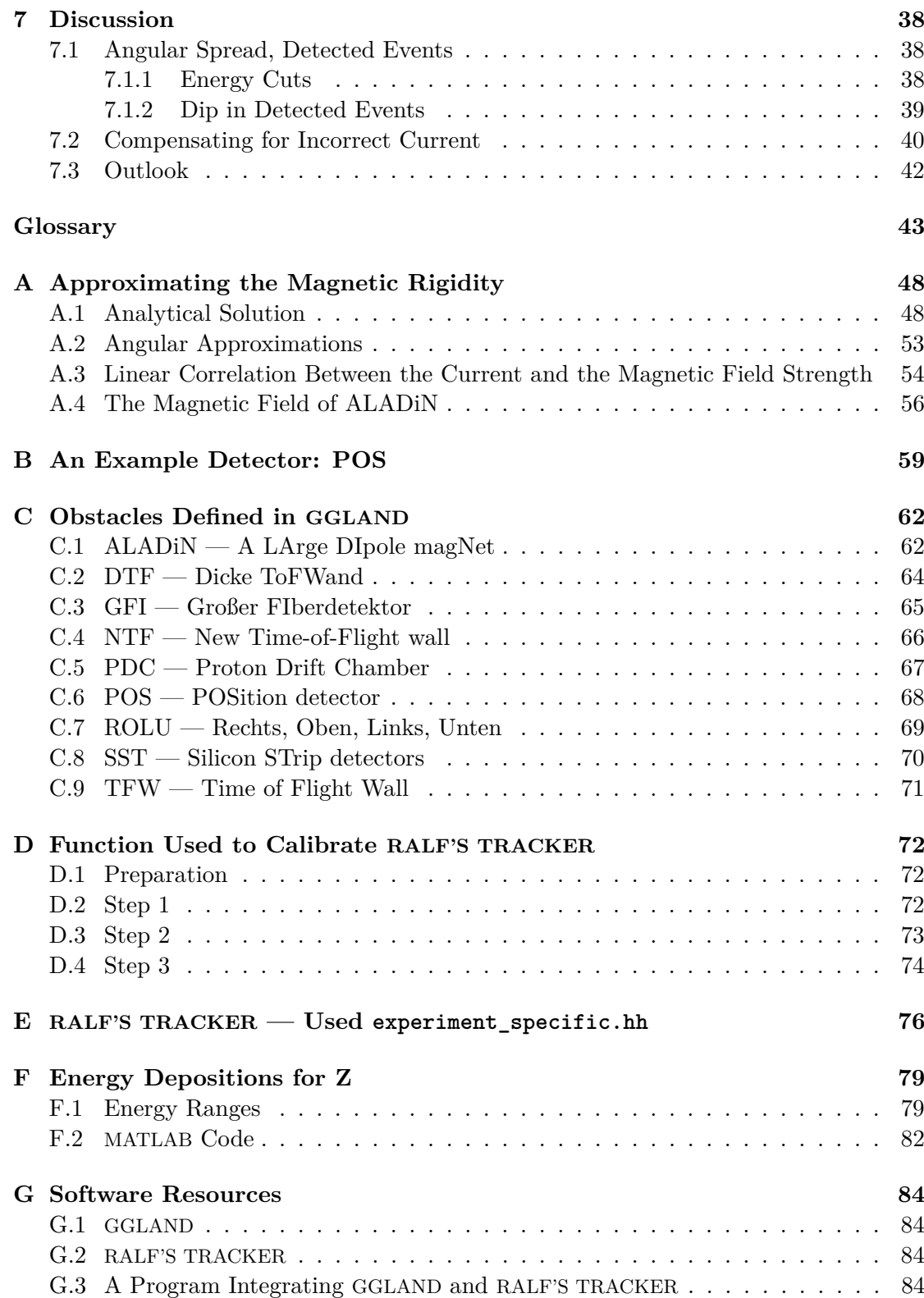

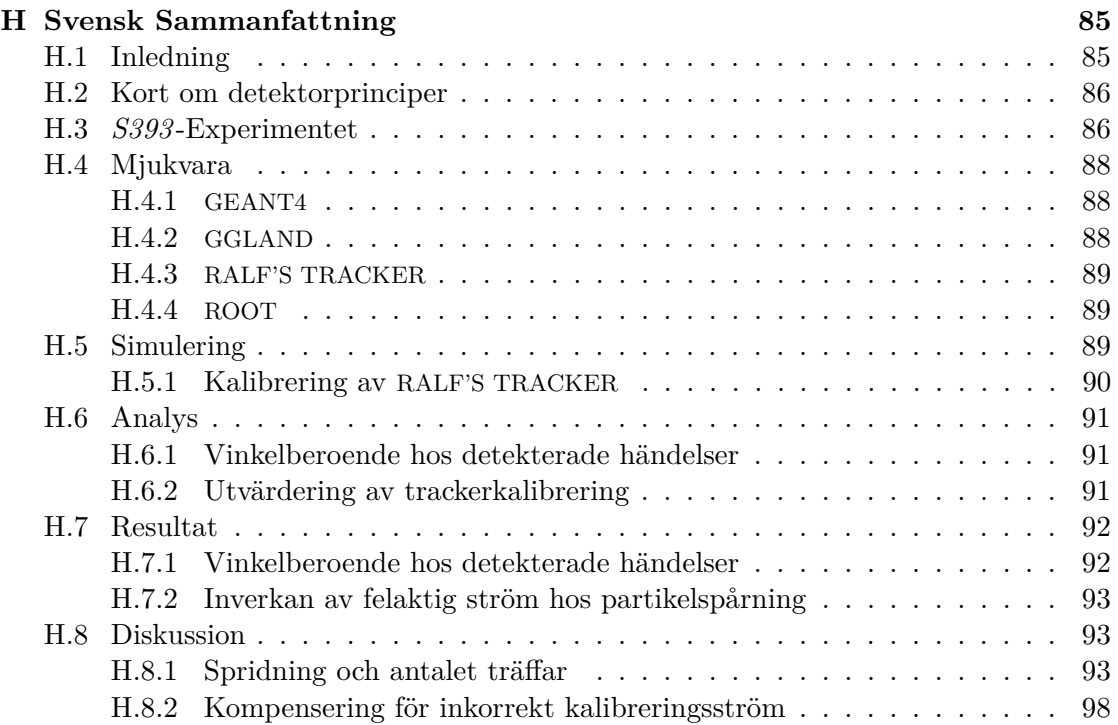

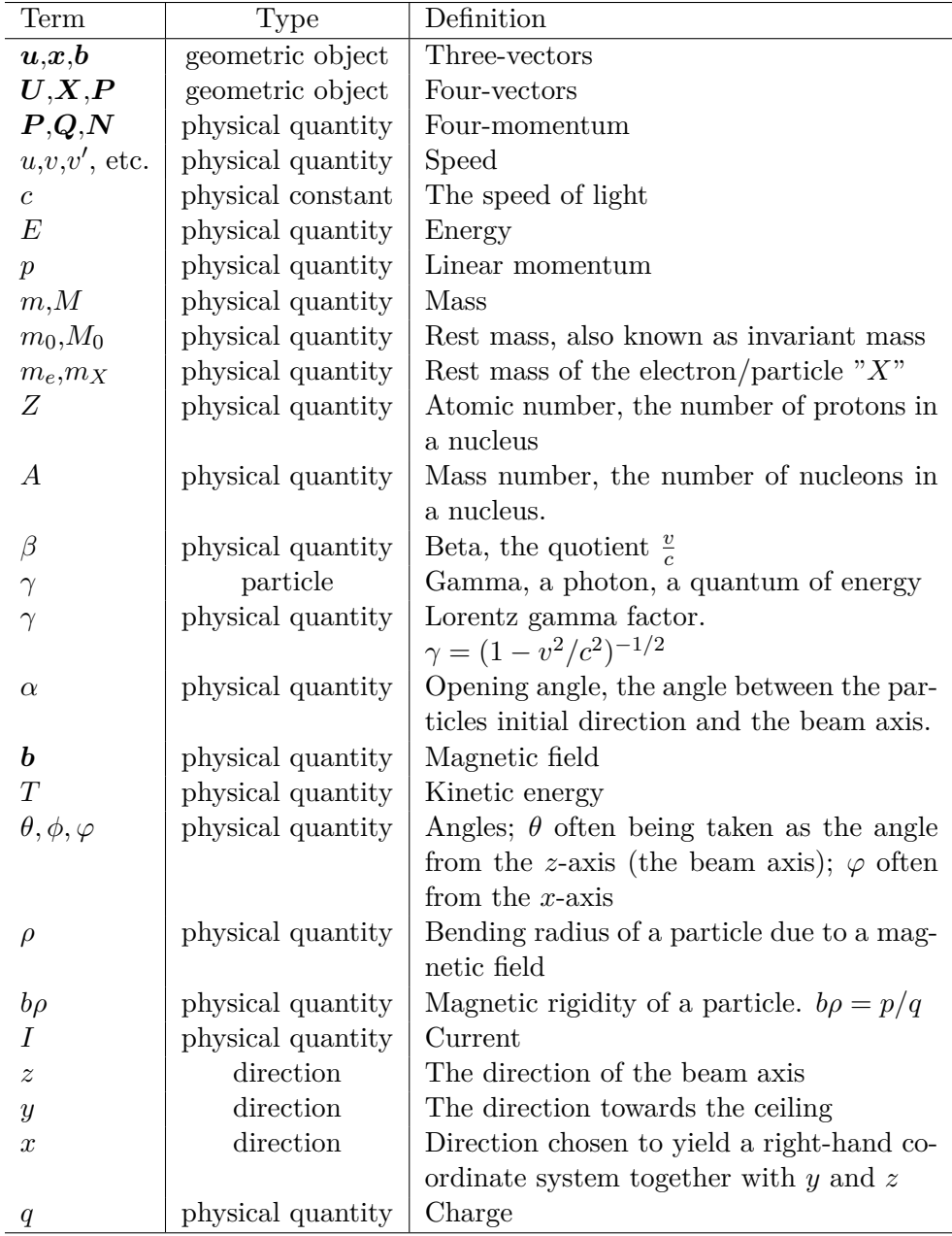

# **Notations Throughout the Report**

# <span id="page-10-0"></span>**1. Introduction**

All of the matter around us are made out of atoms, consisting of electrons and different nuclei. These nuclei are in turn made out of nucleons, which have been bound to each other through fusion of lighter elements in astrophysical processes. While the stability of elements may be understood in terms of minimising energy, their relative abundance can only be understood by looking at how they were formed in these processes.

A large part of understanding how elements are synthesised is to determine how likely certain reactions are to take place. These likelihoods are often given in terms of cross sections,  $\sigma$ , defined by

$$
\sigma = \frac{R}{N\Phi} \quad , \tag{1.1}
$$

where  $\Phi$  is the intensity of an incoming beam of particles ([number of particles]/[area  $\times$ time]),  $R$  is the number of reactions  $r$  per unit of time and  $N$  is the amount of particles being illuminated by the beam. In order to measure  $\sigma$ , the numbers of reactions  $r$  have to be measured. If the reaction *r* results in a set of reaction products, this is often done in practice by detecting and counting the product particles. To determine  $\sigma$  with absolute accuracy, each and every one of these particle must be detected or otherwise accounted for.

In order to detect the results of various interactions, experimentalists have often come to rely on increasingly complex detector setups. This has the benefit of allowing more particles to be detected with increased resolution, but the additional data require more elaborate analysis techniques. Moreover, the physical quantities of interest may not be directly retrievable from the data of a single detector, and heuristic methods must be used to figure out which event in different detectors are caused by the same particle.

Nevertheless, it is not feasible to detect every single produced particle. In order to still be able to determine cross sections, the experimental setup needs to be evaluated to get a grasp on how often a particle is not detected.

To evaluate the experimental setup, the setup may be tested with known reactions. This makes the experiment take longer time and may not always reveal what actually happened. Another way to evaluate the setup is to simulate it by using computer programs. In this case, all particles can be traced, since a particle track is just represented by bits in readable memory. This difference is illustrated by [Figure 1.1.](#page-11-1)

Once the experimental setup is evaluated, the ratio of the detected and undetected events - the acceptance of the setup - may be used to compensate for the particles that

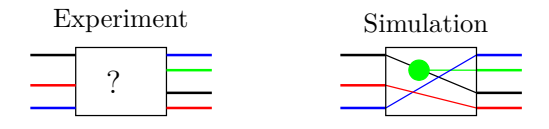

<span id="page-11-1"></span>Figure 1.1: *By simulating the experiment, the experimental data can be related to the inputs of the simulation, giving a better understanding of the behaviour of the experimental setup. This in turn makes it easier to disentangle the underlying physics.*

avoid detection. The acceptance may be formally defined as

<span id="page-11-2"></span>
$$
Acceptance = \frac{E[N_{detected events}]}{E[N_{events}]} \quad , \tag{1.2}
$$

where  $E[X]$  denotes the expected value of  $X$  [\[1\]](#page-54-0). Generally, the acceptance will depend on several variables, such as the momentum of the detected particle. Another thing to note is that since the relevant physical parameters for identifying certain particles only may be determined by extensive analysis of the experimental data, the acceptance must take the analysis methods into account.

# <span id="page-11-0"></span>**1.1 Scope**

This bachelor thesis describes Monte-Carlo simulations of the fragment arm (described in [Section 3.2\)](#page-19-2) of the *S393* experiment performed at *GSI Helmholtz Centre for Heavy Ion Research*, Darmstadt, Germany. The main focus has been on how well the analysis tools behave under different circumstances with single ions fired forward, from the target location, and with a magnetic rigidity (defined in [Section 2.1.2\)](#page-15-0) of 8.8 Tm when trying to identify what kind of particle that was fired. This information may then be used as a step towards determining the acceptance of the setup.

One part of the analysis chain is a tool used to evaluate particle paths and find their speed, mass, and charge. It has been investigated how many detector events it can identify correctly and if there are some situations when it will fail, by delivering an incorrect value. An important part of the experimental setup for identifying particles is a magnetic field, which causes charged particles to deviate from their original path depending on their mass-to-charge ratio.

One of the presented results is how the setup with analysis tools is able to detect and identify forward travelling ions depending on differences between the real magnetic field and the field used in the analysis. Another result is how the initial angle between particles trajectories and the beam axis affects the amount of detected particles.

Apart from the aforementioned results, there are also results in the form of detector definitions, which was created in the scope of this project. These definitions have been thoroughly used in, and were crucial for, the simulations that generate the data that were eventually analysed.

# <span id="page-12-0"></span>**1.2 Outline**

In order to understand the experiment, a brief background in detector physics is necessary. A short introduction on that subject is found in [Section 2.](#page-13-0) After that, in [Section 3,](#page-19-0) the *S393* experiment is described detector by detector. Then follows a survey of the tools used for our simulations and analyses in [Section 4](#page-23-0) and, in [Section 5,](#page-27-0) it is described how these tools were used. The results are presented in [Section 6](#page-36-0) and discussed in [Section 7.](#page-47-0) Possible future investigations and challenges are discussed in the concluding section, [Section 7.3.](#page-51-0)

# <span id="page-13-0"></span>**2. Theoretical Background**

In the following sections, a few mechanisms useful for understanding the principles of radiation detection are presented. [Section 2.1](#page-13-1) provides a theoretical basis for understanding the principles behind detection of particles, the latter being the focus of [Section 2.2.](#page-17-0)

# <span id="page-13-1"></span>**2.1 Particle Interaction Processes**

This section describes how particles interact with other particles and external fields. This is mostly done within the framework of special relativity and the underlying mechanics for the interactions are not considered.

## <span id="page-13-2"></span>**2.1.1 Photons**

The most common interaction processes of photons — photoelectric absorption, Compton scattering and pair production — are presented in this section. Different interaction processes dominate within different energy ranges, as seen in [Figure 2.1.](#page-14-1) Pair production and Compton scattering both yield photons of lower energy, and therefore energetic photons are able to trigger a cascade of events, until the produced photons are at sufficiently low energy to be likely to be absorbed.

### **Photoelectric Absorption**

A photon in the vicinity of an atom may be absorbed by transferring all of its energy to a bound electron. The probability for this to occur is highly dependent on the charge of the atomic nucleus and the shell of the electron, with more tightly bound electrons being more likely to receive the energy [\[3\]](#page-54-1), and the interaction not occurring at all with free electrons. At sufficiently high energies, the electron is emitted from the atom.

#### **Compton Scattering**

Compton scattering is due to a photon scattering on a charged particle (often an electron). The energy of the photon after the collision, assuming the particle was initially at rest, can be expressed as

$$
E' = \frac{E}{1 + \frac{E}{m_0 c^2} (1 - \cos \theta)}
$$

*,*

<span id="page-14-1"></span>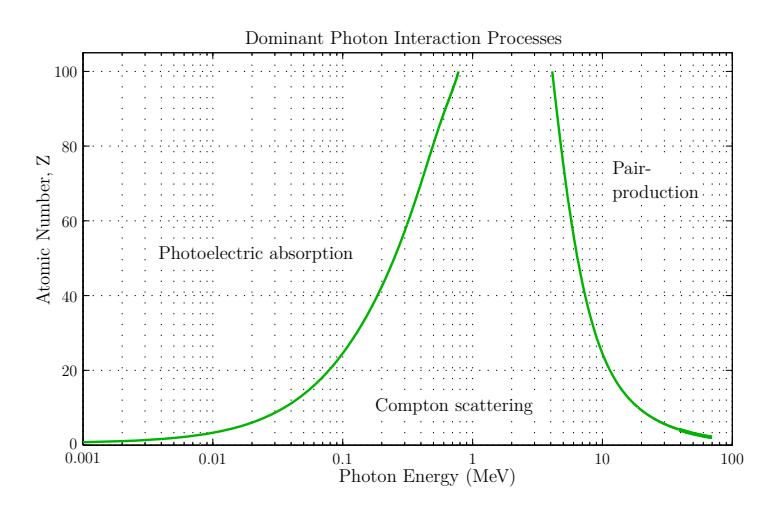

Figure 2.1: *Representation of the relative predominance of the main photon interaction processes with an atom. Data were calculated using the NIST XCOM database [\[2\]](#page-54-2).*

where  $E$  is the initial energy of the photon,  $m_0$  is the rest mass of the charged particle and  $\theta$  is the scattering angle in the initial rest frame of the particle, as illustrated in [Figure 2.2.](#page-15-1)

#### **Pair Production**

A photon with sufficient energy can in the presence of a nucleus spontaneously create an electron-positron pair, as illustrated in [Figure 2.3.](#page-15-1) This may occur if

$$
E>2m_ec^2
$$

*,*

where  $m_e$  is the rest mass of the electron (and positron),  $c$  the speed of light. However, it is only at still higher energies, a few MeV, that pair production makes a notable contribution to the energy depositions of photons in matter, as can be seen in [Figure 2.1.](#page-14-1)

## <span id="page-14-0"></span>**2.1.2 Charged particles**

#### **Bremsstrahlung**

Bremsstrahlung is the result of acceleration or deceleration of a charged particle. As such, it occurs in the simulation when a particle is decelerated through interaction with other particles. For this case, a collision between a pair of particles is considered, in which an incoming particle is decelerated and a photon is emitted. This can be understood from 4-momentum conservation. The energy of the emitted photon is given by

$$
E = \frac{m_o M_o c^2 \left(\gamma(u) - \gamma(u')\gamma(v') (1 - u'v' \cos \theta/c^2)\right)}{M_0 + m_0 \gamma(u) (1 - u \cos \phi/c)}
$$

*,*

<span id="page-15-1"></span>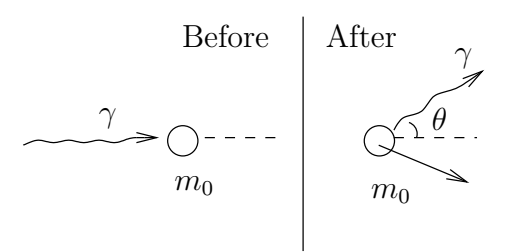

Figure 2.2: *A photon is scattered by a massive particle initially at rest.*

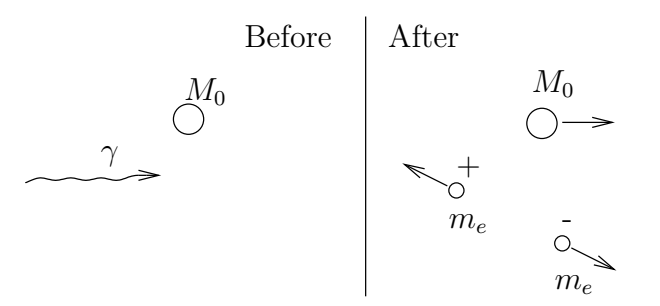

Figure 2.3: *A photon creates an electron-positron pair near a stationary massive particle.*

with notations as in [Figure 2.4](#page-16-0) and with  $u'$  being the speed of the incoming particle and  $v'$  being the speed of the initially stationary particle, both after the collision.

#### **Response to a Magnetic Field**

<span id="page-15-0"></span>A charged particle with a constant velocity *v* travelling in a magnetic field *b* will experience a force  $f = qv \times b$ . Due to this force a particle moving with a velocity perpendicular to a homogeneous magnetic field, as illustrated in [Figure 2.5,](#page-16-0) will be deflected in a circular arc with the radius  $\rho$  given by

<span id="page-15-2"></span>
$$
\rho = \frac{T}{qbc} \sqrt{1 + \frac{2m_0 c^2}{T}} \quad , \tag{2.1}
$$

where  $T$  is the kinetic energy of the particle,  $q$  its charge,  $b$  the strength of the magnetic field, and  $m_0$  its rest mass. [Equation 2.1](#page-15-2) can alternatively be written as

$$
b\rho = \frac{p}{q},\tag{2.2}
$$

where  $p = \gamma m_0 v$  is the momentum of the particle. From this it can be concluded that particles with the same  $\frac{p}{q}$  will bend off with the same radius in a given homogenous magnetic field. For this reason,  $\frac{p}{q}$  is known as the *magnetic rigidity* of a particle.

<span id="page-16-0"></span>Another way of formulating [Equation 2.1](#page-15-2) is

$$
\beta = \sqrt{\frac{\left(Zeb\rho\right)^2}{\left(Zeb\rho\right)^2 + \left(cm\right)^2}} \quad . \tag{2.3}
$$

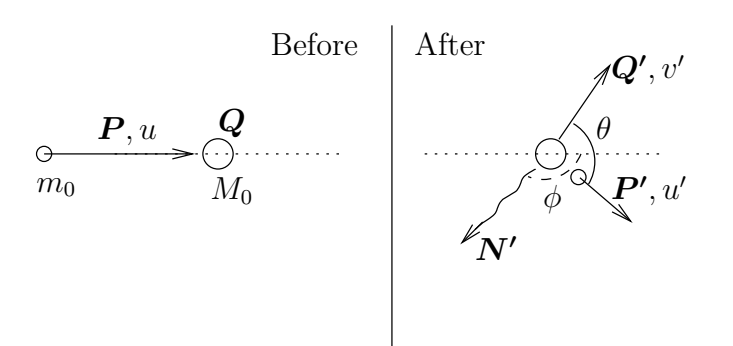

Figure 2.4: *Deceleration and deflection of a charged particle with rest mass*  $m_0$ , *initial 4-momentum P and speed u. The angle θ is the angle between the directions of the two massive particles after the collision. The angle*  $\phi$  *is the angle between the direction of the emitted photon and the original velocity of the incoming particle. Everything takes place in the original rest frame of the M*<sup>0</sup> *particle.*

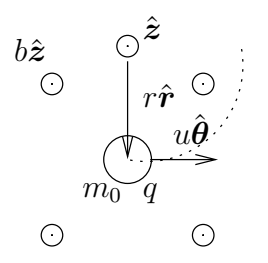

Figure 2.5: *A particle with constant velocity moving through a magnetic field perpendicular to the plane of motion.*

#### **Energy Loss of a Charged Particle Passing Through Matter**

When a charged particle passes through matter, it excites or knocks nearby electrons into motion, whereas the several orders of magnitude heavier nuclei are mostly left unaffected. By conservation of energy, the charged particle loses energy equal to the energy given to the electrons. Since the interaction is mainly due to the Coulomb force, the particle continuously interacts with the surrounding matter. If the charged particle is much heavier than the electron, then the energy loss of the particle due to Coulomb interactions as a function of travelled distance through matter is given by the Bethe

formula

<span id="page-17-3"></span>
$$
-\frac{\mathrm{d}E}{\mathrm{d}x} = \frac{4\pi}{m_e c^2} \frac{nz^2}{\beta^2} \left(\frac{e^2}{4\pi\epsilon_0}\right)^2 NZ \left[\ln\left(\frac{2m_e c^2 \beta^2}{I(1-\beta^2)}\right) - \beta^2\right] \quad ,\tag{2.4}
$$

where  $\beta = v/c$  is the dimensionless speed relative to the speed of light, and *ze* is the charge of the particle. The parameters *NZ* is the charge density of the medium and *I* is the ionisation energy of the atoms in the medium. The Bethe formula is mainly valid for high energies and low *z*, which is the case in the *S393* experiment.

A consequence of charged particles passing through matter, and ionising nearby atoms, is that the particles travelling through gives rise to scores of freed electrons. These electrons will trace paths originating and branching off from the path of the original particle, but only rarely straying far from that path due to their low kinetic energy. However, among these are some with a sufficiently high energy to in turn ionise additional atoms. These more energetic electrons are referred to as *δ*-electrons, or *δ*-rays.

# <span id="page-17-0"></span>**2.2 Detector Principles**

The information about radiation detection found in this section is based on *Radiation detection and measurement* by G.F. Knoll [\[3\]](#page-54-1).

It is often desirable to convert measured quantities into electronic signals, since those can easily be manipulated and later digitised. This can be achieved in various ways, depending on the properties of the particles to be detected.

Charged particles, like protons and ions, can be detected directly through their in-teractions with the active volume<sup>[1](#page-17-2)</sup> of a detector [\[4\]](#page-54-3). On the other hand, uncharged particles, like neutrons, are detected indirectly when they interact with individual nuclei through the resulting motion of other (charged) particles [\[4\]](#page-54-3).

#### <span id="page-17-1"></span>**2.2.1 Scintillators**

In an inorganic crystalline scintillator, the valence electrons in the detector medium closest to the passing particle will occasionally be excited to a higher energy band [\[5\]](#page-54-4). The excited electrons will eventually return to the conduction band by spontaneous relaxation, with a photon being emitted in accordance to  $\Delta E = \hbar \omega$ . Due to additional energy levels between the bands, introduced by defects in the scintillator-material, electrons may deexcite in several steps, emitting photons with energies that are not able to excite electrons in the valence band and are thus unlikely to be absorbed [\[5\]](#page-54-4). These photons can then be detected by photomultiplier-tubes (PM-tubes), producing an electric signal.

By conservation of energy, the charged particles passing the detector medium must deposit energy equal to the energy used to excite the electrons, whereby the energy deposition of the particle can be measured. These are the basic principles behind scintillation detectors.

<span id="page-17-2"></span><sup>&</sup>lt;sup>1</sup>The active volume of a detector is the volume which is able to transform energy deposits within itself into read-out signals.

The same principles apply to other types of scintillators as well, such as organic scintillators, where the energy-level structure of the molecules allows an excited molecule to emit photons not absorbable by molecules in the ground state [\[5\]](#page-54-4).

# <span id="page-19-0"></span>**3. The** *S393* **Experiment**

The *S393* experiment is a nuclear physics experiment which was conducted at *GSI Helmholtz Centre for Heavy Ion Research* in 2010. Its purpose is to increase the knowledge about astrophysical reaction rates for the synthesis of neutron-rich nuclei and about the structure of the exotic nuclei in that region. In the experiment, unstable, neutron rich  $4 \leq Z \leq 10$  nuclei were shot at light target nuclei. [\[6\]](#page-54-5)

## <span id="page-19-1"></span>**3.1 Source of Unstable Nuclei**

The accelerator facility at GSI is illustrated in [Figure 3.1](#page-20-0) [\[7\]](#page-54-6). In order to produce a beam of unstable nuclei, stable ions are accelerated in a linear accelerator (UNILAC) before injection into a synchrotron accelerator *SIS* (SchwerIonenSynchrotron, heavy ion synchrotron). In SIS, the stable ions are accelerated to relativistic energies. After the ions have gained sufficient energy in the SIS, they are directed at a light, but thick, production target in the *FRS* (FRagment Separator). In *S393*, the stable ion of the beam was  $40\text{Ar}$  and the production target used was made of  $9\text{Be}$  with a density of  $4.011\,\mathrm{g/cm^2}$  [\[8,](#page-54-7)[9\]](#page-54-8).

The collisions in the FRS can result in many fragments. Among these fragments are the interesting unstable  $4 \leq Z \leq 10$  nuclei. In order to filter out all but a specific kind of nuclei from the different fragments, a combination of magnetic fields and degraders are used [\[10\]](#page-54-9). The magnetic fields will filter out ions depending on their velocity and charge-to-mass ratio [\[10\]](#page-54-9). The degraders consist, in principle, of a layer of matter with adjustable thickness, allowing ions to be filtered depending on the energy lost in the material, in accordance with [Equation 2.4](#page-17-3) [\[10\]](#page-54-9). With this setup, ions with specific charge and mass can be selected from the fragments [\[10\]](#page-54-9).

# <span id="page-19-2"></span>**3.2 Cave C Setup**

The experimental setup, as illustrated in [Figure 3.2,](#page-20-0) is located in Cave C. Additional details about the geometry of the detectors can be found in [Appendix C](#page-71-0) and on the *land02 unofficial site* [\[11\]](#page-54-10).

Ions from the FRS are sent into Cave C, typically at energies on the order of a few hundred MeV/nucleon. As the ions enter Cave C, they hit the *POS* (POSition) detector, which starts a timer used to measure the velocity of the particles. It also stops a timer

<span id="page-20-0"></span>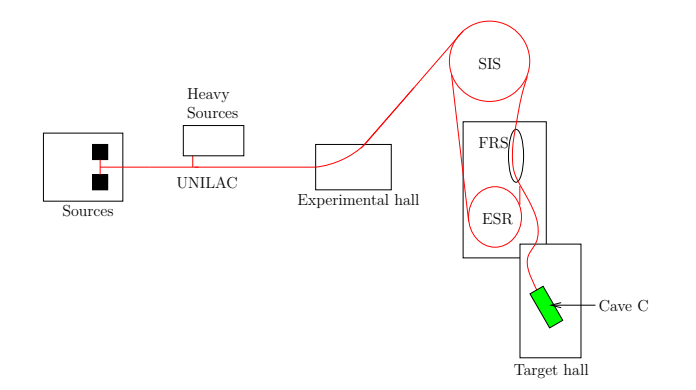

Figure 3.1: *A sketch of the accelerator facility at GSI [\[7\]](#page-54-6). In the* S393 *experiment, stable ions were accelerated in the UNILAC and SIS and collided with a production target in the FRS to produce the beam of unstable nuclei used in the experimental setup in Cave C.*

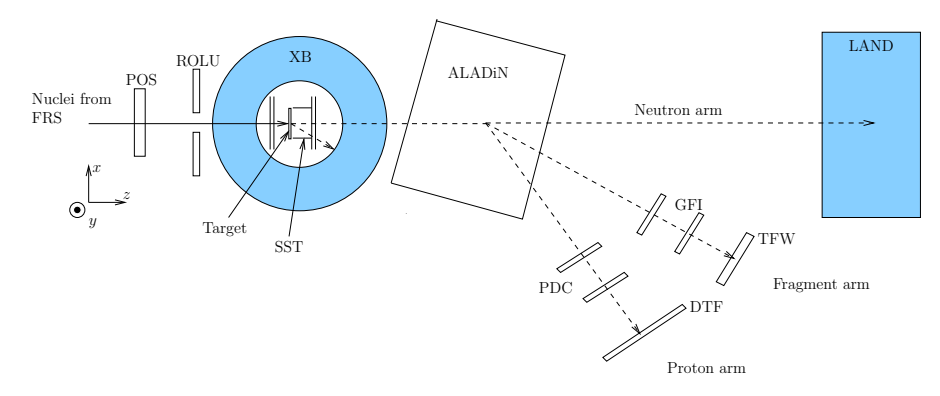

Figure 3.2: *The experimental setup for* S393 *in Cave C at GSI [\[7\]](#page-54-6). The filled obstacles were already defined in GGLAND (see [Section 4.2\)](#page-24-0), while the others were implemented as part of this project.*

started in the FRS, which gives a measurement of the speed of the incoming particle. POS is a thin sheet of scintillator material with light guides and PM-tubes at all four sides perpendicular to the ion-beam.

After the ion-beam has passed through POS, it passes through *ROLU* (Rechts, Oben, Links, Unten), which measures the spread<sup>[1](#page-21-0)</sup> of the beam and can be used as a veto-trigger that tells the data acquisition to reject coming events, if the beam particles are too far off the beam axis. ROLU consists of four plastic scintillators defining a rectangular opening. By moving the scintillators, the position and size of the opening can be adjusted, and only events related to ions passing through it are recorded and used for analysis.

After ROLU and POS, the ions arrive at the target located inside the *XB* (Crystal Ball) detector. The beam reacts with the target and new particles are ejected. To detect these, the XB has a  $4\pi$ -coverage with blind spots along the beam axis for the incoming beam and outgoing forward reaction products. The detector consists of 159 removable pentagonal and hexagonal NaI crystals placed in a spherical shell (there is room for 162 crystals, although 3 are removed). The XB is mainly used to detect photons and protons, since these often are emitted at large angles relative to the beam axis.

Inside XB are the *SSTs* (Silicon STrip detectors), consisting of planar silicon detectors divided into many sections by the segmentation of the read-out electrodes. There are eight of these detectors in total: two are positioned before the target to determine the angle of the incoming beam. Likewise, two are positioned behind the target determine the angle of the outgoing beam, whereas the remaining four surround the target in directions orthogonal to the beam axis.

Although the particles may be emitted in all directions, most products continue forward in the beam direction. These particles exits the XB and may reach *ALADiN* (A LArge DIpole magNet). Inside this magnet, charged particles are bent in almost circular arcs due to a nearly-constant magnetic field in the *y*-direction, defined as pointing upwards, orthogonal to the floor. Although the field is almost constant within the magnet, there is a notable fringe-field, which simulations need to take into account. The actual magnetic field experienced by particles passing through ALADiN is presented in [Section A.3.](#page-63-0) The field in ALADiN is used to separate different particles depending on their mass-to-charge ratio. Most particles entering ALADiN travel at approximately the same speed as the ions of the beam, which together with the mass-to-charge ratio and the magnetic field determines the path the particles take. The setup branches of into different arms for particles with different mass-to-charge ratio:

- **Proton arm:** Protons, which have a low mass-to-charge ratio, are heavily affected by the magnetic field and their paths are bent into the *PDCs* (Proton Drift Chamber). The PDCs are basically a collection of vertical and horizontal charged wires, generating an electric field, allowing charged particles to be detected by collecting freed electrons in their tracks. After passing through the PDCs, the protons hit the *DTF* (Dicke ToF-wall), a detector made out of scintillator-bars.
- **Fragment arm:** Heavier ions are bent to somewhere between LAND and the

<span id="page-21-0"></span><sup>&</sup>lt;sup>1</sup>The maximum angle between the beam axis and a particles trajectory.

PDC, and hit the two *GFIs* (Großer FIberdetektor). A GFI is a collection of vertical scintillating fibres packed closely together into one layer. Around and between the fibres is a thin layer of wrapping material to keep the light from leaking into adjacent fibres.

After passing the GFIs, the ions hit the final detector, *TFW* (Time of Flight Wall), which consists of two planes. Each plane in turn consists of multiple vertical or horizontal paddles of scintillating material.

• **Neutron arm:** Neutrons, which are uncharged particles, are not affected by the magnetic field of ALADiN and thus continue forward into *LAND* (Large Area Neutron Detector) where they may be detected.

The final steps for all three paths measure the time since the incoming ion passed the POS-detector, which gives the speed of the particle. In real life, things are not always as simple as described above, as particles behave stochastically and may stray from their paths or interact with matter in an unintended way. This is one of the reasons why ROLU and other veto-triggers are in place. This is also why simulations need to be performed, to better understand the influence of these effects.

# <span id="page-23-0"></span>**4. Simulation and Analysis Tools**

When simulating a nuclear physics experiment like *S393*, there are primarily two software solutions available: FLUKA and GEANT. The software chosen for this project was GEANT. Reasons for this choice include the fact that the Subatomic Physics Group at Chalmers University of Technology has experience with GEANT, ease of acquiring the source-code and the more permissive license. GEANT4 was chosen over GEANT3 since GEANT4 is under active development, and as a consequence has more up-to-date physics models. A wrapper library and program called GGLAND was used to access the functionality of GEANT4.

After generating data using GGLAND, the data has to be analysed. This was done by using various tools including ROOT, RALF'S TRACKER and MATLAB.

## <span id="page-23-1"></span>**4.1 GEANT**

GEANT is a toolkit for Monte-Carlo simulations of particles [\[12\]](#page-54-11). Monte-Carlo simulations are stochastic methods for simulating physical processes using random numbers. Depending on the physical process, different probability distributions are used. Using a large set of data points, the method should converge to the expectation value in the same way as the real process.

While GGLAND may be used both together with GEANT3 and GEANT4, this section focuses on details in GEANT4. Particle tracking (navigation) in GEANT4 is based on a tree structure of volumes. Such a structure is illustrated in [Figure 4.1.](#page-24-1) The outermost volume is called the world volume. Within the world volume, a set of daughter volumes are declared and placed, which in turn may contain other daughter volumes [\[12\]](#page-54-11). A "shadow world" can also be specified where a set of daughter volumes can be declared correspondingly. GEANT4 will then, in addition to the physics and geometries of the world volume together with its sub volumes, also consider the boundaries of the shadow world. This is useful, since volumes in the same world may not overlap. The tree structure makes it less complex to track particles, making the simulations faster. This is because GEANT4 does not need to check for collisions in more complex subvolumes if the mother-volume has not been hit. A special case of such world subdivision approaches are also used in real time 3d engines such as *id tech 1-3*, which suggests that such trees provide an efficient solution for location look-up [\[13\]](#page-55-0).

GEANT4 uses different models for various physics events and effects. The models to

be used are specified in a *physics list*. From the *physics list* models, GEANT4 generates random time steps at which discrete physical events take place for each particle, given certain conditions, and then it determines what will actually happen and moves the particle along its track until the first event is scheduled to occur or the particle reaches a geometric boundary [\[14\]](#page-55-1). In addition, GEANT4 takes into account specified continuous interactions during the steps, such as Bremsstrahlung or interactions with external fields; and interactions that take place when a particle is approximately at rest, such as a positron annihilation [\[14\]](#page-55-1).

Some of the processes included in GEANT4, for example Bremsstrahlung, give rise to an infrared divergence, in which an infinite number of massless particles with infinitesimal energies are created. These particles, although infinitely many, sum up to finite energies, and are thus not a problem physically. However, since it is impossible to simulate an infinite number of particles, GEANT4 has a lowest energy for which to generate particles. This lowest energy is determined by a *range-cut*. The range-cut is specified as a length, and particles with energy too low to travel longer than this length are not generated.

The physics in GEANT4 is not fully validated [\[15\]](#page-55-2), and since the underlying physics itself is not completely understood, there are limitations on what GEANT4 is capable of simulating. For example, the experiments running at the LHC are not fully evaluated and hence, one cannot expect correct results in such cases, as of now. This is also the case for the reactions studied in the *S393* experiment, which is why we have to start simulating reaction products after the target. As an added benefit, since the reaction products are known, we know what to look for in the simulation output. This is in contrast to having GEANT4 randomly generate them according to a model.

<span id="page-24-1"></span>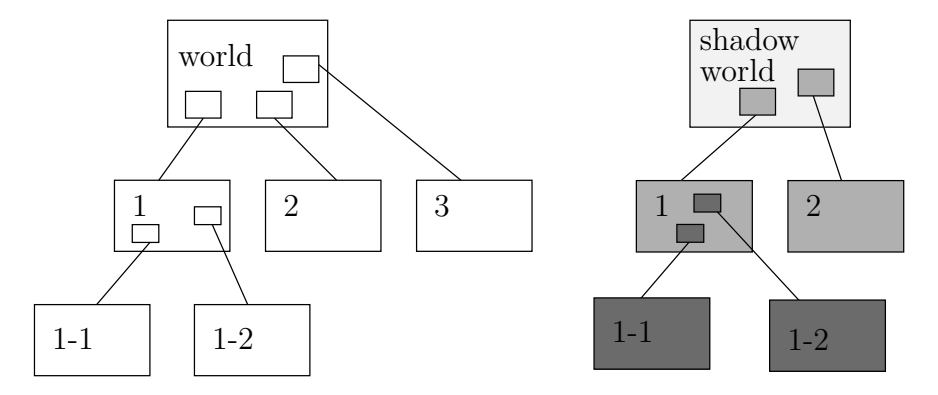

Figure 4.1: *An illustration on how GEANT4 divides the world volume into several daughter volumes. A "shadow world" can be created which can be divided correspondingly.*

# <span id="page-24-0"></span>**4.2 GGLAND**

GGLAND is designed to allow for command line simulations of subatomic particle experiments [\[16\]](#page-55-3). In order to simulate an experiment with GEANT4 through GGLAND, the  $\rm{obstacles}^1$  $\rm{obstacles}^1$  must first be specified in GGLAND. This is done by adding modules to the GG-LAND source tree and recompiling the program. For a short example of a  $C++$  source file defining a detector, see [Appendix B.](#page-68-0) When all obstacles necessary for the planned simulation are defined, they can be placed in the world volume by providing appropriate command line options to GGLAND, specifying the position and rotation of each detector, among other things such as detector material.

As mentioned in the paragraph about delta-electrons in [Section 2.1.2,](#page-14-0) a particle travelling through matter is often accompanied by several short-range electrons. Due to these electrons, a particle hitting a detector is usually accompanied by several electrons, also hitting the detector, giving rise to multiple energy deposits. To deal with this, GGLAND will cluster nearby energy deposits within the same segment and store information on which particle made the biggest contribution to each of the clustered hits.

For a more detailed description of GGLAND, including a quick reference on how to define detectors, see Håkans Johansson's GGLAND write-up [\[16\]](#page-55-3).

# <span id="page-25-0"></span>**4.3 RALF'S TRACKER**

As part of the event reconstruction, the trajectory of a particle, its track, needs to be calculated. RALF'S TRACKER, hereafter called "the tracker", is a tool under development used to calculate particle tracks from experimental data. As input, besides a ROOT file (see [Section 4.4\)](#page-26-1) containing measurement data, the tracker takes a special configuration file describing detector positions and the ALADiN current.

The tracker tries to find the path for individual particles through the experimental setup that best matches detector hits in input data. From this track, the mass number can be determined for a particle with a given charge, as indicated by [Equation 2.1.](#page-15-2) The charge can be identified independently of the track, by, for example, energy deposits in the TFW. Thereby allowing the tracker to identify both the mass and charge of the particle.

By using the tracker with simulated data, the methods used to analyse actual experimental data can be evaluated. Since the analysis plays a large part in identifying events, this is essential in order to determine the acceptance of a setup. A version of RALF'S TRACKER, modified by Håkan Johansson to accept simulated data, was used for tracking.

#### <span id="page-25-1"></span>**4.3.1 Configuration**

To tailor the tracker for the needs of a specific experiment, the user is to make changes to a specific source-file, known as experiment\_specific.hh, by default. These changes are made to tell the tracker to skip events which fulfil certain conditions. For example, events with energy depositions outside a set of intervals may not correspond to the expected energy deposition of particles of any *Z*, as predicted by [Equation 5.3,](#page-29-1) and thus

<span id="page-25-2"></span><sup>&</sup>lt;sup>1</sup>An obstacle is a part of the experimental setup that the particle has to pass through.

the charge cannot be identified. The tracker can be told to discard such events rather than trying to identify them.

After compiling the tracker, configuration files are used to describe different experimental setups. These files also contain calibration data (see [Section 5.3.2\)](#page-29-0) such as detector position offsets in the detector coordinate system, as well as custom defined variables.

#### <span id="page-26-0"></span>**4.3.2 Outline of a Possible Tracking Algorithm**

The algorithm outlined in this section is intended to explain the needed inputs and inner workings of a fully realised tracking algorithm, as implemented in, for example, RALF'S TRACKER. It is an interpretation of the algorithm outlined in a presentation given by Ralf Plag at the *S393/land02 Workshop 2011* [\[17\]](#page-55-4).

This algorithm assumes that the particle travels straight when not affected by any external field, that is, the magnetic field from ALADiN. This is not the case in reality or in our GEANT4 simulations, since the particles interact with the surrounding medium at random. Nevertheless, the track given by this algorithm may be thought of as an approximate mean trajectory.

In order to solve the problem of a particle travelling through the magnetic field of ALADIN,  $\beta$ ,  $m_0$  and Z of the particle need to be determined. The  $\beta$  can be measured from the time it takes for a particle to travel to the TFW relative to a reference time. With an approximate  $\beta$ ,  $Z$  is determined from the energy depositions in the TFW using [Equation 2.4.](#page-17-3) Given the  $\beta$  and  $\beta$  approximations, the tracker numerically solves the equation describing a particle travelling through the magnetic field of ALADiN, for different  $m_0$  [\[17\]](#page-55-4). The  $m_0$  corresponding to the track yielding detector hits best matching to the hits of the input data is then used.

The tracker can calculate the tracks both forward (defining the direction via the intersections at the SSTs), or backwards (defining the direction via the intersections at the GFIs), or a combination of both (using all four intersections). Those are the different tracking modes used by RALF'S TRACKER [\[18\]](#page-55-5).

## <span id="page-26-1"></span>**4.4 ROOT**

ROOT is a CERN developed C++ framework well suited for data analysis involving large amounts of list-mode data from nuclear and particle physics experiments [\[19\]](#page-55-6). The native ROOT file format is used by both GGLAND and the tracker, which makes ROOT suitable for extracting information from these programs. Files in ROOTs native format are hereafter called ROOT files. ROOT can be used interactively through an interpreter, CINT, which allows the user to make quick histogram and scatter plots, as well as to apply various filters (known as "cuts") to the data. It is also possible to use the ROOT libraries from a C++ program or script to extract information.

# <span id="page-27-0"></span>**5. Simulation and Analysis Procedure**

The only part of the *S393* experiment that was simulated were the obstacles used to identify outgoing fragments. Namely: the fragment arm (GFIs and TFW), ALADiN and the two forward SSTs. The obstacle positions used in the simulation are listed in [Table 5.1.](#page-27-2)

When analysing the outputs of the simulations, we exclusively looked at the clustered hit with the highest energy contribution, the primary hit, for a given event and detector. This will, in most cases, correspond to energy depositions by the original particle. It is also the standard procedure in the tracker at the moment. In rare cases, however, the original particle will just barely miss a detector, while one of the created *δ*-electrons will hit the detector, thus giving the major energy contribution. Such events are rare and easily filtered with appropriate energy cuts, since they give a low energy deposition.

<span id="page-27-2"></span>Table 5.1: *Obstacle positions used in simulations. The positions are given as*  $(x, y, z)$ *coordinates relative to the beam target. The rotations are made around the internal negative y axes of the obstacles.*

| Obstacle         | Position/cm             | Rotation/deg |
|------------------|-------------------------|--------------|
| <b>ALADiN</b>    | (0, 0, 255)             |              |
| <b>FTF</b>       | $(-232.94, 0, 1124.33)$ | 15           |
| GFI1             | $(-56.94, 0, 467.504)$  | 15           |
| GFI2             | $(-72.469, 0, 525.450)$ | 15           |
| SST <sub>1</sub> | (0, 0, 11)              |              |
| SST <sub>2</sub> | (0, 0, 14)              |              |

# <span id="page-27-1"></span>**5.1 Determining an Appropriate** *bρ*

According to [Equation 2.1,](#page-15-2) charged particles with a constant magnetic rigidity,  $b\rho =$  $p/q$ , are equally affected by a homogenous magnetic field. While the magnetic field generated by ALADiN is not perfectly homogenous, it may nevertheless be used as an approximation to predict the outgoing angle of charged particles after ALADiN.

To ensure that the particles fired in the simulation hit the fragment arm, an appropriate  $b\rho$  needs to be determined. In [Appendix A,](#page-57-0) an expression for determining a  $b\rho$  for a desired outgoing angle and a given magnetic field is derived. The resulting expression is

$$
b\rho = \frac{bd_z}{\sin(\theta_A) + \sin(\nu - \theta_A)},
$$
\n(5.1)

where  $\nu$  is the angle of the outgoing fragment relative to the initial beam direction,  $\theta_A = 7^\circ$  the orientation of ALADiN's gas tube relative to the beam axis and  $d_z = 2.42 \text{ m}$ the length of ALADiN's gas tube.

The magnetic field *b* is controlled by the ALADiN current *I*. Therefore, different *I* result in a different fields. Given *I* is in amperes, *I* can be approximated by

$$
b = 2.187 \cdot 10^{-4} \frac{T}{A} I + 0.402T \tag{5.2}
$$

This relation is also derived in [Appendix A.](#page-57-0)

# <span id="page-28-0"></span>**5.2 Configuring and Running GGLAND**

Before any simulation could be done, it was first necessary to define the geometry of all obstacles used in the simulation. This was done by following the procedure described in [Section 4.2.](#page-24-0) The obstacles added to GGLAND as part of this project, the non-filled obstacles in [Figure 3.2,](#page-20-0) are documented in [Appendix C.](#page-71-0)

We used the GEANT4 physics list QGSP BERT (Quark, Gluon, String Precompound with Bertini cascade) in our simulations (the default in GGLAND). This is expected to give results which are in better agreement with experiments than with just the QGSP list for lower energies, but does not employ the *data driven high precision neutron package* of QGSP\_BERT\_HP [\[20\]](#page-55-7). The choice to use QGSP\_BERT instead of QGSP\_BERT\_HP reflects the fact that the part of the setup that was simulated is unable to detect neutrons.

The range-cut for particles used in the simulations were the GGLAND defaults: 1 cm for the world-volume and 0.1 cm for other volumes.

## <span id="page-28-1"></span>**5.3 Preparing and Running RALF'S TRACKER**

As mentioned in [Section 4.3,](#page-25-0) some tasks has to be performed before the tracker can be used. This section describes the steps taken to get the tracker work as intended.

#### <span id="page-28-2"></span>**5.3.1 Configuration**

The changes made to the file experiment\_specific.hh was the addition of a method for extracting the particle charge from the energy deposited in the TFW, and support for some extra variables used in communication with external sources. For the modified source file, see [Appendix E.](#page-85-0)

#### **Charge determination**

To be able to extract the correct *Z*, we used [Equation 2.4](#page-17-3) with the assumption that *β* is approximately constant, which is a valid assumption for sufficiently thin detectors. By using this approximation [Equation 2.4](#page-17-3) gives

$$
-\Delta E \approx \Delta x \frac{4\pi}{m_e c^2} \frac{z^2}{\beta^2} \left(\frac{e^2}{4\pi\epsilon_0}\right)^2 N Z \left[ \ln \left(\frac{2m_e c^2 \beta^2}{I(1-\beta^2)}\right) - \beta^2 \right] ,
$$

where the derivative has been replaced by  $\frac{\Delta E}{\Delta x}$ . In order to determine the detector specific constants, *N* and *I*, this equation was rewritten as

<span id="page-29-1"></span>
$$
-\Delta E \approx C \left[ \ln \left( \frac{2m_e c^2}{I(1/\beta^2 - 1)} \right) / \beta^2 - 1 \right] z^2 \quad . \tag{5.3}
$$

The values of *C* and *I* were found by minimising the 2-norm of the difference between vectors of the most likely energy deposits in the detector of interest (in our case the TFW) for given pairs  $(Z, \beta)$ , and the values predicted by [Equation 5.3.](#page-29-1) For the TFW, this resulted in  $C = 0.060319339946223 \text{ MeV}$  and  $I = 9.352906073747982 \times 10^{-7} \text{ MeV}$ . For more details on how these values were found, see [Appendix F.](#page-88-0)

In the tracker,  $-\Delta E$  is known. To calculate *Z*, we rewrote [Equation 5.3](#page-29-1) to yield the formula

$$
Z = \sqrt{\frac{-\Delta E}{C \left[ \ln \left( \frac{2m_e c^2}{I(1/\beta^2 - 1)} \right) / \beta^2 - 1 \right]}} \tag{5.4}
$$

In order to reject particles depositing energies far from the predicted peaks, the additional condition that  $|Z - Z_{int}| \leq \frac{1}{4}$  $|Z - Z_{int}| \leq \frac{1}{4}$  $|Z - Z_{int}| \leq \frac{1}{4}$ , where  $Z_{int}$  is the "nearest" integer to  $Z^1$ , was imposed on the calculated *Z*. If the calculated *Z* passed this condition, it was identified as *Z*int.

In addition, if  $−\Delta E \le 10$  MeV, the event is rejected. This mostly filters *δ*-electrons and perhaps protons and helium, thus it should not have a significant impact on the results. This cut is a remnant from an earlier experiment\_specific.hh that was not noticed until after some time.

#### **Extra communication variables**

The extra communication variables were used to control which *β* to use as tracker input. These variables are listed together with other variables in [Table 5.2.](#page-31-2)

### <span id="page-29-0"></span>**5.3.2 Calibration**

In order to work optimally with experimental data, the tracker needs to be calibrated with input data. This is due to the fact that the tracker needs its own internal representation of the experimental setup, which can not be made to match the actual setup

<span id="page-29-2"></span><sup>&</sup>lt;sup>1</sup>" nearest" is here defined as floor  $(Z + 0.5)$ 

since it cannot be measured with sufficient precision. Calibration is essentially to let the tracker manipulate its internal experimental setup so that it can identify known input data. The calibration procedure, whose output depends on the given ALADiN current and detector positions, aims to minimise the difference between tracked data and input data.

Below follows a description of the calibration procedure. The calibration steps essentially follow the steps for calibrating the tracker with real experimental data, currently presented on the tracker website [\[18\]](#page-55-5). Some alterations had to be made in order to account for the differences between our simulations and the situation in a real experiment. For one, we simulated only one kind of ion in a single simulation and thus no angular calibration was carried out by comparing the angles of fragments, protons and neutrons. For the time calibration of the TFW, the actual *β* of the simulated particle was used as a first approximation, while a real first approximation would need to contain errors.

In the following list, text written in teletype font refers to variables listed in [Ta](#page-31-2)[ble 5.2,](#page-31-2) or command line arguments to the tracker. The algorithm is represented graph-ically in [Figure 5.1.](#page-32-0) The  $C++$  implementation used in this project is found in [Ap](#page-81-0)[pendix D.](#page-81-0)

1. To calibrate the time offset, the tracker is run with --ignore-tof and --track-forward. --ignore-tof tells the tracker to override the *β*-identification from the input data and instead use a specified value. This value is set with Inbeta, and was set to the *β* used in the simulation. Forward mode is used in accordance with the outlined calibration procedure [\[18\]](#page-55-5). The value of Truebeta, used for *Z* identification, is also set to the simulated  $\beta$ . Truebeta\_valid is set to true in order to tell the tracker that Truebeta can be used for charge identification.

The resulting mean difference between the time of impact of the simulation and the calculations of the tracker (that is, the mean value of offset\_ftft) is then added to the **OFFSET** FTFT variable in the configuration file of the tracker, to compensate for the difference. This procedure is repeated until the resulting mean difference is less than  $10^{-5}$  ns; or until a maximum of four iterations is reached, at which point the calibration procedure is aborted and the calibration is considered to have failed.

- 2. After the time calibration, the *x* coordinate of the TFW is calibrated. The goal in this step is to bring the mean value of fres\_ftfx close to 0. To achieve this, the tracker is run with the --track-backward option and adding the mean of fres\_ftfx to the *x* offset of the TFW until the absolute value of the mean of fres\_ftfx is less than  $10^{-5}$  cm. If this criterion is not fulfilled in 4 iterations, the procedure is aborted and the calibration is considered to have failed.
- 3. The final step is to calibrate the mass identification of the tracker. Using the output file from the previous step, the mass-histogram given by the tracker is shifted to yield a peak-value matching the known mass of the simulated particle. This is done by having the tracker calculate the track of a particle with the mass identified by the tracker during the previous step, and a particle with the correct mass. The

<span id="page-31-2"></span>Table 5.2: *Configuration variables used by the tracker. The symbol*  $\rightarrow$  *indicates that the variable is used as an input to the tracker and is defined in the experiment configuration file. The symbol*  $\leftarrow$  *indicates that the variable is an output of the tracker.* **Bold-face** *variables are variables added for the simulation task.*

|               | Name           | Description                                                            |
|---------------|----------------|------------------------------------------------------------------------|
| $\rightarrow$ | Inbeta         | Used to determine the time of flight when using $-\texttt{ignore-tof}$ |
|               | Truebeta       | The actual $\beta$ . This value is used to determine Z from the        |
|               |                | energy deposited in the TFW.                                           |
|               | Truebeta_valid | A Boolean that is true if and only if the value of Truebeta is         |
|               |                | deemed correct. When Truebeta_valid is true, the tracker               |
|               |                | uses Truebeta to identify the $Z$ of the particles using Equa-         |
|               |                | tion $5.3$ .                                                           |
|               | OFFSET_FTFT    | The time offset added to the time of flight to make the time           |
|               |                | of flight approximated with Inbeta match with the time of              |
|               |                | flight in the input data.                                              |
|               | fres_ftft      | The difference between tracked time of flight and time of flight       |
|               |                | in the input data.                                                     |
| $\leftarrow$  | fres_ftfx      | The difference between tracked x position in TFW and x po-             |
|               |                | sition in TFW in the input data                                        |

tracker then identifies *x*-offsets to adjust the positions of the GFIs and the TFW within the tracker calibration in order to make a particle with the correct mass hit the detectors where the particle with the identified mass hit. This procedure is referred to as playing the *have/want game* on the tracker website [\[18\]](#page-55-5). These offsets were then added in the calibration file to the corresponding offset-vector for the involved detectors. The tracker is now considered to be calibrated.

After calibration, a new experiment configuration file was created for the tracker, containing the adjusted detector positions together with calibration data.

#### <span id="page-31-0"></span>**5.3.3 Running the tracker**

When analysing data, the tracker was run twice in mixed-mode. The first time with Truebeta\_valid set to false to get an approximation of the *β* of the simulated particle, and a second time with Truebeta\_valid set to true and Truebeta set to the mean *β* from the first time, to identify *Z* of the particles as described in [Section 5.3.](#page-28-1)

# <span id="page-31-1"></span>**5.4 Angular Dependency in Detected Events**

In order to find how the spread of the beam affects the ability of the setup to identify fired particles, a simulation with detector positions according to [Table 5.1,](#page-27-2) firing  $2^{20}$ <sup>14</sup>B particles with  $b\rho = 8.8$  Tm with a spread of 8°, was carried out.

<span id="page-32-0"></span>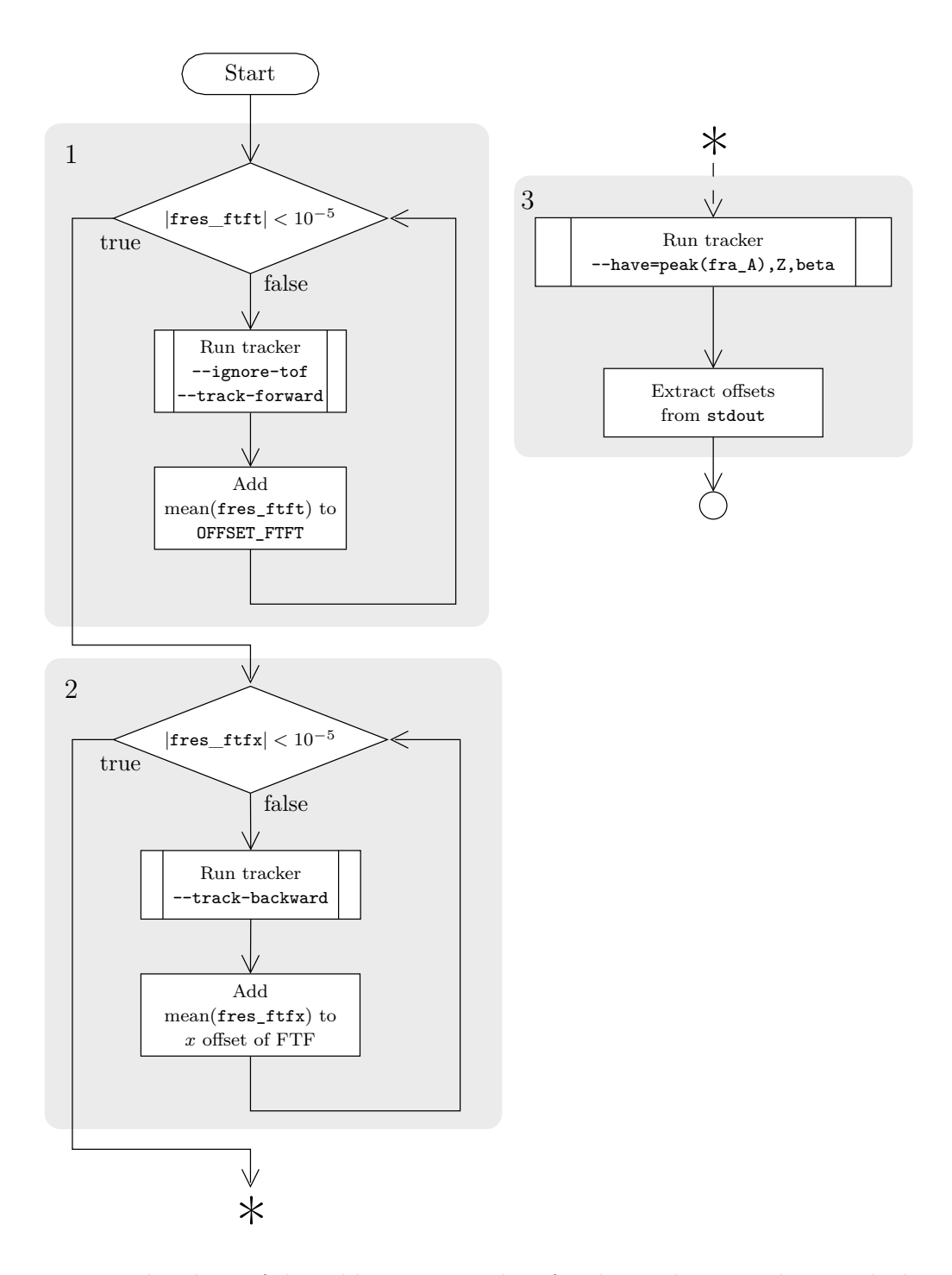

Figure 5.1: *Flowchart of the calibration procedure for the tracker. Numbers in shadowed boxes refers to items in the list in [Section 5.3.2](#page-29-0)*

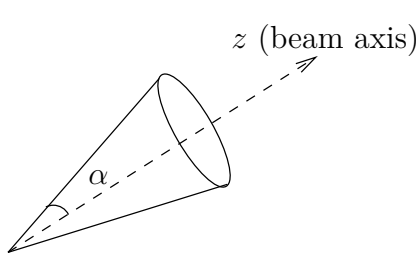

<span id="page-33-1"></span>Figure 5.2: *The opening angle, α, is used as a measurement of the spread of the beam and the initial direction of the fired particle.*

The tracker was not calibrated since the detector positions in the simulation are exactly known, negating the need to adjust detector positions to get good results. Time calibration was also omitted since it was not needed, although it could in principle be used to compensate for the additional physics processes considered in the simulation. Tracking was still done twice in mixed-mode, first in order to get a more realistic value for *β*, as identified by the tracker, to use for *Z* identification during the second run.

Information on what kind of particle caused the major energy depositions in the TFW for each event could be retrieved from the simulation output ROOT file. This data could then be used together with the ROOT file generated by the tracker to determine whether a particle was correctly identified or not.

To obtain the dependence of the number of identified particles on the angle between the initial trajectory of the particles and the beam axis,  $\alpha$ , illustrated in [Figure 5.2,](#page-33-1) a histogram of cos  $\alpha$  was plotted with appropriate cuts. More specifically, cos  $\alpha$  was plotted for particles having been identified by the tracker as having mass *m* satisfying  $|m-14 \text{ u}| < 0.5$  and  $Z = 5$ , corresponding to particles having been identified as <sup>14</sup>B. This was done with additional cuts on the type of particles causing the major energy deposit in the TFW to see how often the tracker made a correct or incorrect identification.

Due to the way the  $\alpha$  of the fired particle is generated, if the spread had no bearing on the acceptance, the events would have an even distribution over  $\cos \alpha$ . According to [Equation 1.2,](#page-11-2) the histogram then immediately gives an unnormalised acceptance as a function of  $\cos(\alpha)$ .

# <span id="page-33-0"></span>**5.5 Mass Deviations for Tracker Calibrated With Incorrect Current**

One of the goals of the experiment is to identify the particle that left the target according to mass and proton number. The actual magnetic field is only roughly known due to, among other things, magnetic hysteresis. Therefore, it was investigated how well the tracker calibrated with an incorrect ALADiN current works. The process is described below and illustrated in [Figure 5.3.](#page-35-0) All simulations were done using  $2^{15}$  events. The below and inustrated in Figure 5.5. All simulations were done using  $2^{\degree}$  events. The number of bins used for mass peak extraction were floor  $(100\sqrt{2^{15}})$  = 18101 on the

interval [0*,* 30]. The peak was detected by looking for the largest peak in an associated TSpectrum object with at most 1000 peaks and a resolution of 1.

To have simulated data for analysis as well as to calibrate the tracker, known input data were generated by GGLAND. The isotopes

$$
S_B = \{ {^{10}\text{B}},{^{11}\text{B}},{^{12}\text{B}},{^{13}\text{B}},{^{14}\text{B}},{^{15}\text{B}},{^{17}\text{B}},{^{19}\text{B}} \}
$$

were simulated with a current of  $I_0 = 2500 \text{ A}$  and  $b\rho = 8.8 \text{ Tm}$ . The reason for excluding  $^{16}B$  and  $^{18}B$  is that these isotopes do not survive the flight time to the TFW because they are unbound.

After the simulations mentioned above were done, the tracker was calibrated using the procedure outlined in [Section 5.3.2,](#page-29-0) with the data from the  $^{14}B$  simulation. The tracker was calibrated 8 times, every time given a different current *I*c, the currents being the following: 2500 A, 2462.5 A, 2425 A, 2387.5 A, 2350 A, 2312.5 A, 2275 A, and 2237.5 A, with  $I_0 = 2500$  A being the actual ALADiN current used in the simulation and the others being increasingly incorrect. A calibration profile was created for each of these currents.

Given the created calibration profiles, the simulation output for each of the nuclei in *S<sup>B</sup>* were tracked. This was done for each calibration profile. The calibration profiles created for *S<sup>B</sup>* were also used for different elements with a fixed mass number; the nuclei  $^{22}C$ ,  $^{22}N$ ,  $^{22}O$ , and  $^{22}F$  were simulated and tracked.

Deviations might also occur when the tracker has been calibrated as above, but is given data acquired with a different current than the current used in the calibration experiment. Therefore, simulations for  $S_B$  were done with current  $I_{\text{sim}} = 2300 \text{ A}$ . Then, the output data were tracked by using each calibration profile, but giving the tracker a current

$$
I_{\text{track}} = I_c \frac{I_{\text{sim}}}{I_0} \quad , \tag{5.5}
$$

where  $I_c$  is the current given to the tracker during calibration and  $I_0$  is the current used when creating the calibration data. The quantity  $I_{\text{track}}$  was chosen so that the relative change in current in the tracker is equal to the relative change in current in the simulation.

<span id="page-35-0"></span>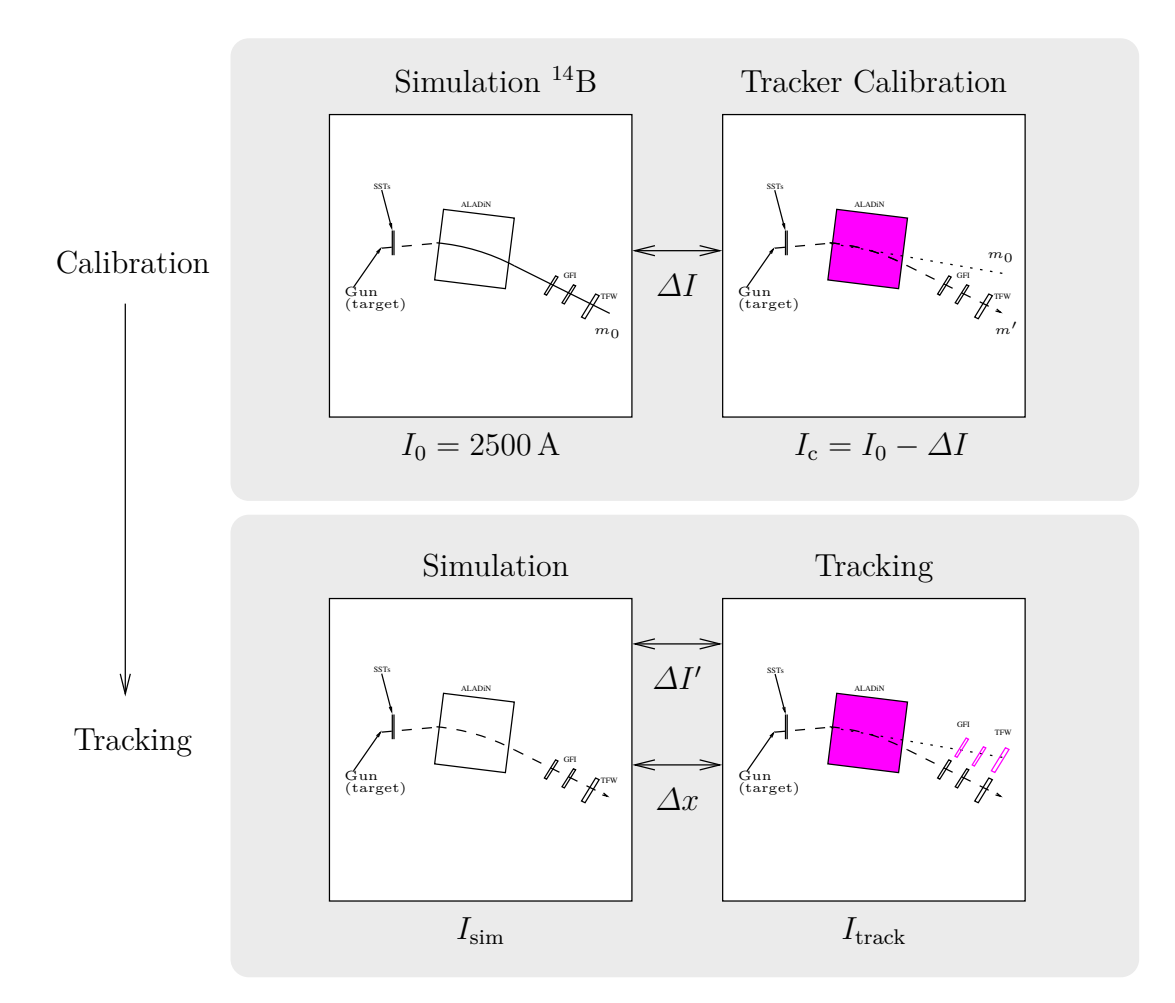

Figure 5.3: *A procedure to investigate the effects of an incorrect tracker current during calibration. The simulation is run with a current I*0*. The tracker, which has its own experimental setup with an incorrect current Ic, is then given the output from the simulation and is calibrated by manipulating detector positions of its experimental setup. The calibrated tracker is then used for tracking outputs from various simulations, often but not necessarily with the same currents as was used during calibration.*
## **6. Results**

In the following section, results from the investigations in [Section 5.4](#page-31-0) and [Section 5.5](#page-33-0) are presented, starting with [Section 6.1](#page-36-0) on how the number of detected events in a simulation with  $2^{20}$  <sup>14</sup>B, fired with  $b\rho = 8.8$  Tm, vary with the opening angle  $\alpha$ , as defined in [Figure 5.2.](#page-33-1) In this section, it is also presented how the tracker is able to identify the fired  $^{14}B$  when using mixed-mode tracking.

In [Section 6.2,](#page-41-0) the effects of giving an incorrect current to the tracker during calibration are presented. The identified mass of the particle is taken as the peak in the mass spectrum returned by the tracker given input data from simulations with  $2^{15}$  fired particles when using different calibration profiles, identified by the currents  $I_c$  given to the tracker during calibration.

### <span id="page-36-0"></span>**6.1 Angular Dependence of Detected Events**

As can be seen from the "over 0 MeV in all" histogram in [Figure 6.1a,](#page-38-0) the number of events hitting all the relevant detectors is constant for low angles, only to drop at  $\cos \alpha \approx 0.9988$ , corresponding to  $\alpha \approx 2.5^{\circ}$ . This behaviour is slightly modified when more strict energy cuts are applied to the deposits in the detectors, as can be seen from the other histograms in [Figure 6.1a.](#page-38-0) Most notably, the cut at 3 MeV for the SSTs greatly reduces the amount of particles detected, while the number of events is here dependent on the spread for low  $\alpha$ . The 3 MeV cuts in the SSTs roughly corresponds to the beginning of a high peak in the energy deposition spectrum of the primary hits, as seen in [Figure 6.2.](#page-38-1) However, the cuts exclude numerous events below the peak value that would be included in the less strict 2 MeV cut. This gives a plausible explanation for the drops in the number of accepted events.

In [Figure 6.1b,](#page-38-2) the number of particles hitting the different detectors for various cos *α* is presented. It can be seen that particles start to miss the GFI2 at an angle that corresponds to the drop in the amount of detected events in [Figure 6.1a,](#page-38-0) suggesting that missing the GFI2 is a cause for the decrease in the amount of events hitting all the detectors.

Since particles start the miss the GFI2 first, more particles should be eligible for forward tracking than mixed or backward. [Figure 6.1c](#page-38-3) shows that this is indeed the case.

[Figure 6.1d](#page-38-4) shows the particles that contributed mostly to the major energy deposits

in the TFW. Since there are ions other than  $14B$  giving major energy contributions, we can conclude that not all of the simulated  $14B$  nuclei reach the TFW as  $14B$ . This indicates that some particles undergo reactions along their flight path resulting in new fragments. From [Figure 6.1d,](#page-38-4) it is possible to determine the maximum tracking efficiency of the experimental setup with analysis methods rejecting fragments that decay or react during the flight.

Also revealed by [Figure 6.1d](#page-38-4) is that at sufficiently large  $\alpha$ , almost no ions give a primary contribution to the energy deposits in the TFW. On the other hand, the fired <sup>14</sup>B ion dominates for low spread angles.

The histogram of the successfully mixed-mode tracked particles, presented in [Fig](#page-39-0)[ure 6.3,](#page-39-0) largely follows the same trends as the histograms of simulated events in [Fig](#page-38-1)[ure 6.1.](#page-38-1) This suggests that the tracker is efficient in handling trackable events.

Tracking with some of the stricter energy cuts seemingly offers no advantages for the given simulation, since the amount of incorrectly identified  $^{14}B$  hardly decreases, while the numbers of unidentified  $14B$  notably increases for both cuts. The same can be said about a stricter *A* identification, shown in [Figure 6.3d,](#page-39-1) where particles not fired exactly straight along the *z*-axis seemingly are easier to identify.

#### <span id="page-37-0"></span>**6.1.1 Reasons for the Decrease in Events with Spread**

[Figure 6.4a](#page-40-0) together with [Figure 6.5](#page-40-1) gives a plausible explanation for the drops in events in the GFI2 for  $\cos \alpha < 0.9988$ , as seen in, for example, [Figure 6.1a.](#page-38-0) [Figure 6.4a](#page-40-0) depicts the number of events as a 2D-histogram with respect to the spread  $\cos \alpha$  and the *y* coordinate of the GFI2. For a given spread, the particles are expected to be distributed approximately homogeneously on a circle, as can be seen in [Figure 6.5a.](#page-40-2) This explains the fact that the events for a given spread in [Figure 6.4a](#page-40-0) are found within intervals around  $y = 0$ , with most events at the end-points. The points where the bright curve, defined by the edge of the event-interval for different  $\cos \alpha$ , intersects with the edge of the plot corresponds to particles on the expected circle missing the GFI2 in the *y* direction, which can be seen in [Figure 6.5b.](#page-40-3) Plots corresponding to [Figure 6.4a](#page-40-0) and [Figure 6.5a](#page-40-2) display the same characteristics for the other detectors, with one notable exception: the TFW. As can be seen in [Figure 6.4b](#page-40-4) and [Figure 6.5,](#page-40-1) particles with a  $\cos \alpha < 0.9988$  in the negative *y*-direction, as well as particles with  $\cos \alpha < 0.9982$  in the positive *y*-direction seem to have trouble reaching the TFW.

From this it can be concluded that at  $\cos \alpha \approx 0.9988$ , particles start to miss the GFI2 due to passing beyond the limiting dimensions of the detector. In the same way, it can be seen that at  $\cos \alpha \approx 0.9987$  and  $\cos \alpha \approx 0.9985$ , GFI1 is frequently missed in the *y* and/or *x* direction, followed by SST2 at  $\cos \alpha \approx 0.9979$ , SST1 at  $\cos \alpha \approx 0.9969$ , both only in the *y* direction, and finally the particles that miss the TFW at  $\cos \alpha \approx 0.9966$  in the *x* direction.

<span id="page-38-1"></span>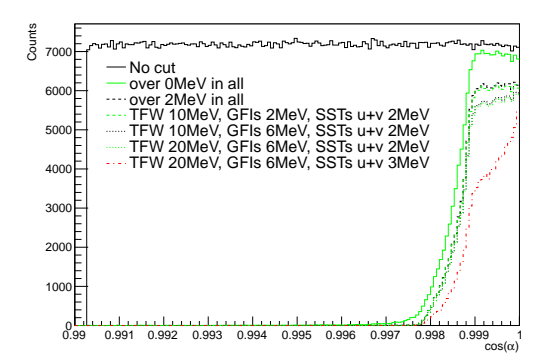

<span id="page-38-0"></span>(a) ...caused energy deposits above certain values in the detectors. "No cut" shows every particle fired.

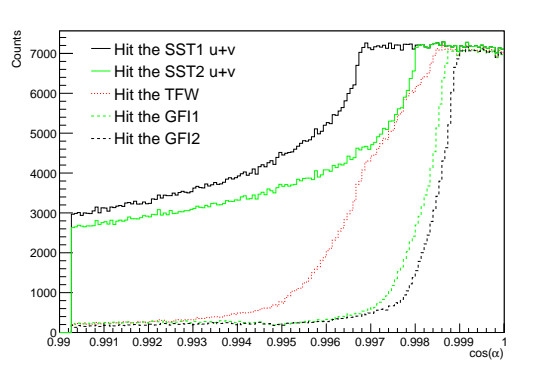

<span id="page-38-2"></span>(b) ...hit the different detectors.

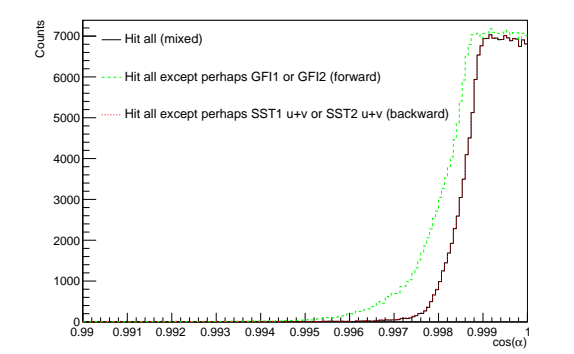

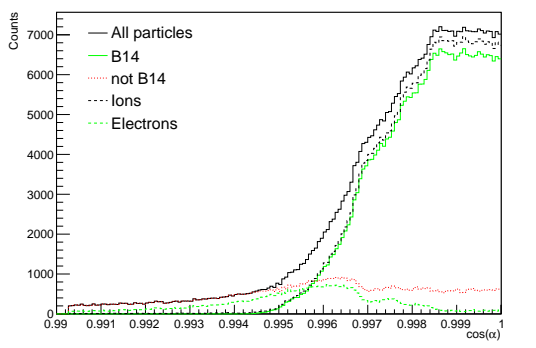

<span id="page-38-3"></span>(c) ...were eligible for the different tracking modes in RALF'S TRACKER.

<span id="page-38-4"></span>(d) ...caused primary deposits in the TFW attributed to different particles.

Figure 6.1: *Histograms with 150 bins depicting the number of particles in a simulation with*  $2^{20}$  *fired* <sup>14</sup>B *with*  $b\rho = 8.8$  Tm *and with a maximum*  $\alpha$  *of*  $8^{\circ}$  *for different*  $\cos \alpha$  *that...* 

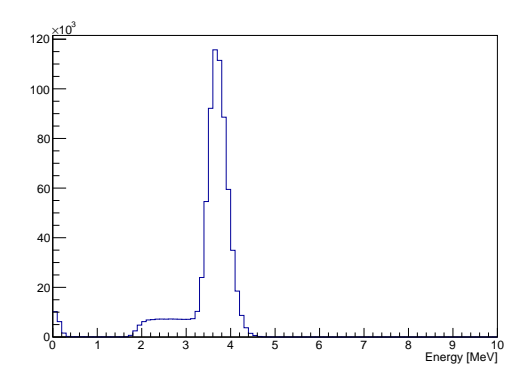

Figure 6.2: *Number of primary energy deposits with certain energies in the SST1u from a simulation with*  $2^{20}$  *fired* <sup>14</sup>B *nuclei with*  $b\rho = 8.8$  Tm *and with a maximum α of* 8 ◦ *. The peak around* 0 *can most likely be attributed to δ-electrons, while the other peak is due to* <sup>14</sup>B *passing through the detector.* 29

<span id="page-39-0"></span>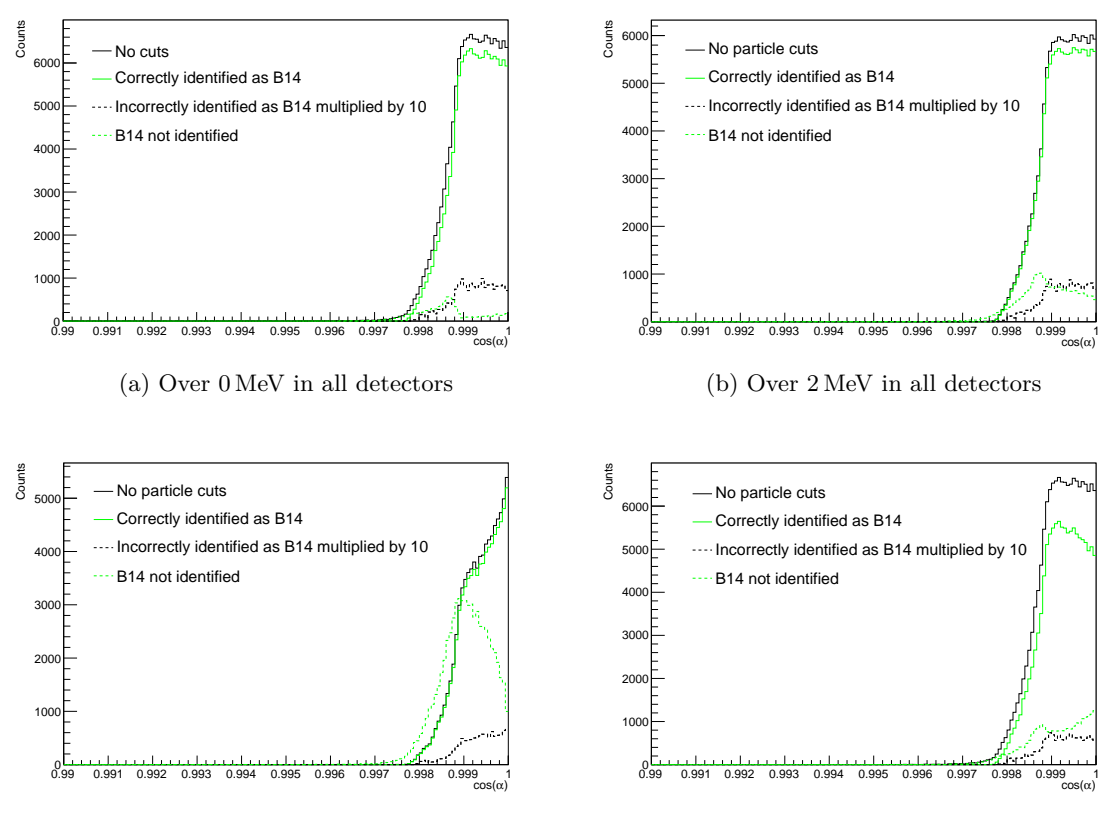

(c) Over 20 MeV in TFW, 6 MeV in the GFIs 3 MeV in the SSTs  $(u+v)$ 

<span id="page-39-1"></span>(d) Over 0 MeV in all and |*A* − 14| *<* 0*.*1

Figure 6.3: *Histograms with 150 bins depicting the number of particles identified as various particles by RALF'S TRACKER from a simulation with* 2 20 14B *nuclei simulated for*  $b\rho = 8.8$  Tm *with a maximum spread of*  $8^{\circ}$  *for different*  $\cos \alpha$ *. Different parts of the figure corresponds to additional cuts on the energy deposits in various detectors. The histogram labelled "No particle cuts" corresponds to every particle the tracker managed to track for the given additional energy cuts. The "B14 not identified" histogram includes* <sup>14</sup>B *nuclei, which were not included in the energy cut. The energy cuts of the different parts of the figure correspond to different the histograms in [Figure 6.1a.](#page-38-0) Figure (d) is with a stricter condition for A to be considered correctly identified, otherwise the condition*  $|A - 14| < 0.5$  *was used.* 

<span id="page-40-1"></span>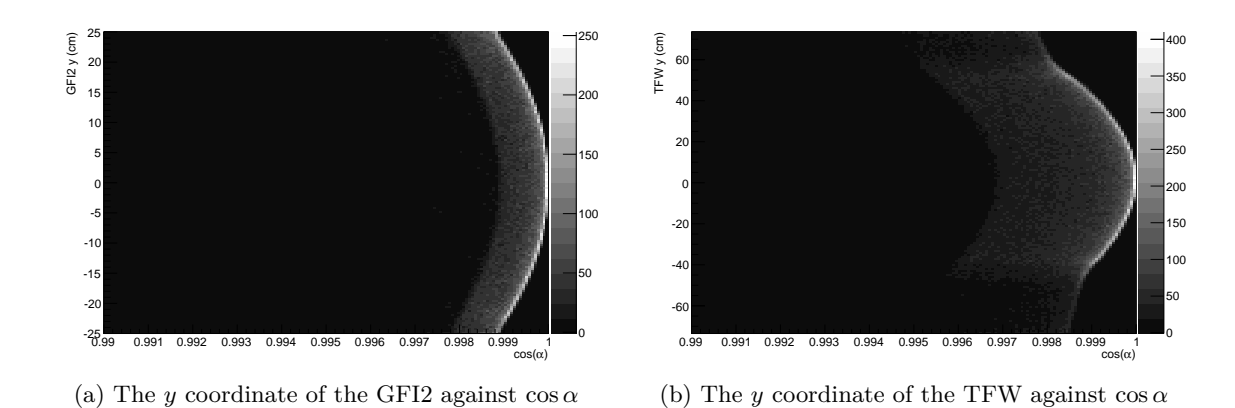

<span id="page-40-4"></span><span id="page-40-0"></span>Figure 6.4: *Histograms with*  $150 \times 150$  *bins depicting the number of primary energy deposits at different y-coordinates at different* cos *α ranges in different detectors in a simulation with*  $2^{20}$  *fired* <sup>14</sup>B *nuclei with*  $b\rho = 8.8$  Tm *and with a maximum α of* 8 ◦ *. Brighter bins indicate more events.*

<span id="page-40-3"></span><span id="page-40-2"></span>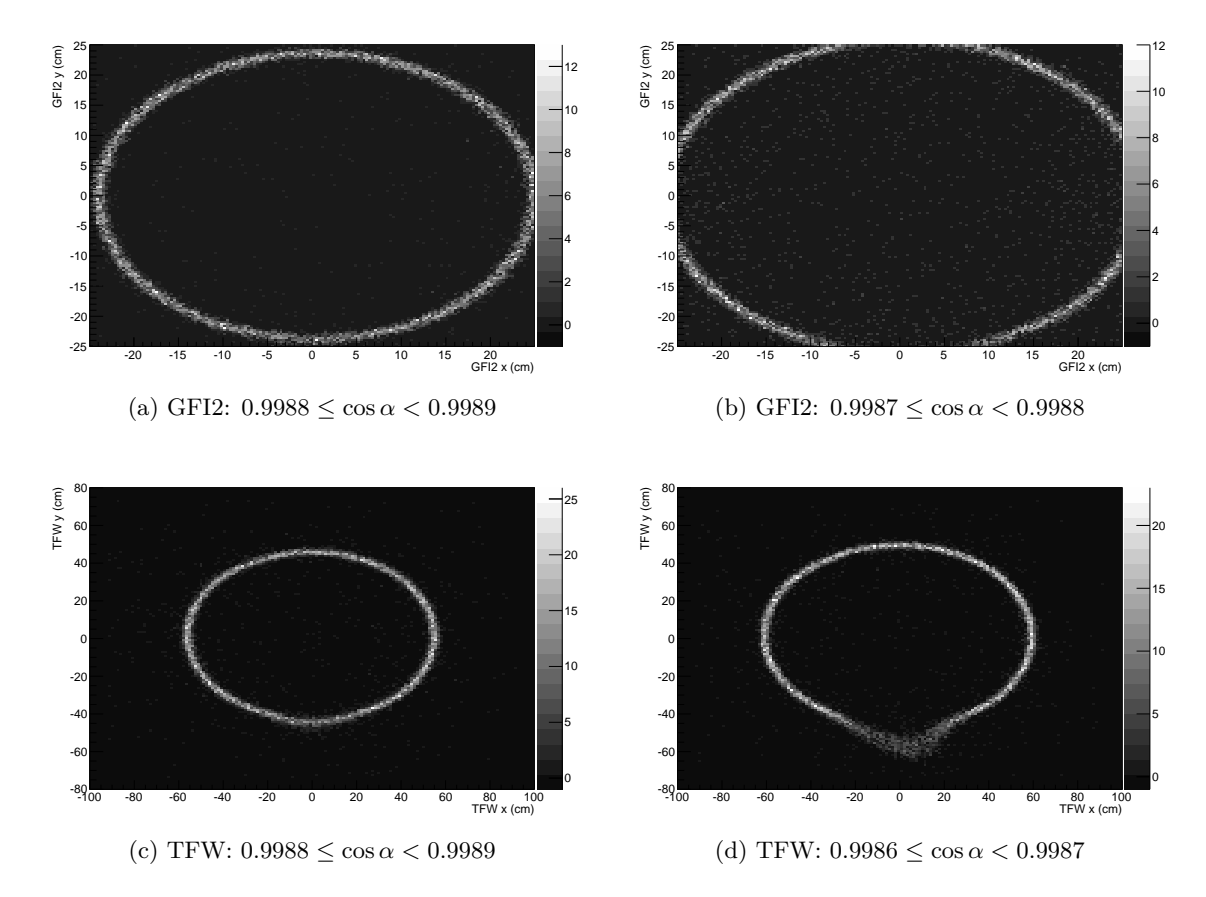

Figure 6.5: *Histogram wih* 150×150 *bins depicting the number of primary energy deposits for x and y-coordinates at different* cos *α ranges in different detectors in a simulation with*  $2^{20}$  *fired*  $^{14}B$  *nuclei with*  $b\rho = 8.8$  Tm *and with a maximum α of* 8 ◦ *. Brighter bins indicate more events.*

### <span id="page-41-0"></span>**6.2 Effects of Incorrect Currents on Tracking**

We begin this section by defining  $\Delta m = m_{\text{det}} - m_{\text{sim}}$ , where  $m_{\text{det}}$  is the mass peak detected by the tracker and  $m_{\text{sim}}$  is the actual mass of the ion used in the simulations. The notations used for currents are also the same as those in [Section 5.5,](#page-33-0) with *∆I* referring to the difference in the current of the simulation and tracker *during* calibration, but not necessarily during tracking.

The graphs in [Figure 6.6](#page-42-0) show the results of using different calibration profiles on simulation output files from simulations with  $I_{\text{sim}} = 2500$  A for the isotopes in  $S_B$  defined in [Section 5.5.](#page-33-0) The figure shows the mass deviation plotted against the current deviation, where the different graphs correspond to different isotopes of boron. It is clear that all isotopes have been identified correctly since the absolute value of the mass deviation is in the range [0*,* 0*.*05 u], which is significantly less than the mass of the isotopes. This conclusion holds regardless of the current used when calibrating the tracker. If instead, as in [Figure 6.7,](#page-42-0) *A* is shown on the *x*-axis, the spread in mass deviation seems to increase as *A* increases.

By trying to track the output from simulations for  $A = 22$  on  $Z \in \{6, 7, 8, 9\}$  with the same *I*, the results presented in [Figure 6.8](#page-43-0) were obtained, where, again, the mass deviation is plotted against the current deviation. It is in this case shown that also all isobars are correctly identified, as the mass deviations are in the range [−0*.*02*,* 0*.*08 u]. In [Figure 6.9](#page-43-0) the same output is plotted as a function of *Z*. In this figure, the spread in mass deviation seems to decrease as *Z* increases.

When using a simulation with a different current,  $I_{\text{sim}} = 2300 \text{ A}$ , and running the tracker with that simulation output, using the old calibration profiles together with a tracker-current  $I_{\text{track}}$  according to [Equation 5.5,](#page-34-0) the results presented in [Figure 6.10](#page-44-0) were obtained, where the mass deviation is plotted against the current deviation for eight different isotopes of boron. Still, all isotopes are identified correctly, but the mass deviation seems to be dependent on how much deviation in current there was during calibration.

As can be seen in [Figure 6.11,](#page-44-0) where the rotation is plotted against the deviation in current, the tracker moves the detectors during the calibration procedure, so that the line from the centre of ALADiN through the centre of the detectors becomes rotated by an angle that compensates for the deviation in current. Since the tracker only modifies the *x* coordinate of the detectors, this makes the arm slightly longer or shorter, and the detectors themselves are not rotated. This effect of an incorrect current is in agreement with what Ralf Plag presented at the *S393/land02 Workshop 2011* [\[17\]](#page-55-0). A visualisation of this is presented in [Figure 6.12,](#page-45-0) where  $z_{\text{dist}}$  is the distance from the detector to the centre of ALADIN,  $x_{\text{off}}$  is the x-offset of the detector, and

<span id="page-41-1"></span>
$$
\theta_{\text{off}} = \arctan\left(\frac{x_{\text{off}}}{z_{\text{dist}}}\right) \tag{6.1}
$$

is the resulting effective rotation.

Additional parameters of interest, such as the initial direction of the outgoing fragment, presented in [Figure 6.13,](#page-46-0) are also identified by the tracker. As seen in [Figure 6.13b](#page-46-1)

<span id="page-42-0"></span>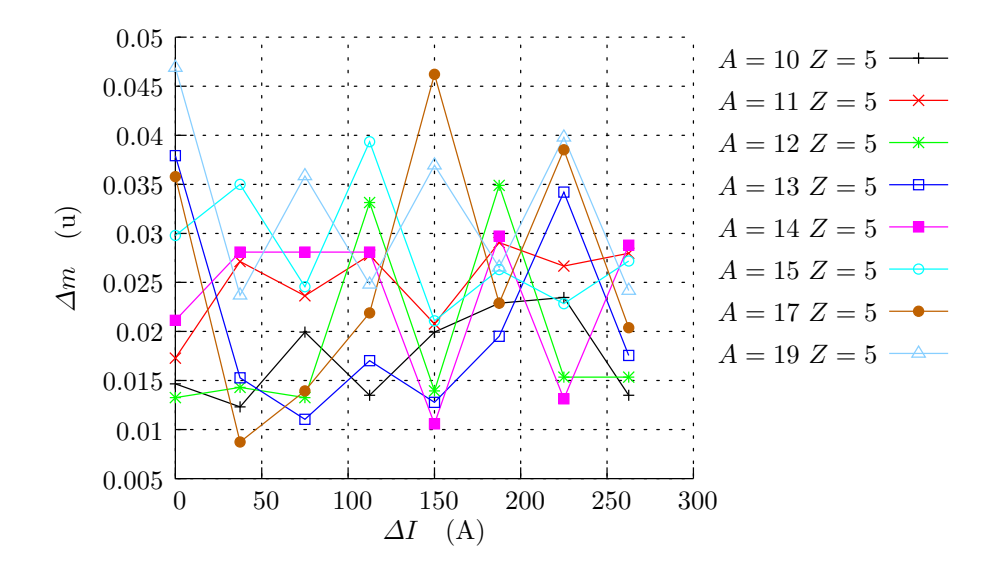

Figure 6.6: *Mass deviation,*  $\Delta m = m_{det} - m_{sim}$ , between the simulated and tracked mass *for*  $Z = 5$  *and different A, plotted against the difference,*  $\Delta I = I_0 - I_c$ *, between the current used to generate calibration data and the current used when calibrating the tracker. The data was acquired by running the tracker, using different calibration profiles, on simulation data with the same current as the input used for calibration. The quantities I*<sup>0</sup> *and I<sup>c</sup> are defined in [Section 5.5.](#page-33-0)*

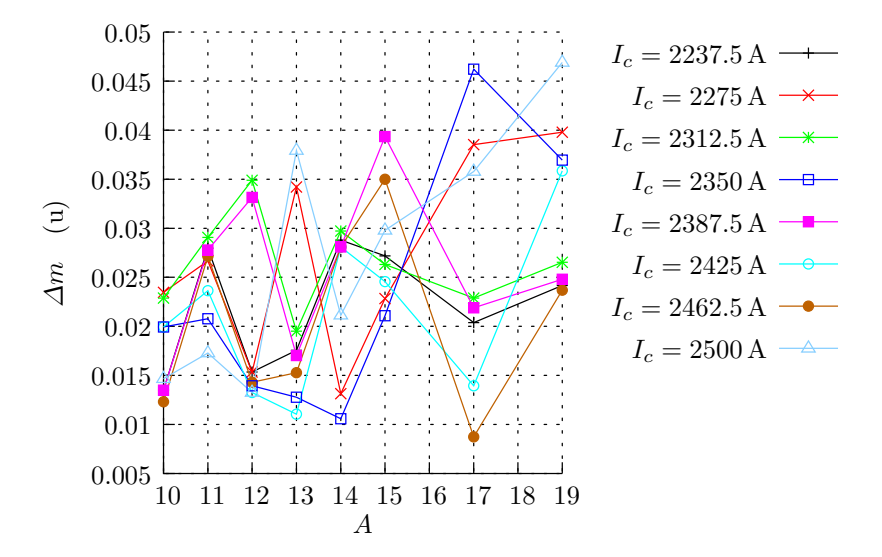

Figure 6.7: *The same data as in [Figure 6.6,](#page-42-0) plotted against A.*

<span id="page-43-0"></span>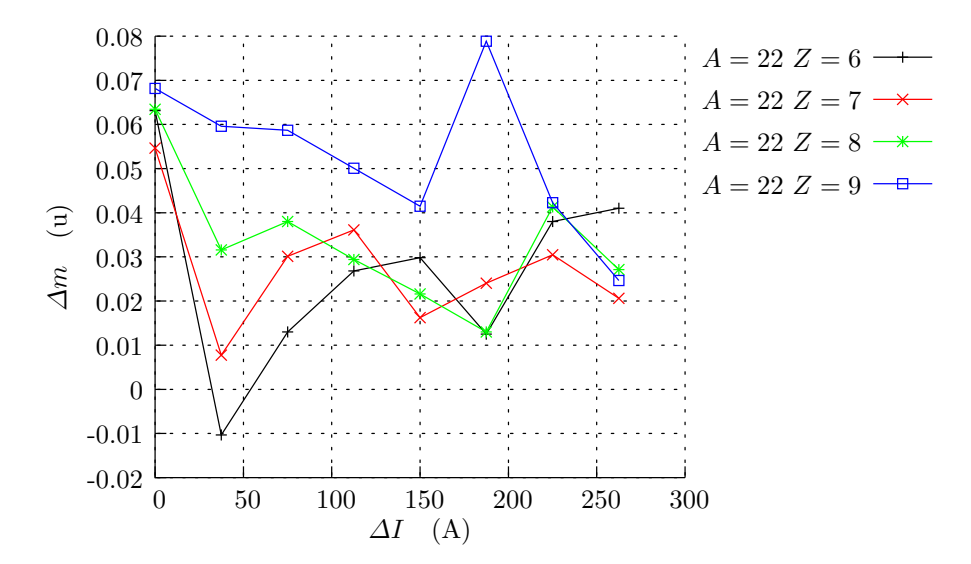

Figure 6.8: *Mass deviation, ∆m* = *mdet* − *msim, between the simulated and tracked mass for a*  $A = 22$  *and different*  $Z$ *, plotted against the difference,*  $\Delta I = I_0 - I_c$ , *between the current used to generate calibration data and the current used when calibrating the tracker. The data was acquired by running the tracker, using different calibration profiles, on simulation data with the same current as the input used for calibration. The quantities I*<sup>0</sup> *and I<sup>c</sup> are defined in [Section 5.5.](#page-33-0)*

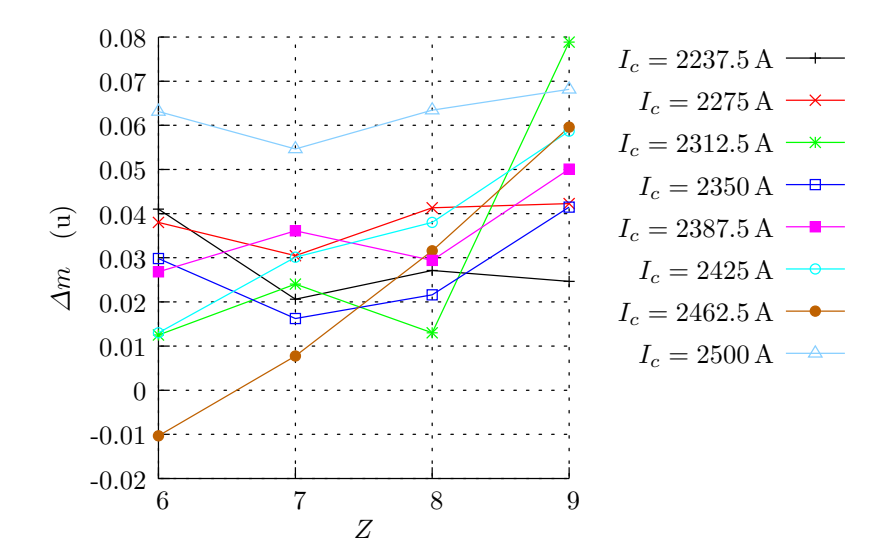

Figure 6.9: *The same data as in [Figure 6.8,](#page-43-0) plotted against Z.*

<span id="page-44-0"></span>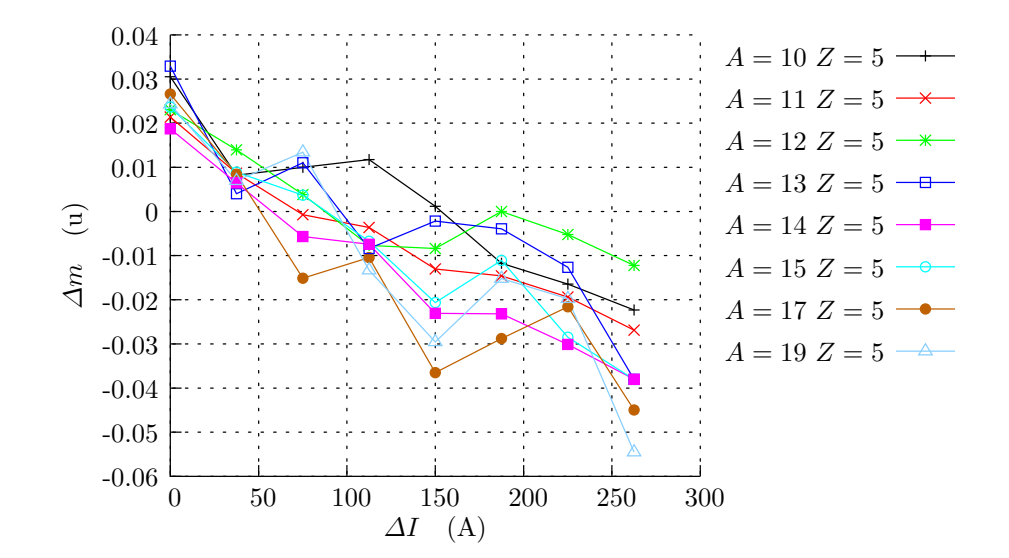

Figure 6.10: *Mass deviation, ∆m* = *mdet*−*msim, between the simulated and tracked mass for different A* and  $Z = 5$ *, plotted against the difference,*  $\Delta I = I_0 - I_c$ *, between the current used to generate calibration data and the current used when calibrating the tracker. The simulations were done with a current of 2300 A and the current given to the tracker was calculated from [Equa](#page-34-0)[tion 5.5.](#page-34-0) The quantities*  $I_0$  *and*  $I_c$  *are defined in [Section 5.5.](#page-33-0)* 

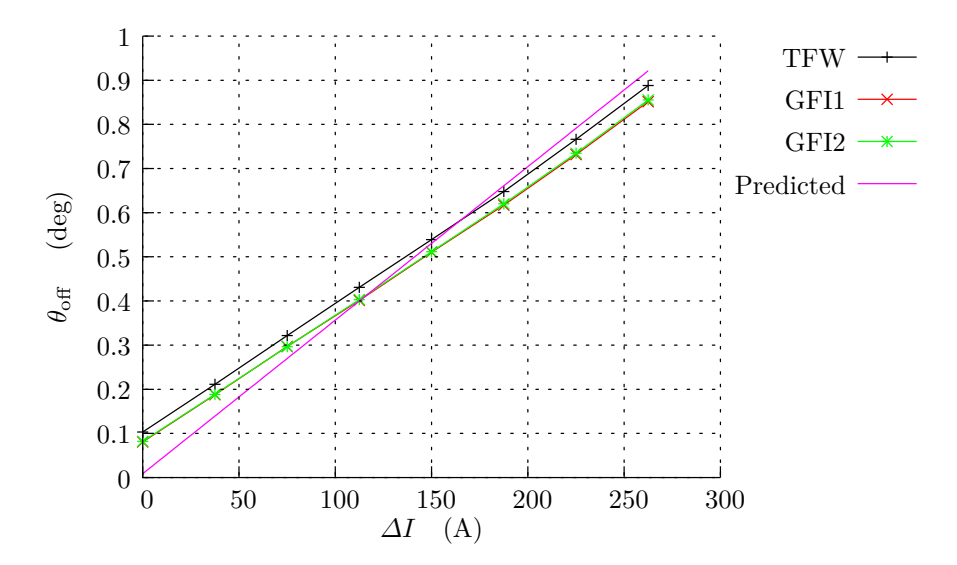

Figure 6.11: *Fragment arm rotation after tracker calibration, as a function of the difference,*  $\Delta I = I_0 - I_c$ , between the current used to generate calibration data *and the current used when calibrating the tracker. The angle was calculated using [Equation 6.1.](#page-41-1) The "expected" line is the predicted difference between the angle of the outgoing fragment and the fragment arm for the trackers incorrect current, as given by [Equation 5.1.](#page-28-0) The quantities*  $I_0$  *and*  $I_c$  *are defined in [Section 5.5.](#page-33-0)*

<span id="page-45-0"></span>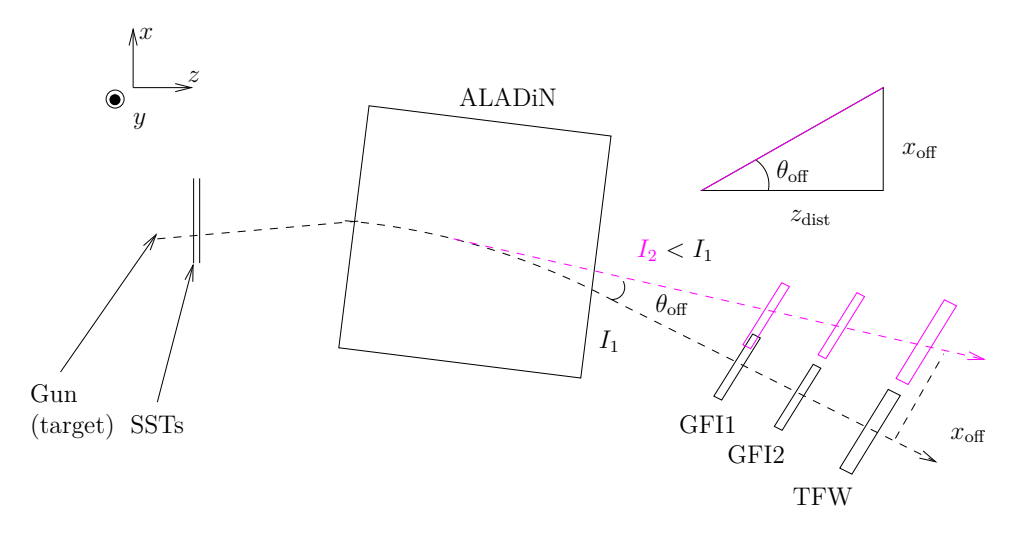

Figure 6.12: *The effect of different currents on a particles track. Since the tracker uses the incorrect current I*2*, it must move the detectors of the fragment arm during calibration step 3 in order to identify the desired mass.*

and [Figure 6.13d,](#page-46-2) the *x* and *y*-components of the initial direction corresponds well with the initial direction on the simulation, with the exception of a few outliers. This behaviour does not seem to depend on the current given to the tracker, as can be seen by for example comparing [Figure 6.13b](#page-46-1) and [Figure 6.13d.](#page-46-2)

<span id="page-46-1"></span><span id="page-46-0"></span>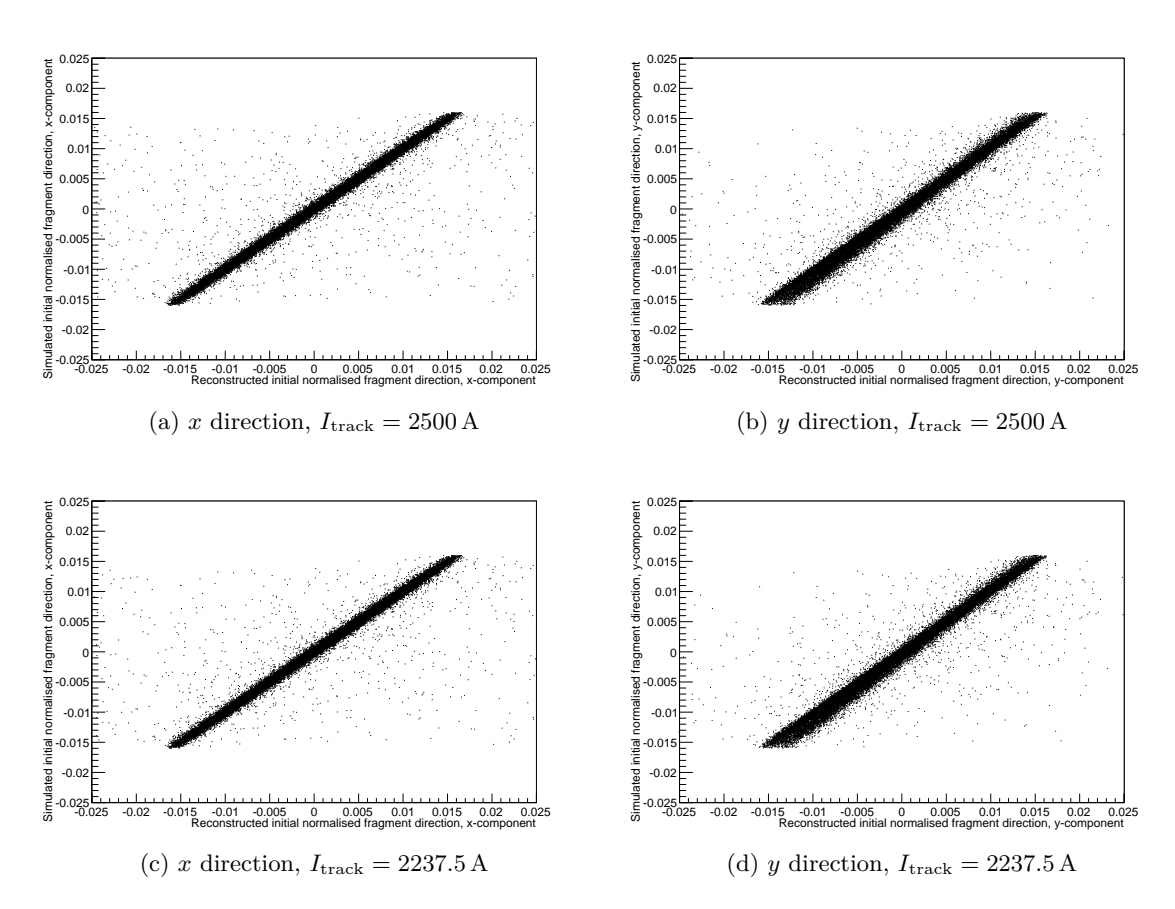

<span id="page-46-2"></span>Figure 6.13: *Reconstructed x and y-components of the direction of the outgoing fragments at the target plotted against the initial normalised x and y-components momentum of the outgoing fragment in the simulation. Itrack refers to the current given to the tracker. The data presented is from a simulation with* 2 15 <sup>14</sup>B *fired with*  $b\rho = 8.8$  Tm *with a maximum*  $\alpha$  *of* 16 mrad *and an ALADiN current of*  $I = 2500$  A.

# **7. Discussion**

In this section, the results mentioned in the previous section are discussed. In [Section 7.1](#page-47-0) it is discussed how the number of detected events in a simulation, vary with the opening angle. It is also presented how the tracker is able to identify the fired  $^{14}$ B when using mixed-mode tracking. After that, in [Section 7.2,](#page-49-0) the effects of giving an incorrect current to the tracker during calibration are discussed.

### <span id="page-47-0"></span>**7.1 Angular Spread, Detected Events**

From comparing [Figure 6.3](#page-39-0) with [Figure 6.1,](#page-38-1) it is clear that the tracker is efficient at identifying fired <sup>14</sup>B hitting the detectors for the  $|A-14| < 0.5$  identification condition. However, [Figure 6.3d](#page-39-1) indicates that the tracker has problems identifying the mass of the particle to high precision, but this surprisingly gets better for moderate  $\alpha$ . This might be due to differences in how the tracker and GEANT4 calculate tracks. Increased precision will probably not be necessary for simulations where single particles are fired, as done in this project, but it may be needed for cutting down the number of incorrectly identified particles in simulations where more than one particle is fired simultaneously.

#### **7.1.1 Energy Cuts**

Although it was concluded in [Section 6.1](#page-36-0) that energy cuts do not improve the efficiency of the tracker, some energy cut above zero should be used to simulate the fact that the detectors in the experimental setup have a threshold energy. The 2 MeV cut is possibly too harsh, but it indicates that such cuts need not distort the dependence of  $\alpha$  on the number of detected hits. There is still a danger though, since particles with lower *Z* and higher  $\beta$  would deposit lower energy, thus bringing the peak closer to the threshold energy, which may give rise to behaviour similar to the one seen in the strictest cut in [Figure 6.1a.](#page-38-0) To determine when and if this could become a problem, values for the constants in [Equation 5.3](#page-29-0) for the SSTs would be required, as well as a value for the threshold energy.

There are also other, "hidden", energy cuts in the simulation. For one, the *Z*identification described in [Section 5.3](#page-28-1) will only identify particles depositing energies in the TFW around the values predicted by [Equation 5.3.](#page-29-0) These cuts make the *Z*identification more well-behaved, but systematically reject outliers. It may thus be worth

trying out other ways to identify *Z*. The energy deposits of charged particles for mediumthick detectors and certain energy ranges supposedly follow a Landau-distribution [\[21\]](#page-55-1). This may be useful to define a more sophisticated method to determine the most likely charge of a particle given its energy distribution, without rejecting any particles.

Another "hidden" energy cut is due to the range-cut. As mentioned in [Section 4.1,](#page-23-0) GEANT4 will not generate particles with too low energy to travel a certain distance. This will bring the effective energy cut to somewhere above zero. A comparison between different range-cuts can be found in the *GGLAND write-up* [\[16\]](#page-55-2). The primary effects of different energy cuts seems to be that a lower range-cut increases the amount of secondary hits in the detectors [\[16\]](#page-55-2). Since the secondary hits were not considered in the analysis, as described in the introduction in [Section 5,](#page-27-0) this should not affect the results considerably.

In any case, the tracker is often able to track most of the particles after the cuts and the output histograms closely reflect the input simulated data, as can be seen from the similarity of the histograms in [Figure 6.3](#page-39-0) with corresponding histograms in [Figure 6.1a.](#page-38-0)

#### **7.1.2 Dip in Detected Events[1](#page-48-0)**

As was seen in [Section 6.1.1,](#page-37-0) the dip in the amount of events detected when  $\alpha \gtrsim 2.5^{\circ}$  $(\cos \alpha \lesssim 0.9988)$  can probably be attributed to particles starting to miss the GFI2 and then other detectors. However, the fact that particles stop hitting the TFW in an ellipse for a given  $\alpha$  at  $\cos \alpha \approx 0.9988$  cannot be explained by the geometry. Some plausible explanations could be

- 1. Particles with a certain  $\theta$  and  $\phi$  are bent off in ALADiN in a way that gives rise to the effects observed in [Figure 6.4b.](#page-40-4)
- 2. GGLAND treats particles missing the GFIs differently, since they do not cross boundaries as often as the ones which hit the GFIs, making them miss the TFW as well as the GFIs.

The first explanation could be investigated by looking at the particles fired with  $\cos \alpha \approx$ 0.9988. By plotting the number of hits in the TFW against arctan  $(p_{v0}/p_{x0})$  of the fired particles, problematic *φ*-angles could be identified. For these angles, a GGLANDsimulation could be run with ALADiN compiled to dump the field-strength at the points the particle travel. These would reveal if there are anomalies in the ALADiN field map causing a loss of particles. Even without anomalies, the possibility of the field of ALADiN causing particles to miss the TFW cannot be ruled out, as even comparatively small initial differences in particle trajectories in ALADiN could give a notable spread in the distant TFW.

The second explanation has been ruled out by a simulation<sup>[2](#page-48-1)</sup> with the GFIs removed. in which the hit-pattern on the TFW was reproduced.

<span id="page-48-0"></span><sup>&</sup>lt;sup>1</sup>This section contains conclusions based on simulations performed after the deadline for the first version of the report.

<span id="page-48-1"></span><sup>&</sup>lt;sup>2</sup>This simulation was carried out after the first version of this report was handed in.

It has also been concluded that the geometry of the iron-core of ALADiN is not the cause for the reduced amounts of hits in the TFW. This was investigated by running a simulation<sup>[2](#page-0-0)</sup> in which the geometry of ALADiN was removed, and only the field was present.

Although interesting, the particles missing the TFW are not the primary constraints to the ability of the simulated setup to detect particles with a  $\alpha \gtrsim 2.5^{\circ}$ , as this is due to particles missing the GFI2.

#### <span id="page-49-0"></span>**7.2 Compensating for Incorrect Current**

As seen in [Figure 6.7](#page-42-0) and [Figure 6.9,](#page-43-0) the spread in mass deviation increases with mass and decreases with charge, respectively. This can possibly be explained by the fact that a smaller charge to mass ratio gives rise to a larger uncertainty in mass. This can be seen by noting that  $b\rho = \frac{m\gamma}{q}$  $\frac{q\gamma}{q}$  and combining this with [Equation 5.1.](#page-28-0) Then

$$
m = \frac{qbd_z}{\gamma(\sin(\theta_A) + \sin(\nu - \theta_A))}
$$

From this it follows that when  $\nu$  is small, the mass deviations becomes large. This is what happens for heavy particles with low charge.

As can be seen from [Figure 6.11,](#page-44-0) the tracker is able to compensate for an incorrect current by moving the detectors of the fragment arm in a way that roughly corresponds to rotating the entire fragment arm around the centre of ALADiN. Since the tracker does not really rotate the fragment arm, there are a at least two errors introduced, disregarding the incorrect detector positions:

- 1. The detectors of the fragment arm will be further away from the centre of ALADiN.
- 2. The detectors of the fragment arm will not face the centre of ALADiN.

Since the particles move at a considerable fraction of the speed of light, the resulting time-offset from moving the TFW will be negligible compared to the time resolution of the TFW and can be re-calibrated. Orders of magnitude larger time-offsets would cause problems in determining *β*, making the tracker unable to correctly identify particles, but such errors in the ALADiN current would be unrealistic.

Likewise, the fact that the detectors are not directly facing ALADiN anymore could cause problems, but even for an error of 10% in current, the detectors would be merely a degree off, just barely distorting the beam area of intersection with the detectors.

Thus, neither of these errors should considerably impact ability of the trackers to identify particles. The fact that the tracker is using incorrect detector positions after ALADiN is still worrying, and it may introduce other errors that perhaps could be revealed by other, less idealistic, simulations. Less idealistic as in with spreads in all parameters, and with more than one particle fired at once.

A possibly better solution for calibration would perhaps be to adjust the current instead of detector positions in cases where this would lead to a good fit. A simple way to implement this for our simulation and tracking scheme would be to look at how many degrees the tracker effectively has rotated the fragment arm with, and use that angle together with the by-the-tracker given  $b\rho = p/q$  to find a current corresponding to the offsets of the detectors.

A typical indication that it is time to adjust the current would be if each detector of the fragment arm have been approximately rotated with respect to the centre of ALADiN by the same angle, that is, if

$$
\theta_{\text{off}} = \arctan\left(\frac{x \text{ offset}}{\text{distance from the centre of ALADiN}}\right)
$$

for the different detectors are roughly the same. If this is the case, we can get an approximation for the difference in *I* by using [Equation 5.1](#page-28-0) for both the real and tracked current and outgoing angle of the particles. This yields:

$$
\frac{d_z}{b\rho}(b_{\text{real}} - b_{\text{track}}) = \sin(\nu_{\text{real}} - \theta_A) - \sin(\nu_{\text{track}} - \theta_A) \approx \nu_{\text{real}} - \nu_{\text{track}} \equiv \theta_{\text{off}} \quad . \tag{7.1}
$$

Inserting [Equation 5.2](#page-28-2) together with numerical values for  $d_z = 2.42$  m gives

<span id="page-50-0"></span>
$$
I_{\text{off}} = (I_{\text{real}} - I_{\text{track}}) = Cb\rho\theta_{\text{off}} \quad , \tag{7.2}
$$

where  $C = 1888.80350899349 \frac{A}{Tm}$ ,  $b\rho$  is given in Tm and  $\theta_{\text{off}}$  in radians. This gives an approximation of the real current from the *x*-offsets of the detectors given by the tracker and the current specified in the trackers config-file. As a quick verification,  $\theta_{\text{off}} = 1^{\circ}$  for  $b\rho = 8.8$  Tm gives  $I_{\text{off}} \approx 230$  A, which is reasonably close to the actual  $I_{\text{off}}$ at approximately 250 A, as seen in [Figure 6.11.](#page-44-0) This first-order approximation does not rely on any measurements from the real experimental setup. It should be possible to track again after adding the current offset and iterate until the real current is known.

[Equation 7.2](#page-50-0) can perhaps be used to understand the drift in mass deviation, as seen in [Figure 6.10,](#page-44-0) when the tracker and simulation was run with different currents than during calibration. Since the difference in tracker current,  $I_{\text{track}} - I_c$ , is not equal to the difference in simulation current,  $I_{\text{sim}} - I_0$ , as stated by [Equation 5.5,](#page-34-0) the rotation angle of the fragment arm no longer corresponds to the current used in simulation. The current used for tracking, *I*track, was chosen since the relative difference in field strength might be easier to relate to the change in current between two runs during an actual experiment than the absolute difference.

[Equation 5.1](#page-28-0) should be used with care, since it relies on approximating the effective magnetic field felt by the particle with a homogeneous field within ALADiN. Since the real field felt by the particle will vary depending on the particles trajectory, the formula may not be valid for particles with a large  $\alpha$  or a  $b\rho$  far away from the  $b\rho$  predicted by [Equation 5.1](#page-28-0) (8.8 Tm for  $I = 2500$  A). It has nevertheless successfully predicted *bp* for different currents, and particles with a  $\alpha$  up to about 2.5<sup>°</sup> do on average end up hitting ellipses aligned around the centre of the detectors of the fragment arm. This suggests that the field felt by the particle does not change too drastically for particles

well behaved enough to hit the detectors of the fragment arm, which is a condition for [Equation 5.1](#page-28-0) to remain valid.

Another parameters of interest, the angle of the outgoing fragment at the target is also reconstructed by the tracker. This can be seen from the line in [Figure 6.13,](#page-46-0) where components of the reconstructed initial direction match the simulated, with the exceptions of a few outliers.

This identification does not seem to be related to the current given to the tracker, as can also be seen in [Figure 6.13.](#page-46-0) This is reasonable, since the tracker does not move the SSTs during any of the steps in the calibration scheme. Not moving the SSTs is reasonable, since uncertainties in the magnetic field mostly would affect the track after ALADiN, those uncertainties should be compensated for by either moving the detectors after ALADiN or adjusting the current. Trying to compensate for these errors by moving the SSTs would cause these uncertainties to affect the entire setup and instead of just the parts that would be affected by these uncertainties in the real experiment.

### **7.3 Outlook[3](#page-51-0)**

There is still work to be done before GGLAND and RALF'S TRACKER will be applicable to the entire experimental setup used in *S393*. For one, the PDC, XB and LAND detectors as defined in GGLAND currently do not give output data compatible with RALF'S TRACKER, preventing tracking of off the full setup.

There is also work to do relating to detector geometries in GGLAND. The most apparently problematic detector is the PDC, for which the planes used to identify the *x* and *y* coordinates of a passing charged particle currently have to be placed as separate detector and rotated relative to one another. Apart from that, more details of the detectors, such as read-out electronics, could always be added, although this has the downside of making the detectors very specific, making it difficult to reuse the code for other detectors. A possible solution to this and the PDC problem would be to allow users to define detectors in terms of other, already defined, detectors. This would make it easy to add additional details to a basic frame, or to merge the two planes of the PDC into one detector.

Related to the analysis of the *S393* experiment, the acceptance of fragment arm together with the other arms and the XB needs to be investigated in order to determine the acceptance of the setup. With the acceptance, cross sections of the studied reactions could be determined.

In the far future, as part of the expansion of GSI into FAIR (Facility for Antiproton and Ion Research), new detectors such as NeuLand, will eventually need to be implemented if GGLAND is to remain a usable tool for simulating future experiments.

<span id="page-51-0"></span><sup>&</sup>lt;sup>3</sup>A part of this section regarding an incorrect rotation of SST2 in the tracker and its effect on the results have been removed in this version of the report, as it no longer applies to the data presented in this version of the report.

## **Glossary**

- **CINT** A relaxed C++ interpreter used in ROOT, page 17
- **GEANT** A toolkit for Monte-Carlo simulation of particles, page 14
- **GGLAND** A wrapper library and program used to communicate with GEANT3 or GEANT4, page 14
- **RALF'S TRACKER** A program used to find particle tracks best matching input data from detectors., page 16
- **ROOT** A C++ framework for data analysis, page 17
- **experiment\_specific.hh** A file used by RALF'S TRACKER where to user can add extra conditions for rejecting events and identifying *Z*, page 16
- **Acceptance** The ratio between the expectation value of observed events and the expectation value of all events, page 1
- Active volume The volume of a detector able to detect energy deposits of particles., page 8
- **Clustered hit** Nearby energy depositions within a detector segment are grouped in a cluster, a clustered hit, page 16
- **Command line option** Value given to a program at start-up, page 16
- **Cut** A filter on a data set that yields a data subset satisfying the filter conditions., page 17
- **Daughter volume** A volume located inside another volume in GEANT4, page 14
- **Delta-electron** Freed electron due to a passing charged particle with enough energy to ionise nearby atoms, page 8
- **GSI** GSI Helmholtz Centre for Heavy Ion Research, a research centre in Darmstadt, Germany, page 2
- **Heuristic method** A method for finding good enough solutions to problems that may lack exact solutions., page 1
- **Magnetic rigidity** The magnetic rigidity of a particle,  $b\rho = p/q$ , determines how it will travel through a magnetic field, page 6
- **Monte-Carlo simulations** Stochastic methods for simulating processes using random numbers, page 14
- **obstacle** A part of the experimental setup that the particle has to pass through., page 16
- **Primary hit** The clustered-hit with the highest energy contribution, page 18
- **Range-cut** A threshold energy for generation of particles in GEANT4, given by how far the generated particle is likely to travel, page 15
- **ROOT file** A file used by ROOT, page 17
- **S393** An experiment with neutron rich  $4 \leq Z \leq 10$  nuclei conducted at GSI, page 2
- **Spread** The maximum angle between the beam axis and a particles trajectory, page 12
- **Wrapper** A function or library that simplifies calls to other more elementary functions, page 14

### **Bibliography**

- [1] R. K. Bock. Acceptance The Particle Detector Brief Book, 1998. <http://rkb.home.cern.ch/rkb/PH14pp/node3.html>. (accessed 26 Feb. 2013).
- [2] M. J. Berger, J. H. Hubbell, S. M. Seltzer, et al. XCOM: Photon cross sections database. National Institute of Standards and Technology, 2010. <http://www.nist.gov/pml/data/xcom/index.cfm>. (accessed 17 Apr. 2013).
- [3] G. Knoll. *Radiation detection and measurement*. Wiley, 2000.
- [4] G. Knoll. *Radiation detection and measurement*, chapter 2. Wiley, 2000.
- [5] G. Knoll. *Radiation detection and measurement*, chapter 8. Wiley, 2000.
- [6] PIANO. S393 Details, oct 2010. [http://controls.gsi.de/forschung/kp/kp2/piano/s393\\_print.html](http://controls.gsi.de/forschung/kp/kp2/piano/s393_print.html). (accessed 5 Mars 2013).
- [7] R. Thies. Prototype tests and pilot experiments for the  $R^3B$  scintillator-based detection systems. Master's thesis, Chalmers University of Technology, 2011.
- [8] Expert team. Status report after exp. S393/S306 (25 Aug-17 Sep 2010), sep 2010. [http://www-wnt.gsi.de/frs/experiments/new/images/S393-S306\\_status.](http://www-wnt.gsi.de/frs/experiments/new/images/S393-S306_status.pdf) [pdf](http://www-wnt.gsi.de/frs/experiments/new/images/S393-S306_status.pdf). (accessed 24 Apr. 2013).
- [9] FRS website: S393/S306. <http://www-w2k.gsi.de/frs/experiments/new/s393.asp>. (accessed 24 Apr. 2013).
- [10] H. Geissel, P. Armbruster, K. Behr, et al. The GSI projectile fragment separator (FRS): a versatile magnetic system for relativistic heavy ions. *Nuclear Instruments and Methods in Physics Research Section B: Beam Interactions with Materials and Atoms*, 70(1–4):286 – 297, 1992. <http://www.sciencedirect.com/science/article/pii/0168583X9295944M>.
- [11] The land group. land02 the unofficial guide, 2013. <http://web-docs.gsi.de/~rplag/land02/index.php>. (accessed 16 May 2013).
- [12] J. Allison, K. Amako, J. Apostolakis, et al. Geant4 developments and applications. *IEEE Transactions on Nuclear Science*, 53(1):270 –278, Feb. 2006.
- [13] Wikipedia. Binary space partitioning Wikipedia, The Free Encyclopedia, 2013. [http://en.wikipedia.org/w/index.php?title=Binary\\_space\\_](http://en.wikipedia.org/w/index.php?title=Binary_space_partitioning&oldid=542008108) [partitioning&oldid=542008108](http://en.wikipedia.org/w/index.php?title=Binary_space_partitioning&oldid=542008108). (accessed 5 March 2013).
- [14] H. Kurashige. How to Specify Physics Processes. [http://geant4.web.cern.ch/geant4/G4UsersDocuments/UsersGuides/]( http://geant4. web.cern.ch/ geant4/ G4Users Documents/ UsersGuides/ For Application Developer/html/ Getting Started/ physics Def.html) [ForApplicationDeveloper/html/GettingStarted/physicsDef.html]( http://geant4. web.cern.ch/ geant4/ G4Users Documents/ UsersGuides/ For Application Developer/html/ Getting Started/ physics Def.html). (accessed 6 May 2013).
- [15] A. Ribon. Geant4 physics: issues, progress, development. Presented at LPCC Detector Simulation Workshop, Oct 2011. [http://indico.cern.ch/getFile.py/access?contribId=24&sessionId=](http://indico.cern.ch/getFile.py/access?contribId=24&sessionId=2&resId=0&materialId=slides&confId=144956) [2&resId=0&materialId=slides&confId=144956](http://indico.cern.ch/getFile.py/access?contribId=24&sessionId=2&resId=0&materialId=slides&confId=144956). (accessed 4 Mars 2013).
- <span id="page-55-2"></span>[16] H. Johansson. ggland - command-line simulation wrapper, Apr 2013. <http://fy.chalmers.se/~f96hajo/ggland/>.
- <span id="page-55-0"></span>[17] R. Plag. Current status of: Tracking at the LAND/R3B setup. Given as talk at the S393/land02 November 2011 workshop, nov 2011. [http://web-docs.gsi.de/~rplag/land02/docs/workshop\\_1111/](http://web-docs.gsi.de/ ~rplag/land02/docs/ workshop_1111/ tracking-land02- workshop2011-pdf.pdf) [tracking-land02-workshop2011-pdf.pdf](http://web-docs.gsi.de/ ~rplag/land02/docs/ workshop_1111/ tracking-land02- workshop2011-pdf.pdf). (accessed 18 May 2013).
- [18] R. Plag. Some documentation on Ralf's tracker, apr 2013. [http://ralfplag.de/tracker/](http:// ralfplag.de/ tracker/). (accessed 6 May 2013).
- [19] The ROOT Team. ROOT | A Data Analysis Framework, 2013. [http://root.cern.ch/drupal/](http: //root. cern.ch/ drupal/). (accessed 8 May 2013).
- [20] Reference Physics Lists, mar 2013. [http://geant4.cern.ch/support/proc\\_mod\\_catalog/physics\\_lists/]( http:// geant4.cern.ch/ support/ proc_mod _catalog /physics _lists/ reference PL. shtml) [referencePL.shtml]( http:// geant4.cern.ch/ support/ proc_mod _catalog /physics _lists/ reference PL. shtml). (accessed 6 May 2013).
- <span id="page-55-1"></span>[21] J. Beringer, J. F. Arguin, R. M. Barnett, et al. Review of Particle Physics. *Phys. Rev. D*, 86:010001, Jul 2012. http://link.aps.org/doi/10.1103/PhysRevD.86.010001.
- <span id="page-55-3"></span>[22] ALADiN Collaboration, 2000. [http://www-aladin.gsi.de/www/pictures/s114/s114\\_col.gif](http:// www-aladin.gsi.de/ www/ pictures/ s114/ s114_col.gif). (accessed 19 May 2013).
- <span id="page-55-4"></span>[23] NUSTAR Collaboration, 2013. [http://www.fair-center.eu/typo3temp/pics/4f8a5fd757.jpg](http:// www.fair-center.eu/ typo3temp/ pics/ 4f8a5fd757.jpg). (accessed 19 May 2013).
- [24] The land group. land $02$  the unofficial guide, 2010. [http://web-docs.gsi.de/~rplag/land02/index.php?page=detectors/dtf/](http://web-docs.gsi.de/~rplag/land02/index.php?page=detectors/dtf/dtf) [dtf](http://web-docs.gsi.de/~rplag/land02/index.php?page=detectors/dtf/dtf). (accessed 19 May 2013).
- [25] J. Cuba, G. Stengel, A. Gtinschlofiß, et al. A large-area scintillating fibre detector for relativistic heavy ions. *Nuclear Instruments and Methods in Physics Research A*, 402:010001, Jan 1998. [http://dx.doi.org/10.1016/S0168-9002\(97\)01078-4](http://dx.doi.org/10.1016/S0168-9002(97)01078-4).
- [26] The land group. land02 the unofficial guide, 2011. [http://web-docs.gsi.de/~rplag/land02/index.php?page=detectors/ntf/](http://web-docs.gsi.de/~rplag/land02/index.php?page=detectors/ntf/ntf) [ntf](http://web-docs.gsi.de/~rplag/land02/index.php?page=detectors/ntf/ntf). (accessed 19 May 2013).
- [27] Christine. PDC LAND02 workshop-2, 2009. [http://web-docs.gsi.de/~rplag/land02/workshop\\_0509/PDC\\_LAND02\\_](http://web-docs.gsi.de/~rplag/land02/workshop_0509/PDC_LAND02_workshop.ppt) [workshop.ppt](http://web-docs.gsi.de/~rplag/land02/workshop_0509/PDC_LAND02_workshop.ppt). (accessed 19 May 2013).
- [28] The land group. land02 the unofficial guide, 2008. [http://web-docs.gsi.de/~rplag/land02/index.php?page=detectors/pos/](http://web-docs.gsi.de/~rplag/land02/index.php?page=detectors/pos/pos) [pos](http://web-docs.gsi.de/~rplag/land02/index.php?page=detectors/pos/pos). (accessed 19 May 2013).
- [29] The land group. land02 the unofficial guide, 2012. [http://web-docs.gsi.de/~rplag/land02/index.php?page=detectors/rolu/](http:// web-docs.gsi.de/ ~rplag/ land02/ index.php?page=detectors/rolu/rolu) [rolu](http:// web-docs.gsi.de/ ~rplag/ land02/ index.php?page=detectors/rolu/rolu). (accessed 19 May 2013).
- [30] The land group. land02 the unofficial guide, 2009. [http://web-docs.gsi.de/~rplag/land02/index.php?page=detectors/ssd/](http://web-docs.gsi.de/ ~rplag/ land02/ index.php?page=detectors/ ssd/ssd) [ssd](http://web-docs.gsi.de/ ~rplag/ land02/ index.php?page=detectors/ ssd/ssd). (accessed 19 May 2013).

# **A. Approximating the Magnetic Rigidity**

This section is dedicated to the calculation of the constant *bρ*, the magnetic rigidity, used in the simulations to get the fragments into the fragment arm. The correlation between the current put into ALADiN and  $b\rho$  is also calculated here, for currents ranging from 2300 A to 2500 A.

### **A.1 Analytical Solution**

To make analytical calculations feasible, the magnetic field generated by ALADiN is taken to be enclosed in a cuboid. The magnetic field is also taken to be homogenous and only acting in the (positive)  $y$ -direction, for simplicity. For the full geometry considered, see [Figure A.1.](#page-59-0) A good starting point is to get a grip on what it is we are looking for. We want to be able to express the angle of deflection of a positively charged particle in terms of the known parameters. For a full list of these, see [Table A.1.](#page-57-0)

As previously stated, the magnetic field we consider is

$$
\mathbf{b} = b\hat{\mathbf{y}} \tag{A.1}
$$

with *b* being the magnetic field strength. The magnetic field is centred along the *z*-axis, at *z*<sup>0</sup> and the enclosing cuboid is rotated around the negative *y* direction by the angle *θA*. To avoid having to take heed to a large number of restrictions, and the tedious work of calculating these, we assume that the cuboid is only limited in the *z* direction (before

<span id="page-57-0"></span>Table A.1: *A list of the known parameters. They are described in the text and some of them can also be found in [Figure A.1.](#page-59-0)*

| Parameters |             |            |
|------------|-------------|------------|
| $z_0$      | $\varphi_A$ | $\theta_A$ |
| Ĥ          |             | $\eta$     |
| m          | "           | h          |

rotation) with a length of  $d_z$ . The consideration of other fields such as gravitation is omitted.

The considered particle emerges from the target located in the origin with a (known) initial velocity

<span id="page-58-0"></span>
$$
\mathbf{v} = v(\cos\phi\sin\theta\hat{\mathbf{x}} + \sin\phi\sin\theta\hat{\mathbf{y}} + \cos\theta\hat{\mathbf{z}}) \tag{A.2}
$$

where  $\theta$  and  $\phi$  are the standard spherical angles ( $\theta$  being the polar angle and  $\phi$  the azimuthal angle) whereas v is the velocity of the particle. The particle is hereafter considered to be massive and carry a charge, as a neutral particle would be unaffected by the magnetic field. Relativistic effects are taken into account as the speed of the particles considered is close to the speed of light (that is  $v \geq 0.1c$ )

Given the geometry of the problem, it is easiest to consider it in the *xz* plane and only afterward calculate the *y* components, as the velocity of the particles along the *y*-axis will remain unchanged throughout the entire trace. We therefore make use of the angle of emergence of the particle projected on the  $xz$  plane,  $\varphi$ , defined by

<span id="page-58-1"></span>
$$
\tan \varphi = \cos \phi \tan \theta. \tag{A.3}
$$

The first step is now to acquire the point of entry into the magnetic field. We do this by first calculating a few geometric distances marked in [Figure A.1.](#page-59-0) Namely  $z_1$ , the distance from target to the magnetic field along the *z*-axis, and  $x_0$ , the distance along the field border between the point of entry and the *z*-axis.

It is easily shown that

$$
z_1 = z_0 - \frac{d_z}{2\cos\theta_A} \tag{A.4}
$$

and with some trigonometry

$$
x_0 = \frac{\sin \varphi}{\cos \left(\varphi + \theta_A\right)} z_1 \,. \tag{A.5}
$$

The point of entry,  $x_0$ , can thus be written as

<span id="page-58-2"></span>
$$
\boldsymbol{x}_0 = x_0 \cos \theta_A \boldsymbol{\hat{x}} + y_0 \boldsymbol{\hat{y}} + (z_1 + x_0 \sin \theta_A) \boldsymbol{\hat{z}} \,. \tag{A.6}
$$

We can quickly determine the  $y_0$  component by multiplying the particles travelled distance in the *xz* plane with a scaling factor, which has a  $\theta$  and  $\phi$  dependence. This factor can be extracted from the particles angle of emergence (eq. [A.2\)](#page-58-0) and we yield

$$
y_0 = \frac{\sin \phi \sin \theta}{\sqrt{1 - \sin^2 \theta \sin^2 \phi}} \sqrt{x_0^2 + z_1^2 + 2x_0 z_1 \sin \theta_A},
$$
 (A.7)

where the fraction is the scaling factor after simplifications and the square root comes from the travelled distance.

The next step is to acquire the particles trajectory within the magnetic field. Given that the speed remains constant, the trajectory is fully determined by a radius,  $\rho$ , and the centre of the circular motion. As the magnitude of the force acting on the particle by the magnetic field equals the centripetal force, we acquire both the radius of the motion

<span id="page-59-0"></span>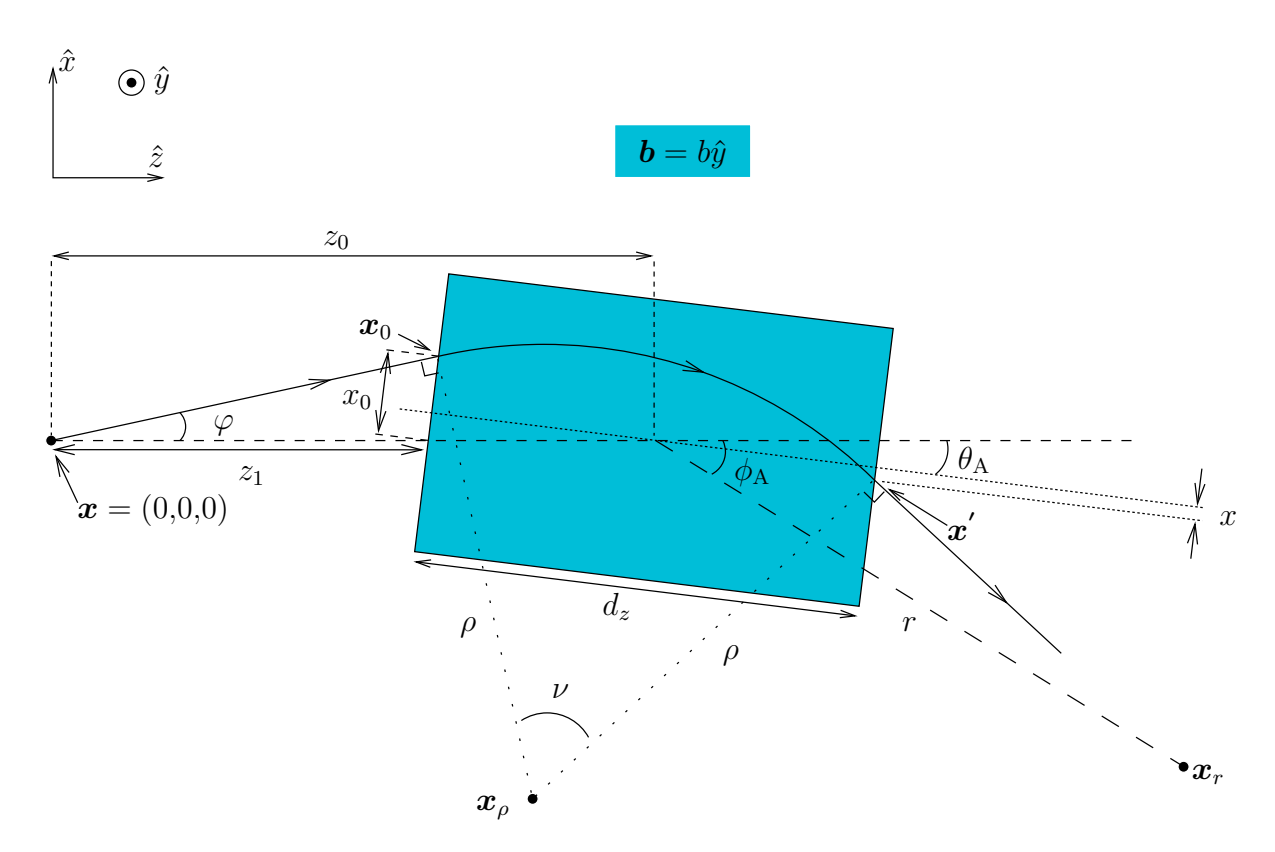

Figure A.1: *A schematic drawing of a charged particle travelling from the target through a magnetic field. The magnetic field is enclosed in a cuboid, rotated about its centre by an angle*  $\theta_A$ *, the centre being located a distance*  $z_0$  *away from the target along the z-axis. The particle bends off in the magnetic field by an angle ν and with a radius of curvature ρ. The fragment arm is located along the line with long dashes, ending with the TFW at xr. The arm is rotated around the centre of the cuboid, making an angle, φA, with the z-axis.*

as well as the direction towards the centre (from the point of entry). Keep in mind, however, that the speed we have to consider is the speed projected on the *xz* plane. We do as follows

<span id="page-59-1"></span>
$$
|\mathbf{F}| = qb|\mathbf{v} \times \hat{\mathbf{y}}| = qbv| - \cos\theta \hat{\mathbf{x}} + \cos\phi \sin\theta \hat{\mathbf{z}}| =
$$
  
\n
$$
qbv\sqrt{1 - \sin^2\theta \sin^2\phi} = m\frac{v^2}{\rho}(1 - \sin^2\theta \sin^2\phi) \Rightarrow
$$
  
\n
$$
\rho = \frac{mv}{qb}\sqrt{1 - \sin^2\theta \sin^2\phi},
$$
\n(A.8)

where  $q$  is the charge of the particle and  $m$  its relativistic mass. Hereafter, we require  $q$ to be positive. We now also get the centre of motion,  $x_{\rho}$ , in the *xz* plane by the following translation.

$$
\mathbf{x}_{\rho} = \mathbf{x}_{0} + \rho \frac{\mathbf{F}}{|\mathbf{F}|} \n= (x_{0} \cos \theta_{A} - \frac{mv}{qb} \cos \theta) \mathbf{\hat{x}} + (z_{1} + x_{0} \sin \theta_{A} + \frac{mv}{qb} \cos \phi \sin \theta) \mathbf{\hat{z}} \n\tag{A.9}\n= x_{\rho} \mathbf{\hat{x}} + z_{\rho} \mathbf{\hat{z}},
$$

where we have introduced the parameters  $x_{\rho}$  and  $z_{\rho}$  to simplify further calculations.

To calculate the point of exit,  $x'$ , we need an expression for the back-most boundary of the magnetic field, still in the *xz* plane. By remembering that the magnetic field is rotated about  $z_0\hat{z}$  by the angle  $\theta_A$ , this can be achieved by applying a proper rotational matrix to the straight line  $x\hat{x} + dz/2\hat{z}$  and then translating, where *x* is a parameter along the boundary which needs to be determined. The rotational matrix, *A*, is written as

<span id="page-60-2"></span>
$$
A = \begin{pmatrix} \cos \theta_A & \sin \theta_A \\ -\sin \theta_A & \cos \theta_A \end{pmatrix} .
$$
 (A.10)

This will rotate a vector of the form  $\begin{bmatrix} x \\ y \end{bmatrix}$ ,  $z$  is counter clockwise. Applying it to the already mentioned line will rotate it about the centre of the magnetic field. The necessary translation is thus only  $z_0\hat{z}$  and we have

$$
\mathbf{x}' = A \begin{bmatrix} x \\ dz/2 \end{bmatrix} + \begin{bmatrix} 0 \\ z_0 \end{bmatrix}
$$
  
=  $(x \cos \theta_A - \frac{d_z}{2} \sin \theta_A) \hat{\mathbf{x}} + (z_0 + \frac{d_z}{2} \cos \theta_A + x \sin \theta_A) \hat{\mathbf{z}}$  (A.11)  
=  $x' \hat{\mathbf{x}} + z' \hat{\mathbf{z}}$ ,

where we again have introduced two new parameters,  $x'$  and  $z'$ , for later convenience.

The next step is to decide what value *x* has, which then will give us the point of exit through [Equation A.11.](#page-60-0) We do this by requiring that the distance between the point of exit and the centre of motion is the radius  $\rho$ . That is

<span id="page-60-0"></span>
$$
|\mathbf{x'} - \mathbf{x}_{\rho}| = \rho \tag{A.12}
$$

<span id="page-60-1"></span>
$$
\Rightarrow \rho^2 = (x' - x_\rho)^2 + (z' - z_\rho)^2. \tag{A.13}
$$

By defining

<span id="page-60-3"></span>
$$
x'_{\rho} = x_{\rho} + \frac{d_z}{2} \sin \theta_A, \quad z'_{\rho} = z_{\rho} - z_0 - \frac{d_z}{2} \cos \theta_A \tag{A.14}
$$

we get

(A.13): 
$$
0 = (x \cos \theta_A - x'_\rho)^2 + (x \sin \theta_A - z'_\rho)^2 - \rho^2
$$

$$
= x^2 - 2(x'_\rho \cos \theta_A + z'_\rho \sin \theta_A)x + x'^2_\rho + z'^2_\rho - \rho^2
$$
(A.15)

51

with the solutions

<span id="page-61-0"></span>
$$
x = x'_{\rho} \cos \theta_A + z'_{\rho} \sin \theta_A \, (\pm) \, \sqrt{(x'_{\rho} \cos \theta_A + z'_{\rho} \sin \theta_A)^2 + \rho^2 - (x'^2_{\rho} + z'^2_{\rho})} \,. \tag{A.16}
$$

The negative solution, for our case of a positive particle, corresponds to the re-entry into the magnetic field if the particle continues on the circular path even after exiting the field, and is therefore neglected.

The total angle of deflection,  $\nu$ , from the particles initial trajectory is now calculated by utilising the scalar product between the two vectors  $(\mathbf{x}_0 - \mathbf{x}_\rho)$  and  $(\mathbf{x}' - \mathbf{x}_\rho)$ . That is, the vectors stretching from  $x_{\rho}$  to the point of entry and the point of exit respectively. We have

$$
\cos \nu = \frac{(x_0 - x_\rho) \cdot (x' - x_\rho)}{\rho^2}
$$
  
=  $\frac{1}{\rho^2} \frac{mv}{qb} (\cos \theta \hat{\mathbf{x}} - \cos \phi \sin \theta \hat{\mathbf{z}}) \cdot ((x' - x_\rho)\hat{\mathbf{x}} + (z' - z_\rho)\hat{\mathbf{z}}).$  (A.17)

Using [Equation A.9](#page-60-2) and [A.11,](#page-60-0) and simplifying, we acquire

$$
\cos \nu = \frac{1}{\rho^2} \frac{mv}{qb} \Big( \cos \theta ((x - x_0) \cos \theta_A + \frac{mv}{qb} \cos \theta - \frac{d_z}{2} \sin \theta_A) - \cos \phi \sin \theta ((x - x_0) \sin \theta_A - \frac{mv}{qb} \cos \phi \sin \theta + \frac{d_z}{2} (\cos \theta_A + \frac{1}{\cos \theta_A})) \Big) \tag{A.18}
$$

where  $x$  is taken as the positive root from [Equation A.16.](#page-61-0) One quickly sees that writing out the full expression will not bring us any joy and since everything in the expression is known, we wont need to.

Only a few short steps remain. We can, similarly to what we did before, get the *y* coordinate of  $x'$  as a scaling factor (same as before) and the length of the curved path, which is simply the angle of deflection,  $\nu$ , multiplied by the radius of curvature. This will then have to be added to the *y* coordinate of the entry point,  $x_0$ ,

<span id="page-61-1"></span>
$$
y' = y_0 + \frac{\sin\phi\sin\theta}{\sqrt{1 - \sin^2\theta\sin^2\phi}}\nu\rho = y_0 + \frac{mv}{qb}\nu\sin\phi\sin\theta, \qquad (A.19)
$$

where [Equation A.8](#page-59-1) was used in simplifying the expression.

To wrap things up, we also write down an expression for the particles velocity after it has exited the magnetic field. This is done similarly to what we did in getting [Equa](#page-60-0)[tion A.11.](#page-60-0) However, we need to take the angle to be the angle of deflection,  $\nu$ , and we end up with

$$
\mathbf{v}' = v ((\cos \nu \cos \phi \sin \theta - \sin \nu \cos \theta) \mathbf{\hat{x}} + \sin \phi \sin \theta \mathbf{\hat{y}} + (\cos \nu \cos \theta + \sin \nu \cos \phi \sin \theta) \mathbf{\hat{z}}),
$$
 (A.20)

where  $\nu$  can be found from Equations [A.18](#page-61-1) and [A.16.](#page-61-0) Given the length of our final expression, some approximations are in order to acquire something useful. We proceed with this in the continuing sections.

### **A.2 Angular Approximations**

In the S393 experiment, the spread of the beam is around 0.016 rad. With this, we can make a large number of simplifications to the expressions in the previous section by the following approximation

$$
\theta \approx 0 \Rightarrow \sin \theta \approx 0, \cos \theta \approx 1, \tan \theta \approx 0. \tag{A.21}
$$

If we apply this, rather crude, approximation to [Equation A.3](#page-58-1) through [A.6](#page-58-2) we get

$$
\tan \varphi = 0, \quad \varphi = 0, \quad x_0 = 0 \tag{A.22}
$$

and

$$
\boldsymbol{x}_0 = z_1 \boldsymbol{\hat{z}} = z_0 - \frac{d_z}{2 \cos \theta_A} \boldsymbol{\hat{z}} \,.
$$
 (A.23)

The radius, from [Equation A.8,](#page-59-1) is now simply written as

<span id="page-62-1"></span>
$$
\rho = \frac{mv}{qb} \tag{A.24}
$$

along with the centre of motion, [Equation A.9,](#page-60-2)

$$
\boldsymbol{x}_{\rho} = -\frac{mv}{qb}\hat{\boldsymbol{x}} + (z_0 - \frac{d_z}{2\cos\theta_A})\hat{\boldsymbol{z}} = x_{\rho}\hat{\boldsymbol{x}} + z_{\rho}\hat{\boldsymbol{z}}
$$
(A.25)

and the point of exit, [Equation A.11,](#page-60-0)

$$
\mathbf{x'} = (x\cos\theta_A - \frac{d_z}{2}\sin\theta_A)\hat{\mathbf{x}} + (z_0 + \frac{d_z}{2}\cos\theta_A + x\sin\theta_A)\hat{\mathbf{z}} = x'\hat{\mathbf{x}} + z'\hat{\mathbf{z}}.
$$
 (A.26)

We get the equivalent of [Equation A.14](#page-60-3)

<span id="page-62-0"></span>
$$
x'_{\rho} = -\frac{mv}{qb} + \frac{d_z}{2}\sin\theta_A, \quad z'_{\rho} = -\frac{d_z}{2}(\frac{1}{\cos\theta_A} + \cos\theta_A) \tag{A.27}
$$

and can now calculate the value of *x* from [Equation A.16](#page-61-0) by utilising the following simplified expression.

<span id="page-62-2"></span>
$$
x'_{\rho}\cos\theta_A + z'_{\rho}\sin\theta_A = -(\frac{d_z}{2}\tan\theta_A + \frac{mv}{qb}\cos\theta_A). \tag{A.28}
$$

With this we get

$$
x = -\left(\frac{d_z}{2}\tan\theta_A + \frac{mv}{qb}\cos\theta_A\right) \underset{(a)}{\leftarrow} \sqrt{-d_z^2 + \left(\frac{mv}{qb}\cos\theta_A\right)^2 + 2d_z\frac{mv}{qb}\sin\theta_A},\tag{A.29}
$$

where [Equation A.27](#page-62-0) and [A.24](#page-62-1) were used in getting the final expression. As before, we only consider the positive root for our case of a particle, carrying a positive charge.

It can now also be shown that

$$
\cos \nu = \frac{(x_0 - x_\rho) \cdot (x' - x_\rho)}{\rho^2}
$$
  
=  $\sin^2 \theta_A - d_z \frac{qb}{mv} \sin \theta_A + \frac{qb}{mv} \cos \theta_A \sqrt{-d_z^2 + (\frac{mv}{qb} \cos \theta_A)^2 + 2d_z \frac{mv}{qb} \sin \theta_A}$   
=  $\sin^2 \theta_A - \frac{d_z}{\rho} \sin \theta_A + \cos \theta_A \sqrt{-(\frac{d_z}{\rho})^2 + \cos^2 \theta_A + 2\frac{d_z}{\rho} \sin \theta_A}$ , (A.30)

by using [Equation A.18](#page-61-1) together with the positive root from [Equation A.29.](#page-62-2)

We can now acquire a final expression for the required radius  $\rho$  to get the particle to deflect from its initial trajectory by an angle  $\nu$ , in the approximation that the angular spread from target is very small.

<span id="page-63-0"></span>
$$
\rho = \frac{d_z}{\sin \theta_A + \sin \left(\frac{1}{\sqrt{2}}\nu - \theta_A\right)}.
$$
\n(A.31)

The calculations in getting this expression from [Equation A.30](#page-63-0) are elementary but tedious, which is why the intermediate steps have been omitted. The two solutions come from the fact that the angle  $\nu$  can be both positive and negative. If we require the angle to be positive and that the radius be positive as well, we end up with

<span id="page-63-1"></span>
$$
\rho = \frac{d_z}{\sin \theta_A + \sin (\nu - \theta_A)}.
$$
\n(A.32)

### **A.3 Linear Correlation Between the Current and the Magnetic Field Strength**

In the previous sections we acquired an expression for the  $\rho$  part of the magnetic rigidity, *bρ*. In this Section we will finish up the calculations by establishing a linear relation between the current fed to ALADiN, *I*, and the magnetic field strength, *b*, from the previous sections.

The magnetic field felt by a particle, fired from target along the *z*-axis, as it passes through ALADiN can be seen in [Figure A.2](#page-66-0) for two different currents, 2500 A and 2300 A. It is in this interval that we will assume a linear relationship. The reason for this comes from the fact that field maps exist for these two currents and both the tracker and GGLAND use the very same assumption.

The particle used in the case presented in the figure was a  $^{15}B$  nucleus, with the mass  $m_0 = 15.00307$ u and charge  $Ze = 5e$ , *e* being the elementary charge. The speed of the particle,  $v_0$ , was in both cases calibrated as to give it an exit angle equal to  $\phi_A$ , set to 15<sup>°</sup>. This was easily done by simply having it centre on the TFW, located at *x<sup>r</sup>* in [Figure A.1.](#page-59-0) The radial distance between the centre of ALADiN and the centre of the TFW, *r*, was taken to be large enough as to make the angular discrepancy  $\nu - \phi_A$ negligible.

The first step will be to correlate the current to some representative values of the magnetic field in ALADiN. We take these to be the maximum values of the magnetic field in the *y* direction experienced by the particle, shown in [Figure A.2](#page-66-0) as  $b_{2500}$  and  $b_{2300}$  for the respective currents. That is, we assume the entire magnetic field to scale the same way as these maximum values for varying currents. Thus, we get the relation

$$
b_{\text{ALADiN}}(I) - b_{2500} = \left(\frac{b_{2500} - b_{2300}}{2500 - 2300}\right) \cdot (I - 2500) \Rightarrow
$$

$$
b_{\text{ALADiN}}(I) = \left(\frac{b_{2500} - b_{2300}}{200}\right) \cdot (I - 2500) + b_{2500} \,. \tag{A.33}
$$

where  $b_{\text{ALADiN}}(I)$  signifies the discussed maximum value at a given current. The parameters  $b_{2500}$  and  $b_{2300}$  are found to be

$$
b_{2500} = 1.6593 \,\mathrm{T} \quad \text{and} \quad b_{2300} = 1.5828 \,\mathrm{T} \tag{A.34}
$$

from the calibration runs shown in [Figure A.2.](#page-66-0)

We now want to relate the magnetic field strength from ALADiN to the homogenous field strength, *b* from the previous sections. We do this by assuming that they are proportional with respect to each other. In doing this, we only need to calculate *b* from the known values for one of the calibration currents, using Equations [A.32](#page-63-1) and [A.24.](#page-62-1) We end up with

$$
b_{\text{hom}} = \frac{m_0 v_0}{Ze} \frac{\sin \theta_A + \sin (\nu - \theta_A)}{d_z}
$$
 (A.35)

where, apart from the aforementioned values, we use values from the 2500 A calibration. These are

$$
v_0 = 0.6855c
$$
,  $\nu \approx \phi_A = 15^\circ$ ,  $\theta_A = 7^\circ$ , and  $d_z = 2.42 \,\text{m}$ , (A.36)

where *c* is the speed of light and  $d_z$  has been taken to be the full length of ALADIN. Using these values we acquire

$$
b_{\text{hom}} = 0.9487 \,\text{T}.\tag{A.37}
$$

Given that we used the values from the 2500 A calibration, we now get the relation between the homogenous magnetic field and the current

$$
b(I) = \frac{b_{\text{hom}}}{b_{2500}} b_{\text{ALADiN}}(I) = \frac{b_{\text{hom}}}{b_{2500}} \left( \frac{b_{2500} - b_{2300}}{200} \right) \cdot (I - 2500) + b_{2500} \right)
$$
  
=  $\left( (1 - \frac{b_{2300}}{b_{2500}}) \frac{I - 2500}{200} + 1 \right) b_{\text{hom}}.$  (A.38)

We finally arrive at our final expression for the magnetic rigidity *bρ*

$$
b\rho = \frac{d_z}{\sin \theta_A + \sin (\nu - \theta_A)} \cdot \left( (1 - \frac{b_{2300}}{b_{2500}}) \frac{I - 2500}{200} + 1 \right) b_{\text{hom}}.\tag{A.39}
$$

By putting in values for the various constants in the equation we yield

$$
b\rho = \frac{5.2925 \cdot 10^{-4} \frac{T}{A} I + 0.9728 \text{ T}}{\sin \theta_A + \sin (\nu - \theta_A)}.
$$
 (A.40)

### **A.4 The Magnetic Field of ALADiN**

Given that the magnetic field is a vector field, there is no obvious way to present the magnetic field of ALADiN in the three spatial dimensions. However, what is of primary importance is the magnetic field felt by a particle travelling through ALADiN, which is what is presented in this section.

The magnetic field in the *x*-, *y*- and *z*-directions are presented in [Figure A.2,](#page-66-0) as felt by a <sup>15</sup>B nucleus that travels through ALADiN, for the two currents, 2500 A and 2300 A. The nucleus initially traces the *z*-axis, where the axes are equivalent to those defined in [Figure 3.2,](#page-20-0) and ALADiN is rotated 7°. The initial speed of the nucleus is such that it hits the centre of the TFW located at the end of the fragment arm, which makes an angle of 15 ◦ with the *z*-axis.

It is, from the figures, possible to extract that the experienced field is not homogenous and that ALADiN actually generates quite notable fringe fields. Another important result is that the field in the *x*-direction is not negligible, whereas the field in the *z*direction is several orders of magnitude smaller than that of the other two directions. However, as the integral over the magnetic field in the *x*-direction gets rather small, due to its change of sign and especially compared to the integral over the field in the *y* direction, it will not affect the particle's direction by much (again compared to that caused by the field in the *y*-direction).

Two equivalent simulations were made, but with  $^{14}B$  nuclei with a magnetic rigidity of 6.56 Tm and 13.24 Tm respectively. These values were chosen so as to make the nuclei barely miss one detector while travelling through the others in the setup and it turns out that the detector it misses first is GFI2. This is, in a way, seen as the two extremes of when the particle traces a much desirable path, one that includes all detectors in the fragment arm.

The, by the particles, experienced magnetic fields in these two simulations are similar to the field shown in [Figure A.2.](#page-66-0) In fact, they are so similar that they can not be told apart when drawn in the same figure. In light of this, the difference between the magnetic fields over travelled distance for the two simulations are presented in [Figure A.3.](#page-67-0) Comparing these with [Figure A.2](#page-66-0) it is discovered that the experienced magnetic field hardly changes at all, as the difference is several orders of magnitude smaller than the corresponding fields.

<span id="page-66-0"></span>Figure A.2: *Magnetic field strength experienced by a <sup>15</sup>B nucleus travelling through AL-ADiN, for two different currents. The nucleus initially traces the z-axis. ALADiN is rotated 7* ◦ *and the initial speed of the nucleus is such that it hits the centre of the TFW, located at a radial distance of 9 m from ALADiN's centre. The fragment arm makes an angle of 15* ◦ *with the z-axis. ...*

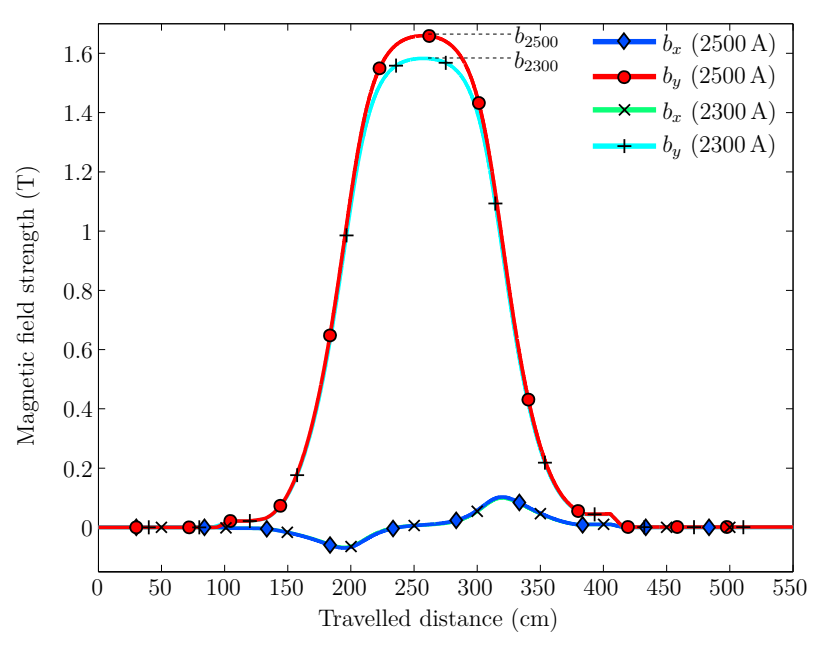

<span id="page-66-1"></span>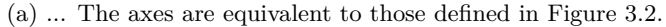

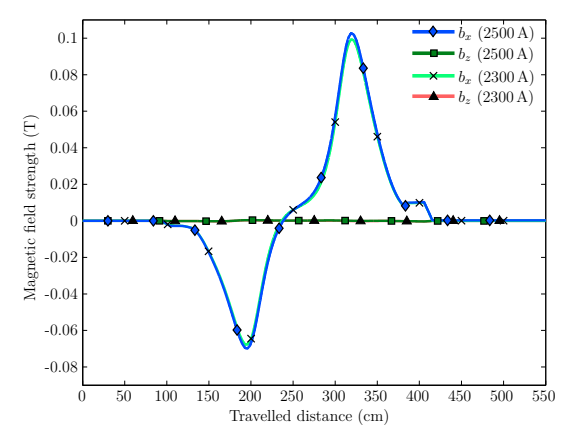

<span id="page-66-2"></span>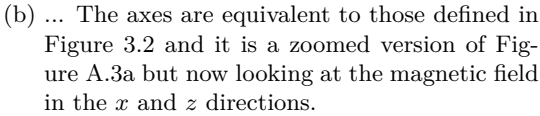

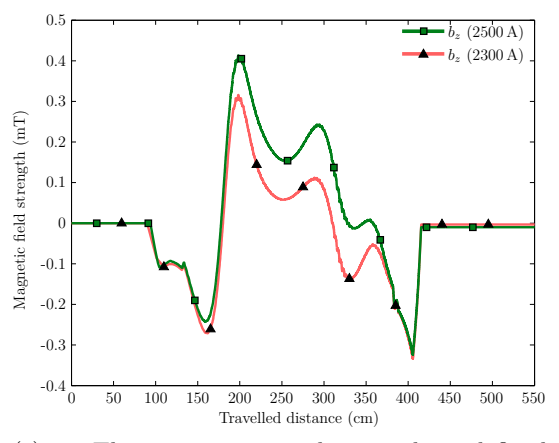

(c) ... The axes are equivalent to those defined in [Figure 3.2](#page-20-0) and it is a zoomed version of [Fig](#page-66-2)[ure A.3b](#page-66-2) but only looking at the magnetic field in the *z* direction.

<span id="page-67-0"></span>Figure A.3: *Difference between the magnetic field strengths experienced by two <sup>14</sup>B nuclei travelling through ALADiN, with a current of 2500 A. The geometry is the same as that specified in [Figure 3.2.](#page-20-0) The magnetic field, b, felt by the particle with a bρ of 6.56 Tm and 13.24 Tm is given the index 1 and 2 respectively. The figure presents ...*

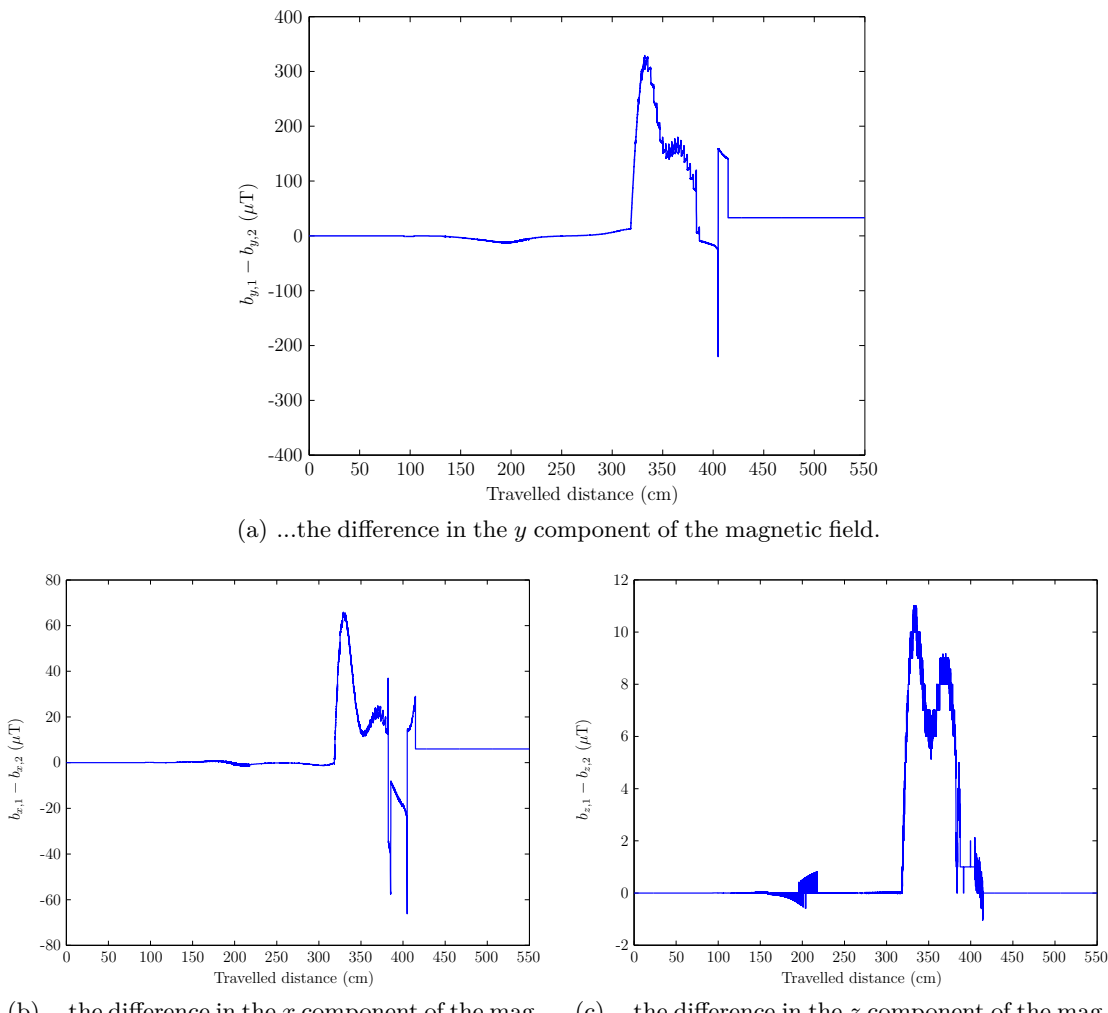

(b) ...the difference in the *x* component of the magnetic field.

(c) ...the difference in the *z* component of the magnetic field.

## **B. An Example Detector: POS**

This appendix shows how to implement a simple but not trivial detector in GGLAND. The example given is the POS detector, the first detector we implemented. The source file for the detector should be saved as **geom** pos.cc. Also, the **geom** pos.o dependency needs to be added to the GGLAND makefile.

```
#def ine __STDC_FORMAT_MACROS
#include <inttypes.h>
#include " gg_geom_help . hh "
#include "detector_hit.hh"
#include "gg_tree.hh" b2500 bx (2500 A)
1. 6 b2300
          by (2500 \text{ A})
```

```
#include " gg_step . hh "
```
The detector parameters are declared inside a struct.

```
struct spec_POS_t
{
   SPEC FLOAT(dx, 2.5, "cm", " full_{\perp}width_{\perp}x_{\perp}of_{\perp}active_{\perp}volume'")
             ;
   SPEC\_FLOAT(\underline{dy}, 2.5, "cm", "full \text{ } \underline{with} \text{ } \underline{dy} \text{ } \underline{of} \text{ } \underline{a} \text{ } active \underline{v} \text{ } volume");
   SPEC\_FLOAT(\_\text{dz}, 0.03, \text{"cm", "full\_width} \_\text{z\_of\_active\_volume");}<br>SPEC_FLOAT(_lgheight, 2, "cm", "light<sub>iguide<sub>ii</sub>height<sub>ii</sub>over<sub>ii</sub>active<sub>ii</sub></sub>
                                                            2, "cm", " light \text{ } g \text{ } u \text{ } i \text{ } e \text{ } u \text{ } he \text{ } i \text{ } g \text{ } ht \text{ } u \text{ } o \text{ } ver \text{ } u \text{ } a \text{ } c \text{ } i \text{ } v \text{ } e \text{ } u\rm volume " ) ;
   SPEC_FLOAT(_lgheadd, 0.70, "cm", " size<sub>□</sub>of<sub>□</sub>square-shaped<sub>□</sub>light<sub>□</sub>guide
            -heads"):
   SPEC\_MEDIA(\_\text{type}, \text{ "plastic", " " , 'POS}\_\text{active\_volume}\_\text{material."});{\tt SPEC\_MEDIA(\_lype\, , \ "plastic\", \text{" " \_ light\_guide \_matic}^\top, \texttt{model");}\};
```
**#include** " auto\_gen / spec\_in fo\_pos . hh "

```
\#define UNUSED PARAM(x)
```
This function is called when GGLAND creates the detector.

gg\_geom\_obj \*make\_POS(**void** \*vspec, uint 32\_t UNUSED\_PARAM(mask\_set) , const transform\_matrix \*loc\_rot

{

, det\_name\_no\_info ∗name\_no )

The vspec points to a sepc POS t object allocated by GGLAND.

 $spec\_POS_t$  \*spec = (spec\_POS\_t \*) vspec;

In order to place our volumes, we need to create a volume "mother volume" to contain daughter volumes. The **d\_full** class is used to tell GGLAND that we are dealing with "diameters" rather than "radii".

```
gg_geom_obj ∗goPOS=makebox ( "POS" , _world_media_type
                              , d_full(spec->_dx+2*spec->_lgheight), d_full(spec->_dy+2*spec->_lgheight), d_full(\text{max}( spec->\text{lghead}, spec->\text{d}z))) ;
```
The POS detector has a cuboid in the middle that acts as active material. Therefore we create a box containing the active material.

```
gg_geom_obj *goActive=makebox ( "POS", spec->_media_type, d _ full ( spec->
   -dx)
                                , d_full(spec->_dy) , d_full(spec->_dz) );
```
Around the cuboid, there are four trapezoidal light guides that transmit light emitted from the active volume to photo multipliers. Since volumes can be rotated, it is enough to create two volumes.

```
gg\_geom\_obj ∗goLgHorz = maketrd2 ("TRD1", spec\rightarrow media lgtype, d full (
    \text{spec}\rightarrow \text{dz})
                                           , d_full (spec->_lgheadd), d_full (spec
                                               \rightarrow dy )
                                           , d _ f ull ( spec−>_lgheadd )
                                           , d_full(spec->\_lgheight));
gg\_geom\_obj *goLgVert = maketrd2 ("TRD2", spec->_media_lgtype, d_full (
    \text{spec}\rightarrow \text{dz})
                                           , d_full(spec->\_lgheadd), d_full(spec->
                                                _{\rm d}x)
                                           , d _ f ull ( spec−>_lgheadd )
                                           , d_full(spec->\_lgheight) ;
```
Now place and rotate all volumes into the mother volume. Note that the rotation matrices are owned by GGLAND.

```
posvol(goActive, 4, goPOS, 0., 0., 0.);gg\_rot\_obj *lg0rot=makezyzrotm (M_PI/2, 0., 0.);
posvol (goLgHorz, 0, goPOS, 1 * \text{spec} > _{dx}/2 + 1 * \text{spec} > _{y}gheight /2, 0, 0, ...lg0rot ;
gg_rot_obj_ *lg 1 r o t=makezyzrotm(-M_PI/2, 0., 0.);
posvol(goLgHorz, 1, goPOS, -1∗ spec\rightarrow_dx/2 -1∗ spec\rightarrow_lgheight / 2,0.,0.,
    lg l r o t );gg\_rot\_obj *lg2rot=makezyzrotm (M_PI/2,-M_PI/2,0.);
```

```
posvol(golgVert, 2, goPOS, 0., -1*spec \rightarrow dy/2 -1*spec \rightarrow lgheight /2, 0.,lg2rot);gg\_rot\_obj *lg3rot=makezyzrotm(-M_PI/2,-M_PI/2,0.);
posvol(golgVert, 3, goPOS, 0., 1*spec->_dy/2 +1*spec->_leheight/2, 0.,lg3rot);
```
Place the mother volume into the world. The argument name\_no contains a unique identifier identifying this detector.

 $place_in_world(goPOS, loc_rot, name_no)$ ;

}

Finally, make GGLAND collect events detected in this detector, and return its mother volume.

```
collect_tree_vol_info *collect_info=register_collect_tree_id(name_no
     ,1) ;
\text{collect\_tree\_reduced\_vars}\left(\text{collect\_info}\right),COL_TREE_VAR_T \boxed{\phantom{0}} COL_TREE_VAR_E \boxed{\phantom{0}} COL_TREE_VAR_X \boxed{\phantom{0}}COL_TREE_VAR_Y) ;
vect_step_copyno_path path ;
r egister_step (goActive, NULL, collect_info, & path);
return goPOS ;
```
# **C. Obstacles Defined in GGLAND**

In this Appendix, obstacles are presented as they are defined in GGLAND along with a list of variables with default values. The obstacles presented are those implemented as a part of this project, hence the exclusion of LAND and XB. The illustrations are constructed to show all features of the geometry of an obstacle, rather than being scale accurate.

The obstacles in GGLAND are only approximations of the actual obstacles using simple geometric shapes. Most of them lack geometry for read-out electronics and other nonactive parts. Obstacles that have such features are ALADiN, which only consists of non-active material, and POS, whose light guides are implemented.

Given that not all specifications are well documented, some data has been taken from personal communications with Ronja Thies. Information given by her has been marked with a <sup>†</sup>. Other information — marked with a <sup>‡</sup>—was acquired through a note from Håkan Johansson, who got the information from Michael Heil via Ralf Plag. Some measurements have been improvised, these have been marked with a \*.

### **C.1 ALADiN — A LArge DIpole magNet**

ALADiN is a large dipole magnet with a core made of iron, surrounding a tube for particles to pass through. The tube can be filled with gas other than air to make interaction less likely. In reality, the tube is a trapezoid. In the model, the trapezoid is approximated by a cuboid with a width taken as the average width of the trapezoid.

Measurements for ALADiN were obtained by combining pixel counts from two pictures. For the top view, a technical drawing with a resolution of  $59 \text{ px/m}$  was used [\[22\]](#page-55-3). For the front view, a photograph with ALADiN in the background was used [\[23\]](#page-55-4). To get something meaningful from the picture, it was deformed to compensate for the perspective view. The width and depth of ALADiN were then measured and the height was calculated to preserve the aspect ratio for the perspective corrected image. From this procedure, it follows that the values of the width and depth of ALADiN are more accurate than those of the height.
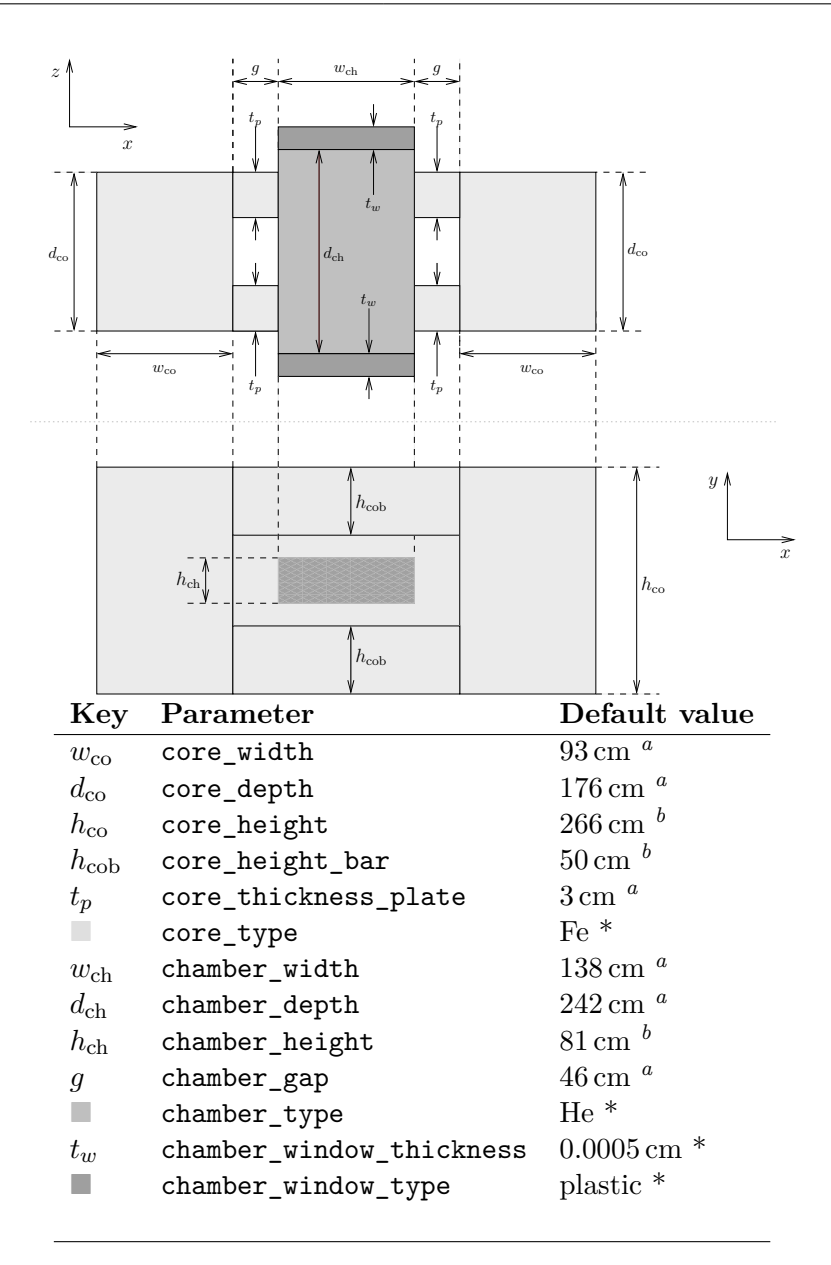

<span id="page-72-0"></span>*<sup>a</sup>*This measurement was from reference [\[22\]](#page-55-0).

<span id="page-72-1"></span> $\ensuremath{^b}\text{This measurement was from reference [22]}$  $\ensuremath{^b}\text{This measurement was from reference [22]}$  $\ensuremath{^b}\text{This measurement was from reference [22]}$  and [\[23\]](#page-55-1).

## <span id="page-73-1"></span>**C.2 DTF — Dicke ToFWand**

DTF is a row of vertical scintillator paddles inside a thin wrapping. Data without note are taken from *land02 — the unofficial guide* [\[24\]](#page-56-0).

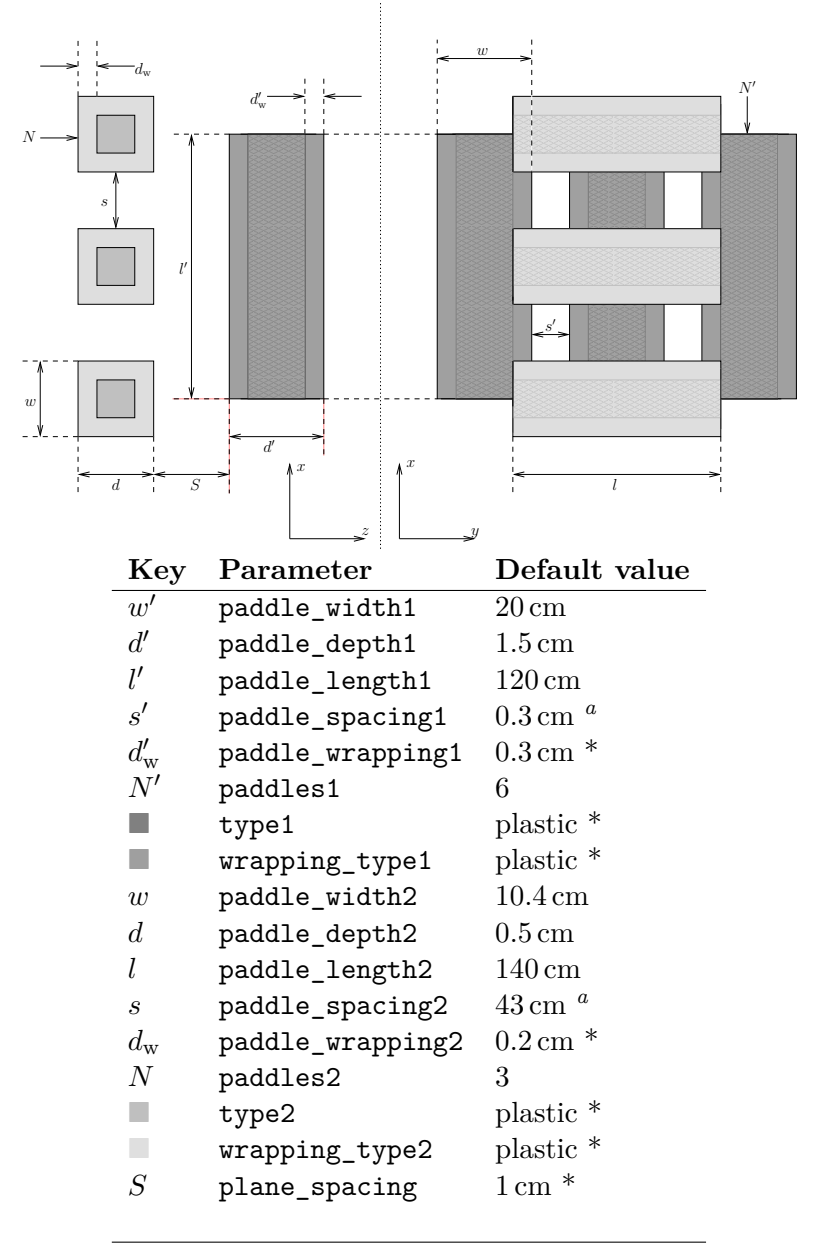

<span id="page-73-0"></span><sup>&</sup>lt;sup>a</sup>This measurement approximated from pictures at  $land02$  — the unofficial guide [\[22\]](#page-55-0) using similar techniques as mentioned in [Section C.1.](#page-71-0)

# **C.3 GFI — Großer FIberdetektor**

GFI is a row of vertical scintillator fibres inside a thin wrapping. Data without note are taken from Cuba et.al. [\[25\]](#page-56-1).

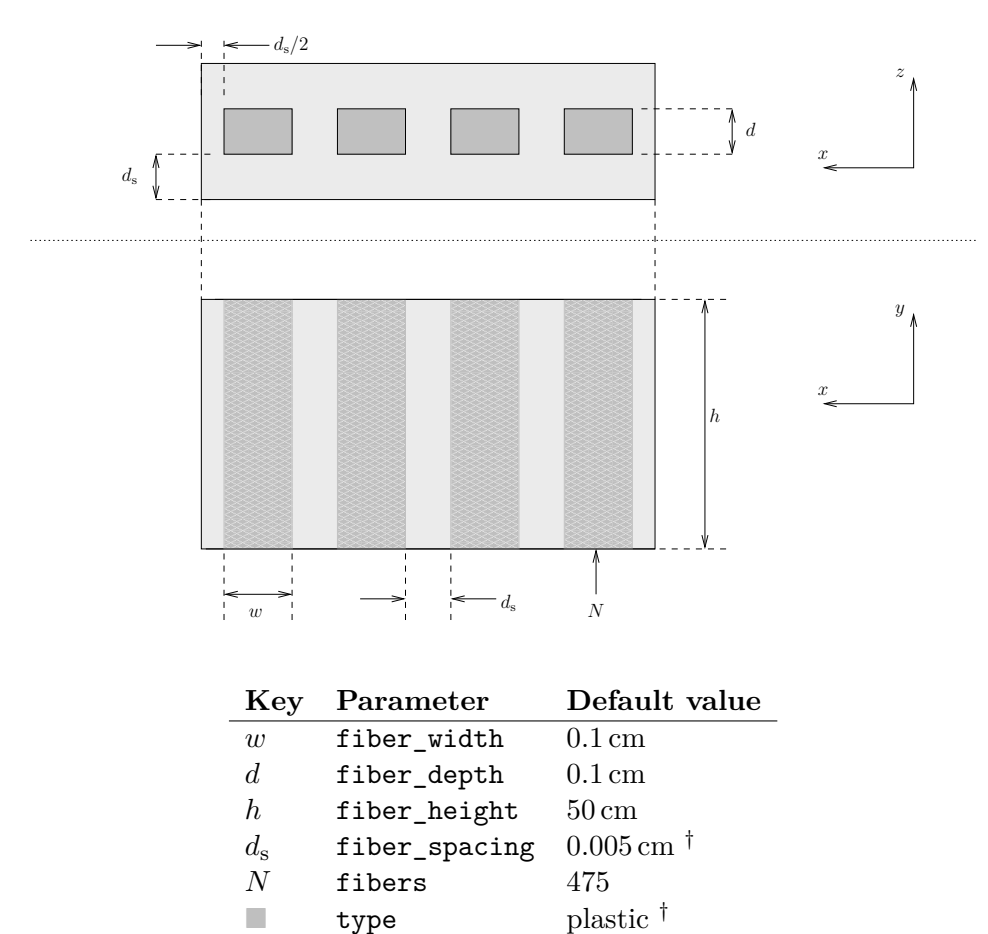

**wrapping\_type** plastic <sup>†</sup>

# **C.4 NTF — New Time-of-Flight wall**

NTF is a row of vertical scintillator paddles inside a thin wrapping. Data without note are taken from *land02 — the unofficial guide* [\[26\]](#page-56-2).

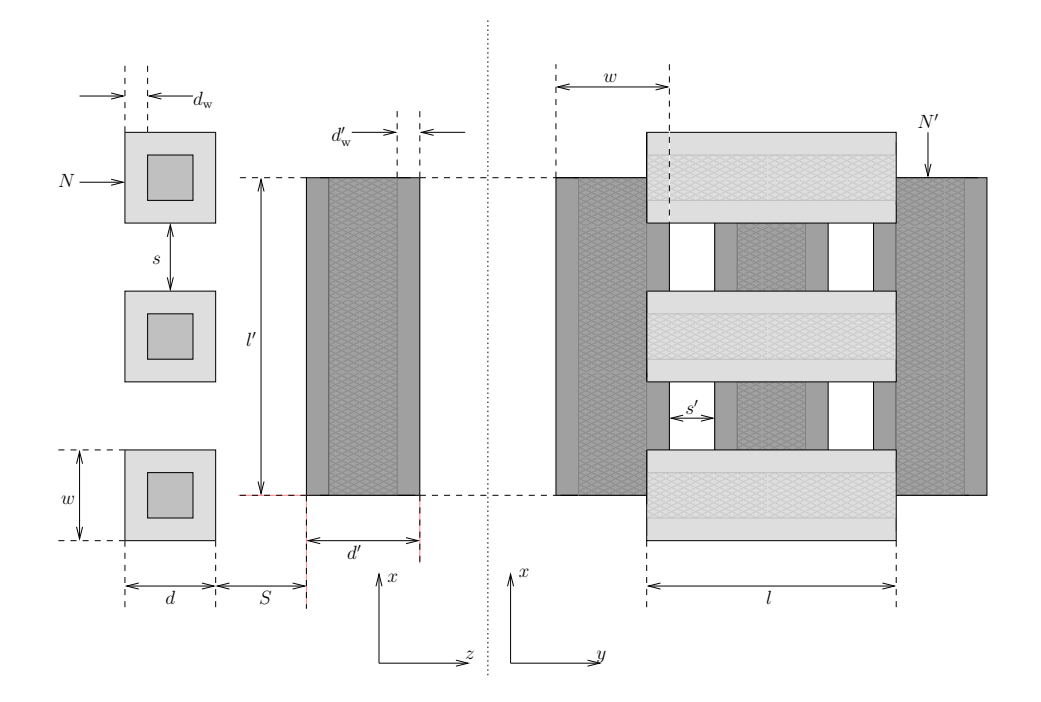

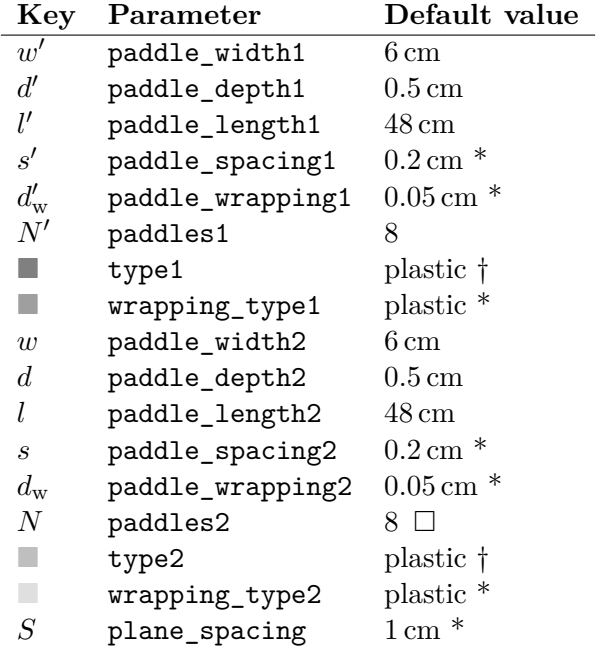

# **C.5 PDC — Proton Drift Chamber**

A PDC is a collection of charged long wires in a hexagonal pattern inside a gas chamber. The thicker wires are positively charged to attract released electrons from ionised atoms in the gas. The field near the wires is strong enough to accelerate the electrons sufficiently to ionise other atoms, causing detectable current pulses in the thicker, positively charged wires.

In reality, the active gas volume is surrounded by dead material to contain the gas and regulate the pressure. There are also two sets of wires, turned about 90◦ around the beam axis relative to each other in order to give the *x* and *y* coordinates of a particle passing through.

The square grid in the illustration represents the repeated building blocks of the detector. Data without note are taken from *PDC\_LAND02\_workshop-2* [\[27\]](#page-56-3).

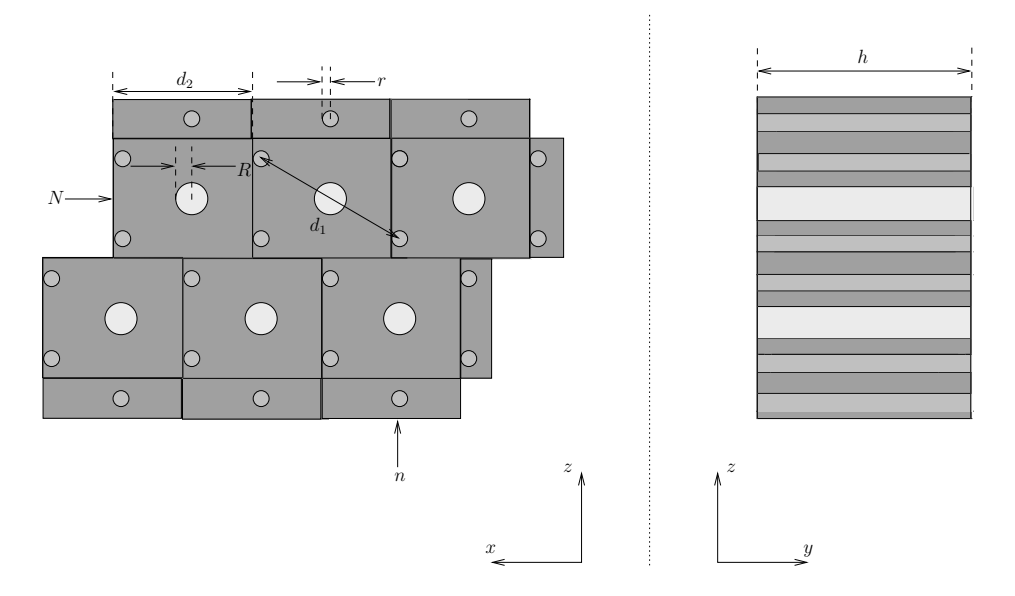

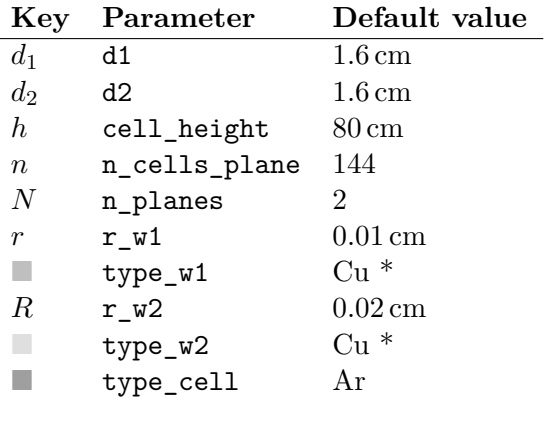

# **C.6 POS — POSition detector**

The POS detector is a thin sheet of scintillator material with a light guide at each end orthogonal to the beam axis. Data without note is taken from *land02 — the unofficial guide* [\[28\]](#page-56-4).

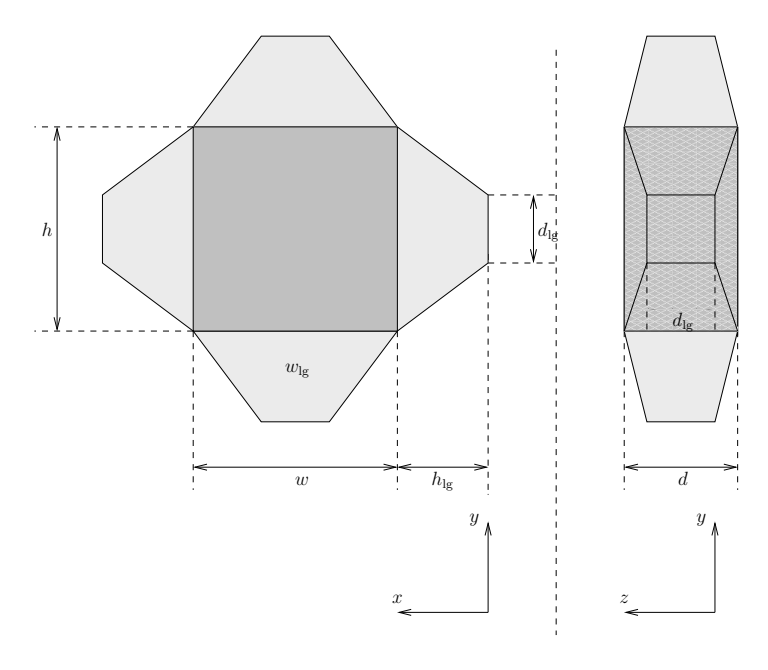

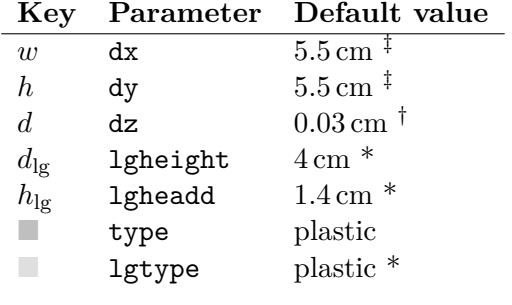

# **C.7 ROLU — Rechts, Oben, Links, Unten**

ROLU are two pairs of scintillator plates that can be moved independently to define a gap which the beam has to pass through. The measurements are taken from *land02 the unofficial guide* [\[29\]](#page-56-5).

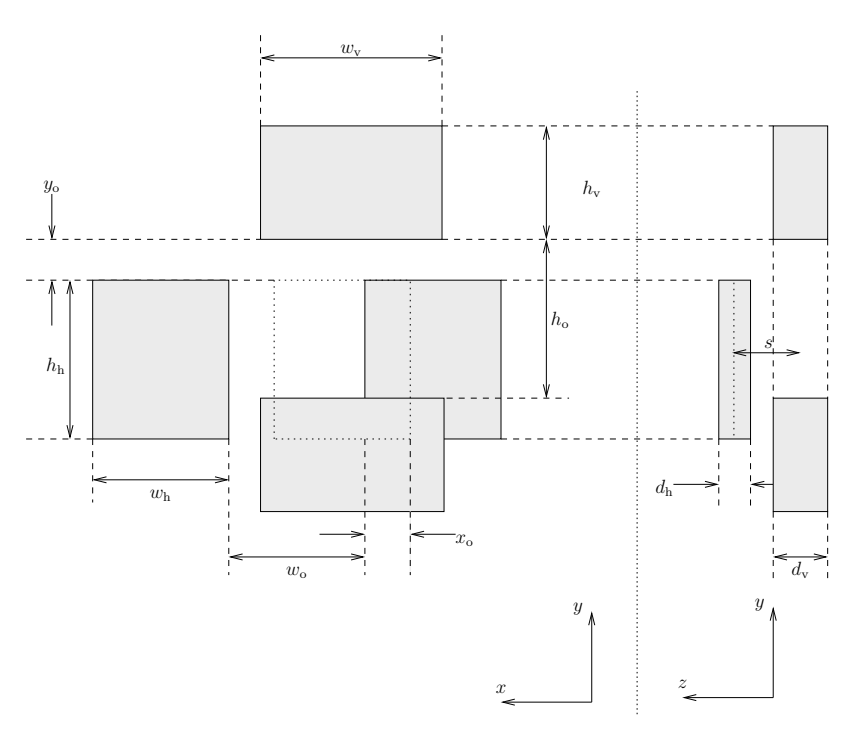

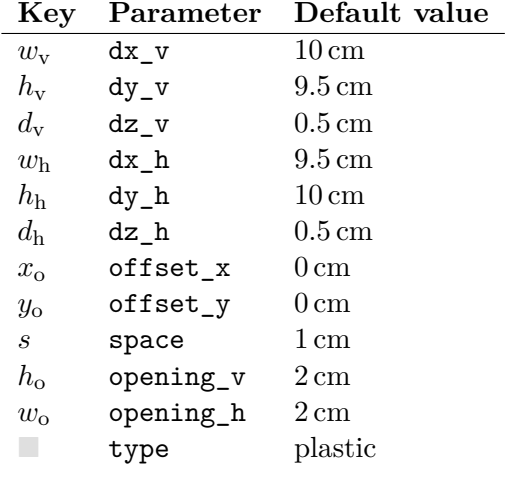

# **C.8 SST — Silicon STrip detectors**

SST is a thin slab of silicone divided into many sections by the segmentation of the readout electrodes. This segmentation is represented by the square grid in the illustration. The material surrounding the grid on the right hand side of the illustration is a deadlayer. The measurements are taken from *land02 — the unofficial guide* [\[30\]](#page-56-6).

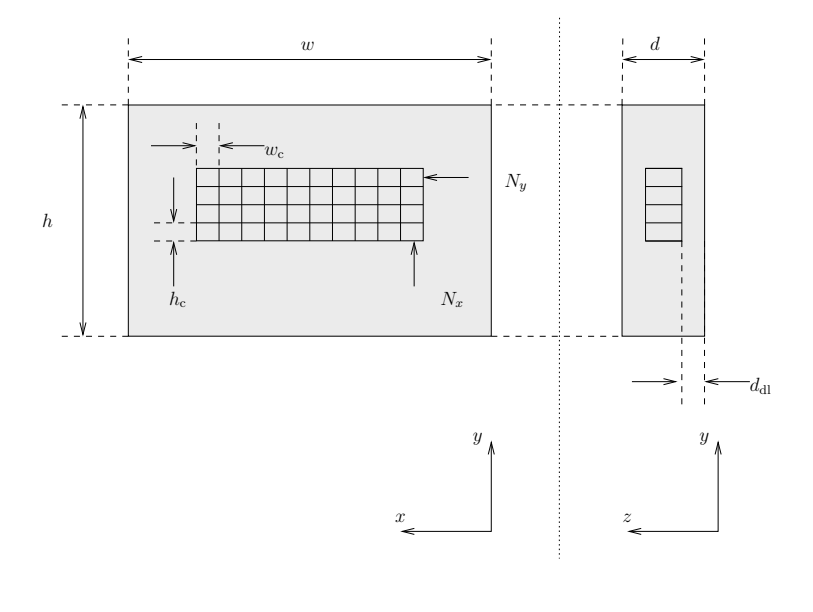

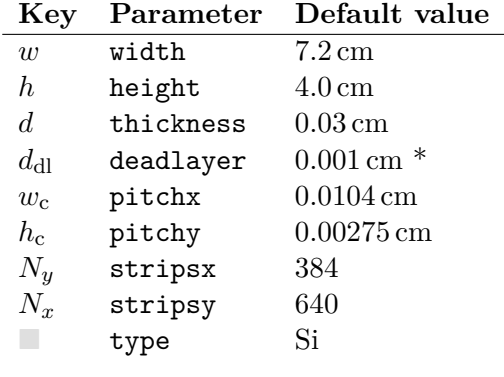

# **C.9 TFW — Time of Flight Wall**

The TFW consists of 2 planes of scintillator paddles. One plane has horizontal paddles while the other has vertical, giving the *x* and *y* coordinates of the detected particles.

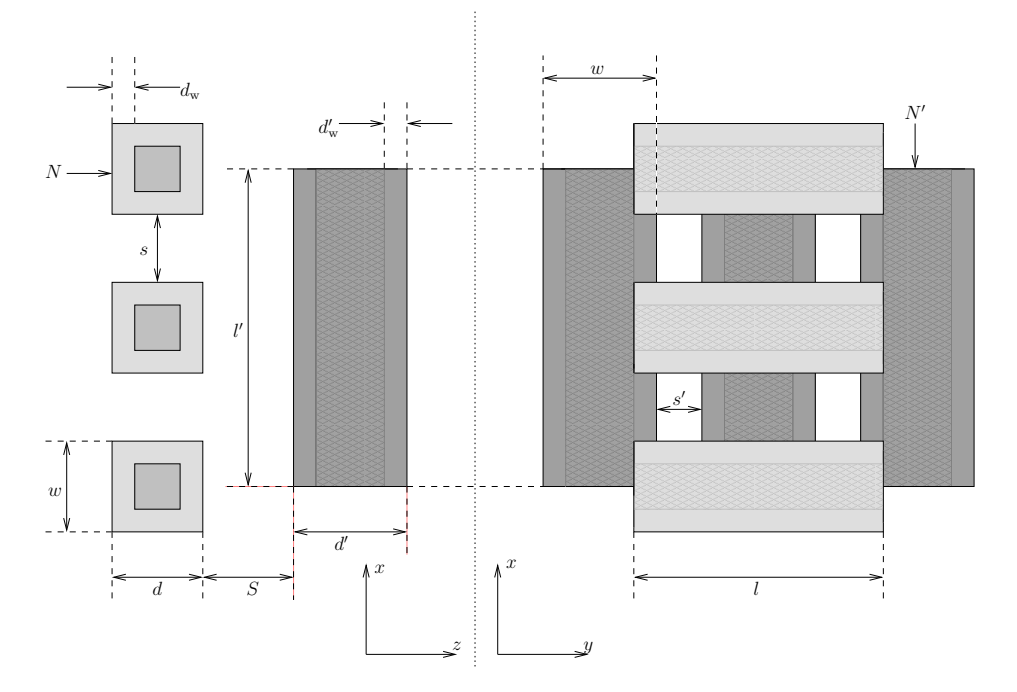

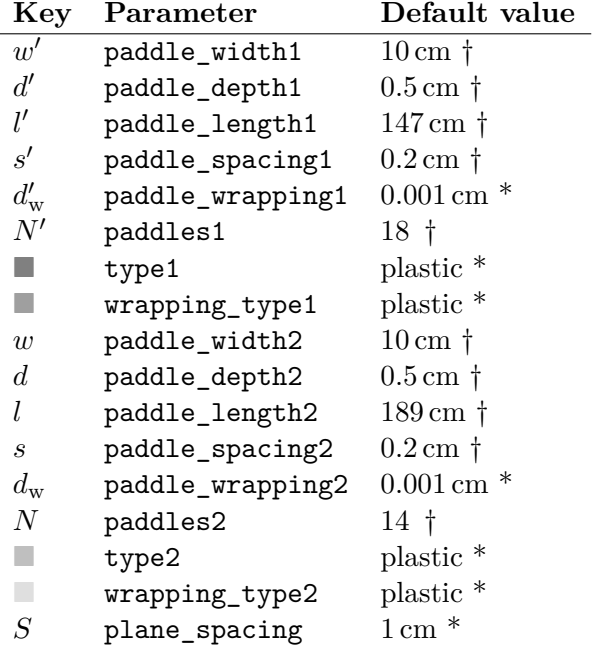

# **D. Function Used to Calibrate RALF'S TRACKER**

Below is a C++ function that can be used to run our calibration scheme found in [Section 5.3.2,](#page-29-0) where all steps listed below are described in common language. output is a handle to a log file. The ProgramData object contains information used to communicate with the tracker as well as, nuclei masses, and methods for calling the tracker. The string format function is a sprintf variant for  $C++$  strings. ResourceManager is a class that helps to clean up resources.

```
bool c a l i b r a t e (FILE∗ output , ProgramData& data , unsigned int Z , unsigned
    int A)
  {
```
### **D.1 Preparation**

```
std::string filename_in =...; //your file that contains data to
       c a l i b r a t e f o r
  std:: string filename_out =...; //temporary output file
  double mass=data.masses \rightarrow massGet (Isotope (Z, A)) / Constants :: mev;
  double brho = 8. 7; //Tm
  double beta=betaGet(Z, mass*Constants::u, brho);data.experiment->variableCustomGet ("Inbeta").x=beta;
  data . experiment−>variableCustomGet ( " Truebeta " ) . x=be t a ;
  data . experiment –>variableCustomGet ("Truebeta_valid") . x=1;
// Save c u r r e n t c o n f i g u r a t i o n b e f o r e t o u t c h i n g i t .
     {
    \text{std} :: \text{string} experiment file \text{in} = \dots;, Constants :: elements [Z], data. experiment ->variableGet ("I"). value)
            ;
     data . experiment ->save (experiment_file_in . c_str());
     }
```
## **D.2 Step 1**

{

```
std :: string options=string format ("-track-forward\Box-output=%s\Boxigmore-tof \sqrt{\%s} \rightarrow \sqrt{\frac{deV}{\pi}} | ig^-, filename_out .c_str(), filename_in .c_str());
double m=1;
for (unsigned int k=0;k<4 && m>fabs (1e-5); ++k)
  {
  data. tracker -\geq commandBuild(*data. experiment, options.c_set());
  f \{ \out \}, "Starting \iotaracker\n{\n%s\n}\n", data.tracker ->
      commandGet());
  \textbf{if} ( system ( data . tracker \rightarrow commandGet ( ) ) )
    {
    return 0 ;
    }
  data. tracker \rightarrow clear();
  m=getMean (filename\_out.c\_str(), "h509", "fres\_ftft");
  fprintf (output, "\langle m_0 \% .15g \rangle \n\langle m", m);
  double offset=atof(data.experiment->variableGet("OFFSET_FTFT").
      value);
  of f s e t + m;
  sprintf (data. experiment->variableGet ("OFFSET_FTFT"). value, "%.15g"
       , off s e t );remove(filename\_out.c\_str());
  }
if (m > fabs (1e-5)){return 0; }
}
```
## **D.3 Step 2**

```
{
std::string options=string format ("-output=%s -track-backward \mathcal{S}_{s_{\perp}}>\angle / dev / null \angle2>&1"
  , filename_out .c_str(), filename_in .c_str());
double m=1;
for (unsigned int k=0;k<4 && m>fabs (1e-5); ++k)
  {
  i f ( k )
     {remove ( filename_ out.c_ str ( ) ); }
  data. tracker -\geq commandBuild(*data. experiment, options.c_str());
  f (output, "Starting <code>tracker \n{ \n%s \n} \n</code>, data. tracker <math>\rightarrow</math>commandGet());
  \mathbf{if} ( system ( data . tracker \rightarrow commandGet ( ) ) )
     {
    return 0;
     }
  data. tracker \rightarrow clear();
  //By definition {\it fres\_gfix} and {\it fres\_gfix} are 0 when running the
       t r a c k e r
  //with −−track-backward. Extract them for the sake of consistensy
```

```
double m l=getMean ( filename out.c str(), "h509", "tres gfilx");double m \nightharpoonup z getMean ( filename_out . c_str ( ), "h509", "fres\_gfi2x" );
  double m_3=getMean (filename_out . c_str (), "h509", "fres_ftfx");
  data. experiment ->objectGet ("GFI1"). ofs_x+=m_1;
  data.experiment->objectGet ("GFI2").ofs_x+=m_2;
  data. experiment \rightarrowobjectGet ("FTF"). ofs_x+=m_3;
 m=std::max( std::max( fabs (m_1), fabs (m_2)), fabs (m_3));fprintf (output, "\langle m_{\perp}\% .15g>\n\", m);
  }
if (m>fabs (1e−5))
  {return 0; }
```
## **D.4 Step 3**

}

```
{
double m_have=findPeak (filename_out . c_str(), "h509", "fra_A");
{\tt fprint\,f(\,output\, ,\, "<\!\!m\_have\_\!\%}.15g\!\!>\!\!\backslash n\! , m\_have}) ;
double beta have=getMean ( filename out . c str ( ) , " h509" , " fra beta" ) ;
fprintf (output, "<br/>beta\frac{15g}{n}, beta);
remove ( filename _out . c_ str ( ) ) ;
\text{std} :: \text{string} options=string_format ("-−have=%.15g,%u,%.15g\text{g}"
   "-want=%.15g,%u,%.15g
   "−−output=%s ␣ "
   ">\tImp/\tfrac{\text{tr}_\text{ac} \cdot \text{tr}_\text{ca} - \text{calib} - \text{r} \cdot \text{c} \cdot \text{c} \cdot,m_have , Z , be t a
    , mass , Z , be t a
    , filename_out.c_str()
    , data. experiment);
data. tracker -\geq commandBuild(*data. experiment, options.c_set());fprintf(output, "Starting<sub>L</sub>tracker\n{\n%s\n}\n", data.tracker ->
      commandGet());
system (data.tracker \rightarrow commandGet());
\text{std} :: \text{string} \text{cm} \text{dbuff} = \text{string} \text{form} \{ (\text{''}/\text{bias})_{\text{m}} - c_{\text{m}} \} \text{graph} \text{get} \setminus {\text{diag}} \text{tr} \text{exp} \text{def} \text{def} \text{def} \text{def} \text{def} \text{def}}A3 \cdot"/tmp/tracker-calib-result-%p.txt\"\Box|\Boxgrep\BoxOFFSET", data.
          experiment);
FILE* new offsets=popen ( cmdbuff . c_str(), "r");
if(new_offests=NULL){
   return 0;
   }
ResourceManager<FILE<sup>*</sup>, int (*)(FILE<sup>*</sup>)> rm(new offsets, pclose);
ExperimentAbstract* e_clone=data.experiment->clone();
e_clone→load (new_offsets);
data . experiment ->objectGet ( "GFI1") . ofs_x=e_clone->objectGet ( "GFI1")
      . of s x ;
```

```
data. experiment->objectGet ("GFI2"). ofs_x=e_clone->objectGet ("GFI2")
      . of s_x ;
  data.experiment->objectGet ("FTF").ofs_x=e_clone->objectGet ("FTF").
     ofs_x ;e_clone->cloneDestroy();
  }
std::string experiment_file_out =...; //Your file for the calibrated
   t r a c k e r
  , Constants : : elements [Z], data. experiment ->variableGet ("I"). value);
data. experiment->save (experiment_file_out.c_str());
```
**return** 1 ; }

# **E. RALF'S TRACKER — Used experiment\_specific.hh**

Before the tracker can be used, changes have to be made to a file called experiment\_specific.hh, by default. These changes are made to tell the tracker to skip events which do not fulfil certain conditions. In this Appendix, the modified source file is listed.

```
In experiment specific.hh:
```

```
\#ifndef EXPERIMENT SPECIFIC HH
#def ine EXPERIMENT_SPECIFIC_HH
```
**#define** TRACK EXP −1 // <−− make sure here is your experiment *number ! ! ! ! // e . g . 393 f o r s393*

#### #ifdef EXTEND EVENT DATA

```
#include <cmath>
```

```
bool Event_data::init_cuts()
{
  // load your graphical cuts here if needed. Return false if loading
  // f a i l e d .
 return true ;
}
void Event data : : track event ( )
{
  // a p pl y your own c u t s he re
  // Tpat, incoming, charge (energy) on tof-wall, SSTs, ...
  // leave this function with return; if the event is not good. This
      s e c t i o n
  \frac{1}{2} could be similar to the following (adjust to your needs):
  // o u t g o i n g c h a rge
  if ((Tfmul<1) || (Tfe [0] < 10) ) return;
  // *** you might want to keep the stuff below: ***
  // c heck GFI p o s i t i o n s
  if ((Gfln<1) || (Gfln<1)) return;
```

```
\textbf{if} \left( \text{isnan} \left( \text{Gf1x} \left[ 0 \right] \right) \right) \left| \right| \text{isnan} \left( \text{Gf2x} \left[ 0 \right] \right) \right) \textbf{ return};if (Gf1x[0]<-25.0 | Gf1x[0]>25.0 | Gf2x[0]<-25.0 | Gf2x[0]>25.0return ;
// c heck SSTs
if (SS01SMUL==0 | | SS02SMUL==0) return;
if (SS01KMUL==0 | | SS02KMUL==0) return;
//OK, since calibrating with B14. Used as first quess?
Inz = 5;
In a over z = 14./5.;
// I n b e t a i s used as s t a r t a p p r ox im a t i on o f b e t a when c a l i b r a t i n g t h e
    FTF (−-iqmore-to.f).
// Use the value from config file.In beta = MY_X("In beta");
// out z = 5;// c a l c u l a t e Z from ene rgy range in TFW.
// uses known beta to cheat some more.
if(MYX(" Truebeta valid")){
  double beta=MY_X("Truebeta");double IionE = 9.352906073747982e - 07;//mean ionization energy (MeV)
  double C_tfw= 0. 0 6 0 3 1 9 3 3 9 9 4 6 2 2 3; //MeV
  double BConst=C_tfw*(\log(1.022/(\text{IionE*(pow(beta, -2) - 1)}))*pow(
       beta, -2) - 1 );
  double Z=sqrt( Tfe [0]/ BConst);
  unsigned int Z_int=(unsigned int) (Z + 0.5);
  if (fa bs (Z-Z_int) > 0.25)
      {\return;}ou tz=Z_int ;
  }
\frac{1}{2} here we assign the chosen hits to the corresponding detector
     p l a n e s .
// d e t e c t o r s b e f o r e a l a d i n ( and a f t e r t a r g e t ) :
track -sfrack\_before.set\_measured(SS01X(0),SS01Y(0),&sst1,
                                            SS02X(0), SS02Y(0), &sst2);
// d e t e c t o r s a f t e r a l a d i n :
track \rightarrowftrack after set measured ( Gf1x [0] , Tfy [0] ,& g fi1,
                                            Gf2x [0], Tfy [0], \& gfi2,
                                            Tfx [0] , Tfy [0] ,& ftf ;T0 = 0;// t r a c k i t !
track\_fragment(0, 0, 0, 0, 0);
```
}

**#e l s e**  $\# \text{d} \, \text{efin} \, \text{e}$  EVENT\_DATA\_OMITTED **#end if**

**#end if** *//EXPERIMENT\_SPECIFIC\_HH*

# **F. Energy Depositions for Z**

By [Equation 5.3,](#page-29-1) there is a relation between the *Z* and *β* of a charged particle passing through a thin detector and its energy loss, but in order to use this relation, the material specific parameters of [Equation 5.3,](#page-29-1) *C* and *I*, need to be determined. These parameters were determined for the TFW by observing the amount of energy deposited in the TFW by most particles with  $Z \in \{7, 6, 5, 4, 3, 2\}$  and  $\beta \approx 0.761$ ;  $Z \in \{5, 4, 3, 2\}$  and  $\beta \approx 0.745$ ; and  $Z \in \{8, 7, 6, 5, 4, 3, 2\}$  and  $\beta \approx 0.859$ . The different *Z* for a given  $\beta$ come from particles undergoing charge-changing reactions. Regardless of whether the particle changed charge or not, the  $\beta$  at the TFW was assumed to be the same  $\beta$ as the particle of the fired particle. The  $\beta \approx 0.761$  simulation was made with <sup>20</sup>*N*, the  $\beta \approx 0.745$  simulation with <sup>15</sup>*B* and the  $\beta \approx 0.859$  simulation with <sup>16</sup>*O*. The most likely energy deposits for particles of different *Z* in the mentioned simulations are presented in [Table F.1,](#page-89-0) together with the energies predicted by [Equation 5.3](#page-29-1) with  $C_{\text{TFW}} = 0.060319339946223 \text{ MeV}$  and  $I_{\text{TFW}} = 9.352906073747982 \times 10^{-7} \text{ MeV}.$ 

These values of  $C_{\text{TFW}}$  and  $I_{\text{TFW}}$  were found by minimising the 2-norm of the difference between vectors of the most likely energy deposits in the TFW for a given *Z* and the values predicted by [Equation 5.3.](#page-29-1) This was done using MATLABs fminsearch-function. The MATLAB code used can be found in [Section F.2.](#page-91-0)

With these values for  $C_{\text{TFW}}$  and  $I_{\text{TFW}}$ , [Equation 5.3](#page-29-1) was used to predict the energies that particles of a given *Z* and *β* would deposit in the TFW, which in turn was used to determine a best-match *Z* given the energy the particle deposited and the *β* of the particle.

In order to verify our method for determining the energy deposition ranges of ions with a given  $\beta$  and Z, an additional simulation with  $^{17}C$  at  $\beta = 0.764$  was used. The resulting simulated energy depositions are presented in [Figure F.1,](#page-90-0) and the positions of the peaks corresponding to different *Z* are presented in [Table F.2](#page-89-1) alongside the predicted values by [Equation 5.3](#page-29-1) with the constants delivered from MATLABs fminsearch.

### **F.1 Energy Ranges**

From for example [Figure F.1,](#page-90-0) depicting the energy depositions in the TFW, it is clear that particles of a given charge and  $\beta$  mostly deposit their energy the TFW in a narrow range. However, the energy depositions are not entirely restrained to a certain range, and there are several particles depositing energies far away from the predicted peak. This

<span id="page-89-0"></span>Table F.1: *The simulated most likely energy peaks for different Z and β compared to the values given by [Equation 5.3](#page-29-1) with*  $C_{TFW} = 0.060319339946223$  MeV *and*  $I_{TFW} = 9.352906073747982 \times 10^{-7}$  MeV. These values where obtained by min*imising the* 2*-norm between the simulated and calculated values with MATLABs fminsearch.*

| β     | Ζ              | Simulated energy (MeV) | Bethe energy (MeV) |
|-------|----------------|------------------------|--------------------|
| 0.761 | 7              | 70                     | 69.7               |
| 0.761 | 6              | 52                     | 51.2               |
| 0.761 | 5              | 36                     | 35.5               |
| 0.761 | 4              | 22                     | 22.7               |
| 0.761 | 3              | 12                     | 12.8               |
| 0.761 | $\overline{2}$ | 6                      | 5.69               |
| 0.745 | $\overline{5}$ | 36                     | 36.9               |
| 0.745 | $\overline{4}$ | 23                     | 23.6               |
| 0.745 | 3              | 13                     | 13.3               |
| 0.745 | $\overline{2}$ | 6                      | 5.90               |
| 0.859 | 8              | 74.1                   | 74.3               |
| 0.859 | $\overline{7}$ | 56.9                   | 56.9               |
| 0.859 | 6              | 42.0                   | 41.8               |
| 0.859 | 5              | 29.1                   | 29.0               |
| 0.859 | 4              | 18.7                   | 18.6               |
| 0.859 | 3              | 10.1                   | 10.5               |
| 0.859 | $\overline{2}$ | 4.85                   | 4.65               |

<span id="page-89-1"></span>Table F.2: *The positions of the peaks for different Z in [Figure F.1](#page-90-0) presented alongside the calculated values using [Equation 5.3](#page-29-1) with the values of the constant given by MATLABs fminsearch. Each value is in agreement within* 1 MeV*, which is considered good enough given the width and spacing of the peaks to predict the energy deposition of fired particles in the TFW.*

| Actual peak | Calculated value |
|-------------|------------------|
| 50.6        | 50.9             |
| 35.6        | 35.3             |
| 23.0        | 22.6             |
| 13.0        | 12.7             |
| 5.95        | 5.65             |

<span id="page-90-0"></span>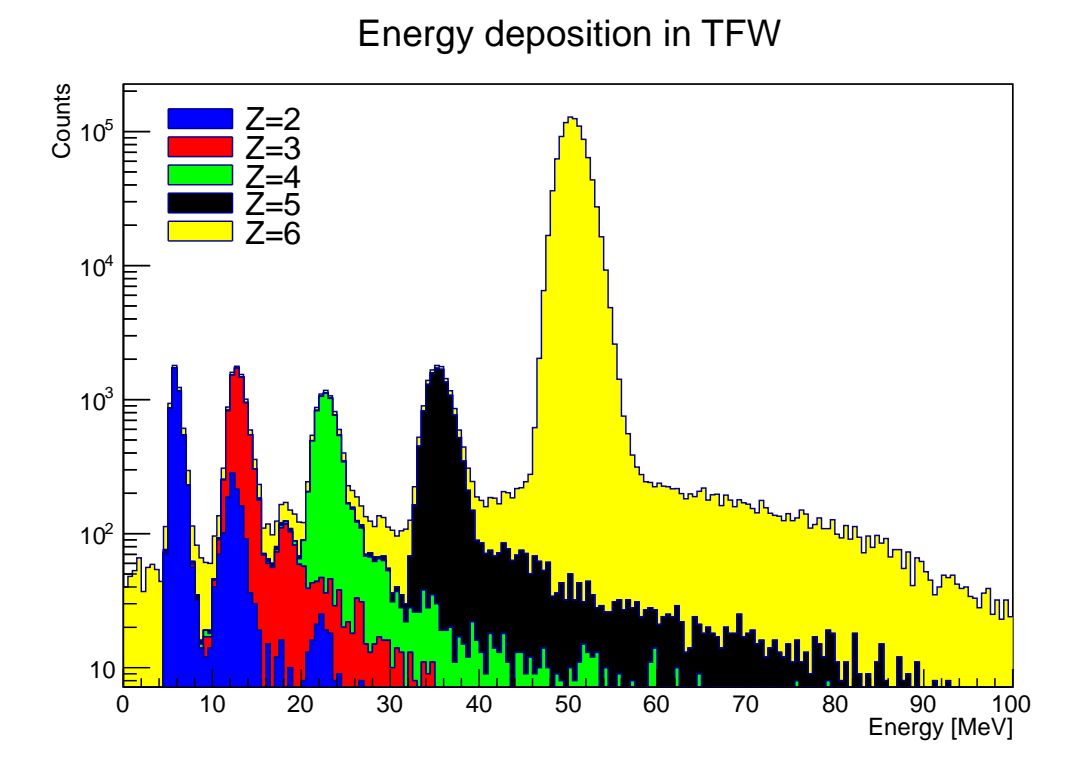

Figure F.1: *A stacked histogram of the major energy depositions in TFW for ions of a* given charge when  $^{17}C$  were fired with  $\beta = 0.764$ . The peaks for each Z *agree with the energy deposit predicted by [Equation 2.4.](#page-17-0)*

makes it somewhat more difficult to identify charges of individual particles from their energy deposition alone; since the peaks will overlap, mistakes are unavoidable. Because *A* is determined from the charge-to-mass ratio, this also means that the mass will be incorrectly identified by the tracker in these cases. The amount of incorrectly identified particles can however be minimised by only accepting particles of a given  $\beta$  with energy deposits closely matching integer values of *Z*. Thus, *Z* calculated from [Equation 5.3](#page-29-1) were only accepted if they deviated from an integer value  $Z_i$  by less than 0.25, that is,  $|Z - Z_i| \leq 0.25$ . If so, then *Z* from [Equation 5.3](#page-29-1) was identified as  $Z_i$ , otherwise the particle responsible for the energy deposition was rejected by the tracker since it could not be identified with sufficient certainty. The value 0*.*25 was chosen arbitrarily, but was found to yield accurate results without rejecting overly many events. More accurate energy ranges could possibly account for the fact that the peaks are not symmetric, and that particles tend to deposit energy above the peak value.

In all the energy deposition spectra in the TFW when a single particle was fired, the charge of the fired particle can be determined with certainty since particles of that charge give a dominating contribution to the total number of events within it is energy range, as shown in [Figure F.1.](#page-90-0) The charge-changed particles can also be identified, but doing so requires more statistics, as those events are orders of magnitude rarer.

#### <span id="page-91-0"></span>**F.2 MATLAB Code**

*%preamble* **format** long u=1.6605389e−27; c=299792458; e=1.6021765e−19; brho=10.4; *%function giving beta^2 for a previously defined !!! fixed brho !!!*

beta2= $\mathcal{Q}(A,Z)[1./(1+({\rm brho.} *Z.*e./(u.*A.*c)).\hat{C}-2))]$ ; *%Z, A and simulated E*−*peaks of sim1*  $Z=[7 6 5 4 3 2];$ A=[20 17 18 10 8 6]; E=[70 52 36 22 12 6]; *%beta^2 of sim1*  $bet21 = beta2(20.7)$ ; *%beta^2 of sim2*  $bet22=beta2(15,5);$ 

*%beta^2 of both sim1 and sim2* bet2all=vertcat(bet21∗ones(6,1),bet22∗ones(4,1)); *%Z of sim2*  $Z2=[5 4 3 2];$ *%Z of both sim*  $Zall = horzcat(Z,Z2)$ ; *%E of sim2* E2=[36 23 13 6]; *%E of both sim*

 $Eall=vertex(E', E2');$ 

```
%E of sim3 (more decimals then before since I used to be lazy)
E3=[74.1 56.9 42.0 29.1 18.7 10.1 4.85];
%beta^2 of sim3
bet23 = beta2(16,8);%Z of sim3
Z3=[8 7 6 5 4 3 2];
%all Z, E and beta
Zall=vertext(Zall,Z3');
Eall=vertex(Eall, E3');bet2all=vertcat(bet2all,bet23∗ones(7,1));
%function giving predicted energy deposit for these values of Z and beta^2
%with material parameters as argument
h=@(x)[x(1).∗(log((1.022./x(2))∗1./((1./bet2all )−1)).∗(Zall.^2./ bet2all ) ...
    - Zall.^2 ) ];
% initial guess, based on previous experience
```
x0=[0.8;0.013e−3]; *%find optimal material parameters with fminsearch by minimising 2norm of %calculated and simulated energies* X=fminsearch(@(x)[**norm**(h(x)−Eall)],x0) *%calculated energies with these parameters*

 $EallCalc=h(X)$ 

*%to test the parameters with additional data: %most likeley energies and Z and beta^2 of sim4* E4sim=[50.6 35.6 23.0 13.0 5.95]';  $Z4=[6 5 4 3 2]$ ; bet24=ones $(5,1)*$ beta $2(17,6);$ *%calculated energies and difference check* E4calc=[X(1).∗(**log**((1.022./X(2))∗1./((1./bet24)−1)).∗(Z4.^2./bet24) − Z4.^2 )] E4calc−E4sim **norm**(E4calc−E4sim)

# **G. Software Resources**

This appendix contains links to the not-commonly available software products that were used for simulation and analysis during this project.

#### **G.1 GGLAND**

```
GGLAND can be downloaded by running:
export CVS_RSH=ssh
cvs -d :ext:land@lx-pool.gsi.de:/u/johansso/CVS co land02
(2013-05-17, password protected)
  A write-up and some simple examples may be found at:
http://fy.chalmers.se/~f96hajo/ggland/
```
## **G.2 RALF'S TRACKER**

The main version of RALF'S TRACKER can be obtained via: git clone land@lx-pool.gsi.de:/u/rplag/tracker (2013-05-17, password protected)

The version used in this project is a slightly modified version, available at the computer network of the subatomic physics group from:

git clone /net/home/htj/tracker.git (2013-05-17)

Documentation on how to use the tracker may be found at:

<http://ralfplag.de/tracker/> (2013-05-17, password protected).

## **G.3 A Program Integrating GGLAND and RALF'S TRACKER**

GLUE is a program for gluing together GGLAND and RALF'S TRACKER. It has plug-ins for automating simulation, tracker calibration and tracking.

A download link for GLUE as well as other related resources can be found at: <http://fy.chalmers.se/subatom/kand/2013/sim/>

# **H. Svensk Sammanfattning**

#### **H.1 Inledning**

Tvärsnittet för en reaktion *σ*, definieras enligt

$$
\sigma = \frac{R}{N\Phi} \quad , \tag{1}
$$

där *Φ* är intensiteten hos den inkommande partikelstrålen ([antal partiklar]*/*[area×tid]), *R* är antal reaktioner *r* per tidsenhet och *N* är antalet partiklar som bestrålas. Tvärsnittet kan ses som en proportionalitetskontant mellan intensiteten hos strålen och antalet reaktioner normerat med antalet bestrålade partiklar. Ett exempel på en reaktion skulle kunna vara att en atomkärna absorberar en extra neutron då den bestrålas av neutroner, eller att kolliderande kärnor fusioneras. Tvärsnitten för sådana reaktioner är av stort intresse, då de kan förklara hur de olika grundämnena uppstår och varför de finns i de proportioner som de gör.

För att räkna ut absoluta tvärsnitt för kärnreaktioner krävs det att antalet reaktioner kan räknas. Detta görs genom att detektera produkterna av dessa reaktioner. För att ta hänsyn till att inte alla produkter kan detekteras, definieras acceptansen hos en uppställning som

Acceptans = 
$$
\frac{E[N_{\text{detekterade händelser}}]}{E[N_{\text{händelser}}]},
$$
 (2)

med vilken det går att kompensera för att inte allting detekteras. Då antal händelser inte är känt i praktiken krävs det i regel simuleringar för att bestämma acceptansen.

Denna kandidatarbetsrapport beskriver Monte-Carlo-simuleringar av delar av *S393* experimentet som har utförts vid *GSI Helmholtz Centre for Heavy Ion Research* i tyska staden Darmstadt. Huvudfokus har legat på hur bra analysverktygen beter sig under olika omständigheter. Testfallen har varit enstaka joner, som från strålmålets position avfyrats framåt med en magnetisk rigiditet på 8,8 Tm.

En del av analysen består i att finna partiklars väg, massa och laddning. Det har undersökts hur många detektorhändelser som identifierats korrekt och om det finns några situationer där identifikationen inte fungerar. En viktig del i experimentuppställningen för identifieringen är ett magnetfält, som ser till så att laddade partiklar avviker från sin ursprungliga väg.

Ett resultat som presenteras är hur väl experimentuppställningen tillsammans med analysverktyg kan identifiera framåtgående joner om skillnaden mellan det riktiga magnetfältet och det magnetfält som används i analysen varierar. Ett annat resultat beskriver hur utgångsvinkeln mellan partikelbanan och strålaxeln påverkar mängden detekterade partiklar.

Vid sidan om ovannämnda resultat, presenteras också resultat i form av detektordefinitioner, som skapades inom ramen för detta projekt. Dessa definitioner har genomgående använts i, och var nödvändiga för, simuleringarna som genererade den data som analyserades.

## **H.2 Kort om detektorprinciper**

Det finns olika typer av detektorer. I projektet har främst detektorer utnyttjande scintillatorer simulerats. I en scintillator blir elektronerna närmast den passerande partikeln exciterade till en högre energinivå [\[5\]](#page-54-0). De exciterade elektronerna kommer tillslut att återgå till grundtillståndet via spontan relaxation varpå en foton emitteras. På grund av ytterligare energinivåer mellan dessa nivåer, kan elektroner återgå i flera steg och avge fotoner med energier som inte kan excitera elektroner i grundtillstånd. Dessa fotoner har därför låg sannolikhet att absorberas. Istället kan fotonerna detekteras med hjälp av en fotomultiplikator, vilket skapar en elektrisk signal [\[5\]](#page-54-0).

Från energiprincipen följer att laddade partiklar som passerar detektormaterialet måste deponera energi lika stor som den energi som används till att excitera elektronerna, varför energidepositionen från partikeln kan mätas [\[5\]](#page-54-0).

### **H.3** *S393***-Experimentet**

I [figur H.1](#page-96-0) presenteras en schematisk bild av experimentuppställningen i *Cave C* med ingående detektorer.

Instabila joner kommer in i *Cave C* från FRS[1](#page-95-0) , där de skapats i kollisioner och filtrerats beroende på deras laddning och massa via magnetfält och *degraders*. De inkommande jonernas hastighet bestäms genom att en klocka som startats i FRS stoppas då jonerna passerar POS[2](#page-95-1) . En ny klocka startas även då jonerna åker igenom POS.

Efter att jonerna passerat POS kommer de till ROLU<sup>[3](#page-95-2)</sup>, som består av fyra scintillatorplattor som definierar en öppning för strålen att åka igenom. Om strålen blir för ofokuserad detekterar ROLU detta och skickar en signal, som säger åt systemet att inte lagra data kring tillhörande händelser.

Efter ROLU går strålen in i XB<sup>[4](#page-95-3)</sup>-detektorn. Denna detektor består av pentagonala och hexagonala NaI-kristaller placerade i ett sfärisk skal, med öppningar för inkommande stråle och framåtgående produkter.

<span id="page-95-0"></span><sup>1</sup>FRagment Separator

<span id="page-95-1"></span><sup>2</sup>POSition

<span id="page-95-3"></span><span id="page-95-2"></span><sup>3</sup>Rechts, Oben, Links, Unten <sup>4</sup>Crystal Ball

<span id="page-96-0"></span>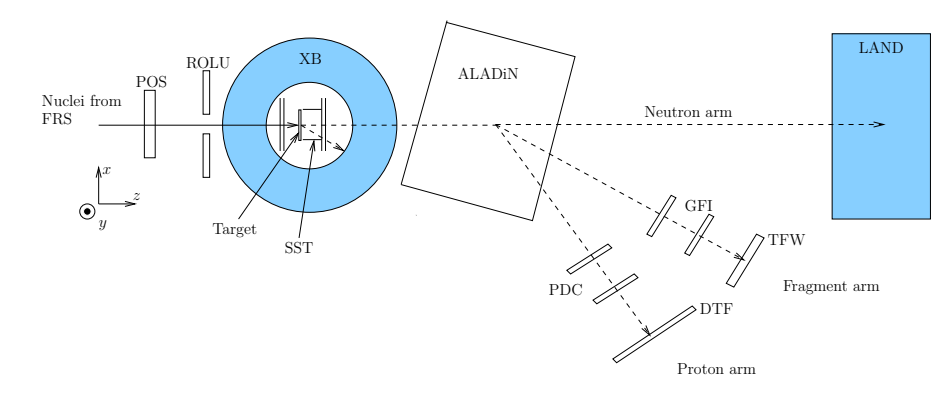

Figur H.1: *Experimentuppställningen för* S393 *i* Cave C *vid* GSI *[\[7\]](#page-54-1). Strålen med joner kommer från vänster (från FRS) och träffar strålmålet (Target) innanför detektorn XB. Resulterande partiklar detekteras sedan antingen av XB, eller separeras beroende på laddning av ett magnetfält inuti ALADiN och detekteras i de olika* armarna*. Alternativt detekteras de inte alls. De icke-ifyllda hindrena definierades i GGLAND som en del av detta arbete.*

Inuti XB omringas strålmålet av 8 SST<sup>[5](#page-96-1)</sup>:er. Dessa kan användas tillsammans med varandra eller XB beroende på vilken riktning SST:n är i, för att bestämma infallsvinkeln hos strålen och utgående vinklar hos produkterna.

De produkter som lämnar XB i framåtriktningen når ALADiN<sup>[6](#page-96-2)</sup>. ALADiNs magnetfält får produkterna att böja av beroende på kvoten mellan deras massa och laddning. Detta får produkterna att åka in i en av tre olika *armar*:

• Protoner som har ett lågt förhållande mellan massa och laddning påverkas starkt av magnetfältet. På grund av detta hamnar de i PCD[7](#page-96-3) :erna. Dessa består av en uppsättning laddade vertikala och horisontella trådar vilka genererar ett elektriskt fält som gör det möjligt att detektera laddade partiklar genom att samla in frigjorda elektroner i deras väg.

Efter dessa når protonerna DTF[8](#page-96-4) , vilken mäter *x* och *y* positionen hos protonerna samt stoppar den klocka som startats av POS, vilket ger medelhastigheten genom uppställningen hos de enskilda protonerna.

• De tyngre laddade produkterna hamnar i fragment-armen, där de träffar de två GFI[9](#page-96-5) :erna. Dessa består av vertikala parallella scintillator-fibrer, vilka kan ge en *x*-position för fragmenten.

Efter detta träffar de TFW<sup>[10](#page-96-6)</sup>, vilken består av två plan av parallella scintillator

<span id="page-96-1"></span><sup>5</sup>Silicon STrip detector

<span id="page-96-2"></span><sup>6</sup>A LArge DIpole magNet

<span id="page-96-3"></span><sup>7</sup>Proton Drift Chamber

<span id="page-96-4"></span><sup>8</sup>Dicke ToF-wall

<span id="page-96-5"></span><sup>9</sup>Großer FIberdetektor

<span id="page-96-6"></span><sup>&</sup>lt;sup>10</sup>Time of Flight Wall

plattor, vridna 90◦ grader relativt varandra. Denna detektor ger *x*, *y* samt energidepositionen, och stoppar klockan startad av POS, vilket ger medelhastigheten för enskilda fragment genom uppställningen.

• Neutroner, som är oladdade, böjs inte av av magnetfältet och fortsätter rakt fram in i LAND<sup>[11](#page-97-0)</sup>, där de detekteras och en av POS startad klocka stoppas för att ge deras medelhastighet.

Detta beskriver hur experimentuppställningen idealt ska fungera. I verkligheten beter sig laddade partiklar stokastiskt, och på grund av växelverkan med till exempel luften kommer de inte att åka helt rakt. Detta är anledningen till att experimentet behöver simuleras.

## **H.4 Mjukvara**

För att utföra simuleringarna användes GEANT4 tillsammans med en wrapper, GGLAND. Detaljer om dessa återfinns i [avsnitt H.4.1](#page-97-1) och [avsnitt H.4.2.](#page-97-2) Datan analyserades med RALF'S TRACKER och ROOT, vilka presenteras i [avsnitt H.4.3](#page-98-0) [avsnitt H.4.4.](#page-98-1)

#### <span id="page-97-1"></span>**H.4.1 GEANT4**

GEANT4 är ett toolkit för att simulera växelverkan av partiklar med materia. De fysikaliska processer och tillhörande modeller som en simulering ska ta hänsyn till definieras i GEANT4 av en *physics list*, vilket ger villkor och sannolikheter för att vissa fysikaliska processer ska inträffa. Vid en simulering slumpar GEANT4 fram tider då olika händelser inträffar utgående från dessa modeller, och om partikeln i simuleringen är kvar då denna tid inträffar så inträffar händelsen. I våra simuleringar användes *physics list*:an *QGSP\_BERT*, vilken är standardalternativet i GGLAND.

#### <span id="page-97-2"></span>**H.4.2 GGLAND**

Då GEANT4 är väldigt allmän krävs det mycket arbete för att få GEANT4 att simulera ett specifikt experiment, varför det är önskvärt att använda en wrapper. GGLAND är ett kommandoradsverktyg, som använder GEANT4, för simulering av subatomära partikelexperiment [\[16\]](#page-55-2). GGLAND låter användaren snabbt ställa upp vissa typer av vanliga  $s$ imuleringar genom att låta användaren placera ut fördefinierade hinder<sup>[12](#page-97-3)</sup> och simulera av användaren specificerade spektrum av partiklar avfyrade mot dessa. Vidare går det att modifiera mått på definierade hinder via kommandoraden. När detta inte räcker till kan helt egna hinder specificeras i en modul som placeras i GGLAND:s källkodsträd. Som utdata genererar GGLAND filer som kan analyseras med samma metoder som verkliga experimentdata.

<span id="page-97-0"></span><sup>&</sup>lt;sup>11</sup>Large Area Neutron Detector

<span id="page-97-3"></span><sup>12</sup>Ett hinder är en del av experimentuppställningen som en partikel måste passera.

#### <span id="page-98-0"></span>**H.4.3 RALF'S TRACKER**

RALF'S TRACKER är ett program som försöker återskapa partikelbanor (*tracks*) genom att kombinera data ifrån enskilda detektorer. Dessa partikelbanor används sedan för att bestämma andra egenskaper hos partiklarna. Detta görs i princip genom att lösa rörelseekvationen för laddade partiklar genom ALADiNs magnetfält och försöka hitta den bana som ger minst avvikelse från de experimentellt uppmäta positionerna i detektorerna. Detta ger kvoten mellan en partikels massa och laddning. För att få massan och laddningen räcker det således med att utöver detta bestämma partikelns laddning, vilket kan göras med Bethes formel och energidepositioner i en detektor. För att göra allt detta behöver RALF'S TRACKER även partikelns hastighet, vilket den kan få genom tiden det tar för partikeln att nå TFW.

För att spåra partiklar ges RALF'S TRACKER information om experimentuppställningen i en konfigurationsfil. För att få indatan att stämma bra med det trackern beräknar kan trackern tillåtas manipulera sin experimentuppställning, vilket görs då den kalibreras. Detta kan motiveras med att det inte går att få perfekt information om den verkliga experimentuppställningen, varpå trackern försöker lista ut denna från sin indata under kalibrering.

#### <span id="page-98-1"></span>**H.4.4 ROOT**

För att analysera den stora mängden data som simuleringarna och RALF'S TRACKER genererar används det för ändamålet framtagna C++-ramverket ROOT. ROOT är framtaget för att hantera de stora datamängder som är typiska för experiment inom subatomär fysik. Vidare kan både GGLAND och RALF'S TRACKER ge utdata i form av ROOT-filer, varför det är lämpligt att använda ROOT.

#### **H.5 Simulering**

Den delen av [figur H.1](#page-96-0) som simulerats är de två SST:erna efter strålmålet, ALADiN samt fragmentarmen. Detta möjliggör undersökandet av hur olika framåtgående fragment kan detekteras givet förutsättningarna i simuleringen. I [Table H.1](#page-99-0) presenteras placeringen av de olika detektorerna i simuleringen.

Vid simuleringarna användes ALADiN med en ström på *I* = 2500 A, vilket är den högsta ström för vilken magnetfältet uppmätts. Detta svarar ungefär mot den ström som användes vid det faktiska experimenten. För att få partiklarna att träffa fragmentarmen avfyrades de iväg med en magnetisk rigiditet på *bρ* = 8*,*8 Tm, vilket ungefär svarar mot att partiklarna träffade GFI1, GFI2 och TFW i mitten.

Nedan presenteras vad som avfyrades i olika simuleringar och vad som undersöktes i dessa simuleringar:

• Olika partiklar avfyrades med en slumpmässig spridningsvinkel  $\alpha \leq 8^{\circ}$  från *z*axeln. Detta för att undersöka hur olika spridningsvinklar påverkar uppställningens förmåga att detektera partiklar samt RALF'S TRACKERs förmåga att analysera resultaten. Endast en sorts partikel användes per simulering.

• Olika 5 ≤ *Z* ≤ 9 joner avfyrades med en slumpmässig vinkel *α* ≤ 0*,*016 rad från *z*-axeln. Detta användes för att undersöka hur ofta RALF'S TRACKER korrekt kan identifiera olika partiklar beroende på med vilken ALADiN ström den kalibrerats. Endast en sorts partikel användes per simulering.

Den analys som gjordes på de olika simuleringarna presenteras i [avsnitt H.6.](#page-100-0) Resultaten för de olika simuleringarna efter analys återfinns i [avsnitt H.7.](#page-101-0)

#### **H.5.1 Kalibrering av RALF'S TRACKER**

Trackern kalibrerades för fragment i den grad det var möjligt enligt den procedur som finns beskriven på trackerns hemsida [\[18\]](#page-55-3). Då proton- och neutronarmen inte simulerats kunde inte vinkel kalibreras, varför detta steg hoppades över. Kalibreringen gjordes med indata från en simulering då <sup>14</sup>B med  $b\rho = 8.8$  Tm avfyrades från strålmålets position i *z*-axelns riktning med en spridning på 0,016 rad och ALADiN hade en ström på *I* = 2500 A. Utöver denna ström gavs trackern andra ALADiN strömmar än den som använts i simuleringen, detta för att med facit i hand undersöka hur osäkerheter i ALADiNs magnetfält påverkar trackerns förmåga att efter kalibrering identifiera olika partiklar. Vidare gavs trackern *Z* hos partikeln som användes för kalibrering.

Kalibreringen kan kort beskrivas enligt följande:

- 1. Tracka i *forward*-läge med avfyrade partikelns *β* givet till trackern för att se hur tiden för att nå TFW enligt trackern skiljer sig från tiderna i indatan. Addera medelvärdet av denna skillnaden som kompensering och iterera tills felet blivit litet.
- 2. Tracka i *backward*-läge och låt trackern denna gång avgöra hastigheten från tiden det tar att nå TFW. Addera medelvärdet av avvikelsen mellan den trackade xkoordinaten för energidepositioner i TFW och den i indatan och iterera tills felet är litet.

| .,               |                          |                 |
|------------------|--------------------------|-----------------|
| Hinder           | Placering/cm             | Rotation/grader |
| <b>ALADiN</b>    | (0, 0, 255)              |                 |
| <b>FTF</b>       | $(-232, 94, 0, 1124.33)$ | 15              |
| GFI <sub>1</sub> | $(-56, 94, 0, 467.504)$  | 15              |
| GFI2             | $(-72, 469, 0, 525.450)$ | 15              |
| SST <sub>1</sub> | (0, 0, 11)               |                 |
| SST <sub>2</sub> | (0, 0, 14)               |                 |

<span id="page-99-0"></span>Tabell H.1: *Hinderplacering använd vid simulering. Placeringen är given som* (*x, y, z*) *koordinater relativt strålmålet. Rotationen ges med avseende på hindrens negativa y-axel.*

3. Notera toppen i masspektrumet som trackern gav från den tidigare gjorda simuleringen. Detta är massan trackern identifierat. Låt trackern köra en simulering med denna massa och med den faktiska massan hos den avfyrade partikeln. Trackern kan sedan ges instruktioner för att flytta detektorerna i sin uppställning för att få en partikel med den korrekta massan att träffa detektorerna på samma ställen som partikeln med den identifierade massan har träffat.

När trackern är kalibrerad kommer den således ha en annan experimentuppställningen än den som användes i simuleringen. Med denna experimentuppställning kommer partikeln som trackern kalibrerats för, trots felaktig ALADiN ström, att få den track som bäst matchar indatan.

## <span id="page-100-0"></span>**H.6 Analys**

En träff är i föreliggande arbete definierat som det kluster av energidepositioner grupperade av GGLAND som tillsammans gav den största energidepositionen. Denna definition görs då laddade partiklar som färdas genom ett medium joniserar närliggande atomer och därför ger upphov till sekundära partiklar i form av frigjorda elektroner kring partikelns spår. Då dessa elektroner oftast deponerar mindre energi än den primära partikeln kan deras bidrag filtreras genom att bara betrakta den största gruppen av depositioner.

Den primära partikelns typ kan sedan fås från GGLANDs utdata genom att se vilken sorts partikel som gav största bidraget till den primära energidepositionen.

#### **H.6.1 Vinkelberoende hos detekterade händelser**

För att få beroendet mellan detekterade händelser och vinkeln *α*, definierat som vinkeln mellan utgående fragmentets ursprungliga riktning och strålaxeln, görs ett histogram med cos *α* mot antal träffar i detektorerna. Detta kan göras med villkor för vilka typer av partiklar som ska ha detekterats samt vilken mängd energi som ska ha deponerats.

För att se hur bra trackern är på att identifiera olika partiklar utnyttjas GGLANDs förmåga att rapportera vilken partikel som ger största bidraget till den primära depositionen.

#### <span id="page-100-1"></span>**H.6.2 Utvärdering av trackerkalibrering**

Hur bra en kalibrering är utvärderas genom hur bra den är på att identifiera partiklar korrekt. För att kunna testa detta kördes simulering på isotoperna i mängden

$$
S_B = \{ {^{10}\text{B}},{^{11}\text{B}},{^{12}\text{B}},{^{13}\text{B}},{^{14}\text{B}},{^{15}\text{B}},{^{17}\text{B}},{^{19}\text{B}} \}
$$

med en ström  $I_0 = 2500$  A och ett  $b\rho = 8.8$  Tm. Orsaken till att isotoperna <sup>16</sup>B och <sup>18</sup>B exkluderades är att dessa är obundna.

Efter simuleringarna kalibrerades trackern med data från simuleringen av  $^{14}B$  . Trackern kalibrerades åtta gånger, med åtta olika strömmar till trackern. De strömmar som användes var 2500 A, 2462,5 A, 2425 A,2387,5 A,2350 A, 2312,5 A, 2275 A, and 2237,5 A,

där strömmen  $I_0 = 2500$  Å är den ström som användes vid simulering och de övriga strömmar listats med ett stigande fel. För varje ström skapades en kalibreringsprofil.

Givet de skapade kalibreringsprofilerna spårades utdata från simuleringarna för alla isotoper i *SB*. Detta gjordes för varje kalibreringsprofil. Kalibreringsprofilerna som skapats för *S<sup>B</sup>* användes också för olika atomnummer med ett fixt masstal. Isotoperna <sup>22</sup>C ,  $^{22}N$ ,  $^{22}O$  och  $^{22}F$  simulerades och spårades.

Avvikelser kan också inträffa när trackern har kalibrerats men ges data insamlad vid en annan ström än den som användes vid kalibreringsförsöket. Därför gjordes simuleringar för alla isotoper i *S<sup>B</sup>* med strömmen *I*sim = 2300 A. Sedan spårades utdata med samtliga kalibreringsprofiler fast med en ström

<span id="page-101-1"></span>
$$
I_t = I_c \left( 1 - \frac{I_0 - I_{\text{sim}}}{I_0} \right) \quad , \tag{3}
$$

där *I<sup>c</sup>* är den ström som skickades till trackern vid kalibrering och *I*<sup>0</sup> den ström som användes för att generera data till kalibreringen.

#### <span id="page-101-0"></span>**H.7 Resultat**

#### **H.7.1 Vinkelberoende hos detekterade händelser**

I [figur H.2](#page-103-0) presenteras resultatet från en simulering där  $2^{20}$  stycken <sup>14</sup>B avfyrats med  $b\rho = 8.8$  Tm och en maximal spridningsvinkel  $\alpha$  på 8°. Figuren illusterar hur antalet avfyrade partiklar som uppfyller olika vilkor varierar med avseende på vinkeln.

I [figur H.2a](#page-103-1) visas antalat partiklar som gav upphov till energidepositioner överskridande vissa tröskelvärden i olika detektorer. Låga tröskelvärden i förhållande till de mest troliga energidepositionerna i de olika detektorerna visar sig inte förvränga vinkelberoendet i antalet detekterade händelser.

[Figur](#page-103-2) [H.2b](#page-103-2) visar antalet partiklar som ger upphov till träffar i de olika detektorerna för olika cos *α*. Ifrån detta verkar det som att GFI2 är den detektorn som partiklarna börjar missa först.

Då partiklar kan missa olika detektorer före andra kan de olika spårningsmetoderna användas för olika mängder av partiklar. Partiklar som kan spåras med de olika metoderna visas i [figur H.2c,](#page-103-3) där det syns att flera partiklar kan spåras i *forward*-läget.

Slutligen visar [figur H.2d](#page-103-4) den andel primära energidepositioner i TFW som tillskrivs olika partiklar för olika cos  $\alpha$ . Från denna figur är det tydligt att en andel av de <sup>14</sup>B som avfyras når TFW som andra fragment, samt att främst elektroner når TFW för stora *α*.

Med simuleringsresultaten som bakgrund kan trackern utvärderas genom att jämföra dess resultat med simuleringens. Trackerns förmåga att identifiera partiklar avfyrade vid olika vinklar presenteras i [figur H.3.](#page-104-0) De olika figurerna visar bland annat antal korrekt identifierade partiklar för olika vinklar givet extra filter med avseende på energidepositioner i olika detektorer, svarande mot olika histogram i [figur H.2a.](#page-103-1) I [figur H.2d](#page-103-4) visas antal identifierade partiklar med det striktare villkoret att |*A* − 14| *<* 0*,*1 för att en partikel ska anses vara korrekt identifierad. Med detta villkor identifierar trackern färre partiklar.

#### **H.7.2 Inverkan av felaktig ström hos partikelspårning**

I [figur H.4](#page-105-0) visas massavikelser *∆m* = *m*identifierad−*m*simulerad när olika kalibreringsprofiler har använts på utdata från simuleringar med strömmen  $I_0 = 2500$  A för isotoperna i *SB*, som definieras i [avsnitt H.6.2.](#page-100-1) Det är tydligt att alla isotoper har identifierats korrekt och att absolutbeloppet av massavvikelsen är mindre än 0,05 u. Man ser även att massavvikelsen tycks öka när *A* ökar.

Genom att försöka spåra utdata från simulering med *A* = 22 och *Z* ∈ {6*,* 7*,* 8*,* 9} vid samma ström, erhölls resultatet i [figur H.5.](#page-105-0) Även i detta fall har samtliga isobarer identifierats korrekt med en maximal massavvikelse mindre än 0,08 u. I båda fallen tenderar trackarna att identifiera massor som är lite tyngre än de egentliga massorna.

När annan ström användes vid simulering och trackern körs på genererade utdata med de tidigare kalibreringsprofilerna och en ström som beräknats enligt [ekvation 3](#page-101-1) erhölls massavikelser enligt [figur H.6.](#page-106-0) Även i detta fall har samtliga isotoper identifierats korrekt, absolutbeloppet av massavvikelsen är här under 0,06 u. Vi noterar även att den tycks vara mer centrerad kring *∆m* = 0.

Som illustreras i [figur H.7](#page-106-0) flyttar trackern detektorerna under kalibrering på ett sätt som gör att linjen från ALADiNs mitt genom detektorernas, roteras med en vinkel som kompenserar för avvikelsen i ström. Vinkeln har beräknats enligt

<span id="page-102-0"></span>
$$
\theta_{\text{off}} = \arctan\left(\frac{x_{\text{off}}}{z_{\text{dist}}}\right) \tag{4}
$$

Eftersom trackern enbart ändrar detektorernas *x*-koordinat (i detektorsystemet) blir armen något längre eller kortare, och själva detektorerna roteras inte. Denna inverkan hos en inkorrekt ström stämmer överens med vad Ralf Plag har presenterat på *S393/land02 Workshop 2011* [\[17\]](#page-55-4).

#### **H.8 Diskussion**

#### **H.8.1 Spridning och antalet träffar**

Som synes genom att jämföra [figur H.3](#page-104-0) med [figur H.2a](#page-103-1) lyckas trackern korrekt identifiera stora delar av de avfyrade <sup>14</sup>B som träffar de detektorer som används för fragmentidentifiering. En del av de partiklar den inte lyckas identifiera kan också tillskrivas till det faktum att alla  $14B$  som avfyras inte når TFW som  $14B$ , vilket syns i [figur H.2d](#page-103-4) då andra joner än <sup>14</sup>B ger upphov till den primära energidepositionen.

I [figur H.2b](#page-103-2) syns det att GFI2 är den detektor som missas för minst vinkel, vid *α* ≈ 2*,*5 ◦ . Detta svarar mot vinkeln då antal partiklar trackern lyckas rekonstruera minskar, varför det verkar som att partiklar som missar GFI2 är orsaken till att trackern ofta inte kan identifiera partiklar med  $\alpha > 2.5^{\circ}$ .

<span id="page-103-0"></span>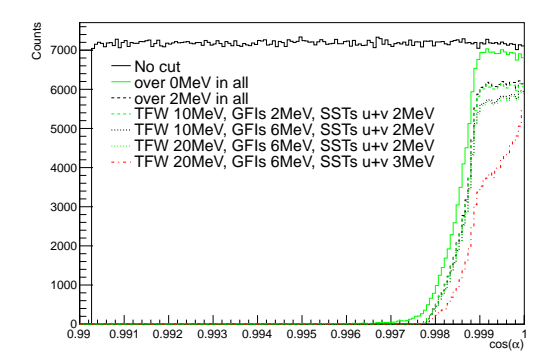

<span id="page-103-1"></span>(a) ...orsakade energidepositioner över visa värden i alla detektorer. "No cut" visar alla avfyrade partiklar.

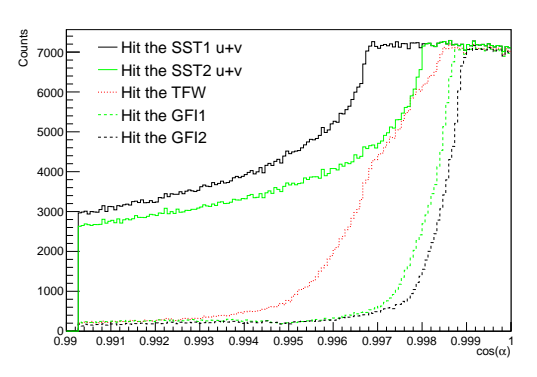

<span id="page-103-2"></span>(b) ...träffade de olika detektorerna.

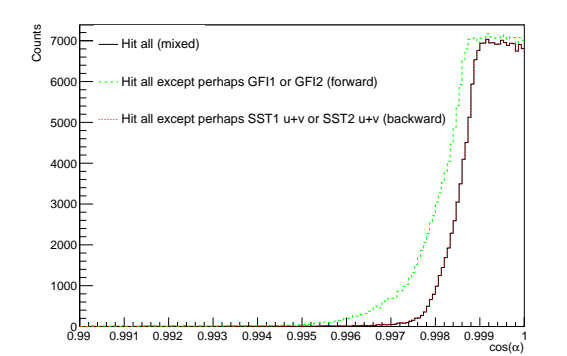

<span id="page-103-3"></span>(c) ...vore möjliga att tracka med de olika trackmetoderna i RALF'S TRACKER.

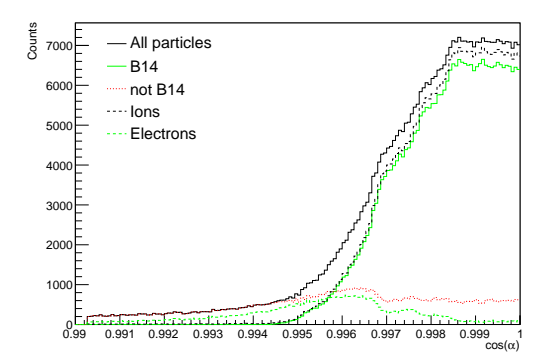

<span id="page-103-4"></span>(d) ...orsakad primära energidepositionerna tillskrivna olika partiklar.

Figur H.2: Antal partiklar i en simulering där  $2^{20}$  stycken <sup>14</sup>B avfyrats med  $b\rho = 8.8$  Tm *och en spridningsvinkel α på* 8 ◦ *för olika* cos *α som...*

<span id="page-104-0"></span>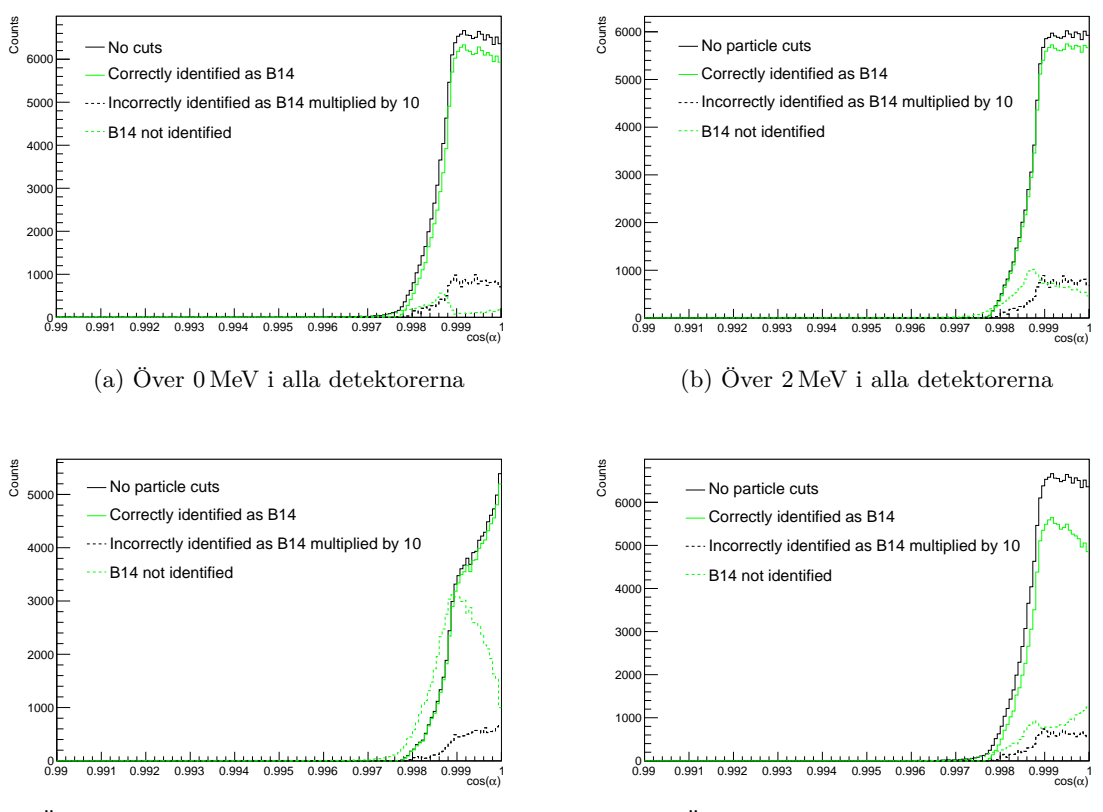

(c) Över 20 MeV i TFW, 6 MeV i GFI:erna 3 MeV i SST:erna (u+v)

(d) Över 0 MeV i alla samt |*A* − 14| *<* 0*.*1

Figur H.3: *Antal av RALF'S TRACKER identifierade partiklar från en simulering där* 2 20  $stycken$ <sup>14</sup> $B$  *avfyrats med*  $b\rho = 8.8$  Tm *och en spridningsvinkel på*  $8^{\circ}$  *för olika* cos *α. Olika underfigurer visar hur trackern presterade då händelser ytterligare filtrerats. "B14 not identified" histogramet inkluderar* <sup>14</sup>B *som uteslutits av dessa extra filter. Energi filtreringarna i de olika delfigurerna svarar mot de olika histogrammen i [figur H.2a.](#page-103-1) Underfigur (d) är med ett striktare villkor för att A ska anses vara korrekt identifierat, i övrigt användes vilkoret*  $|A - 14| < 0.5$ .

<span id="page-105-0"></span>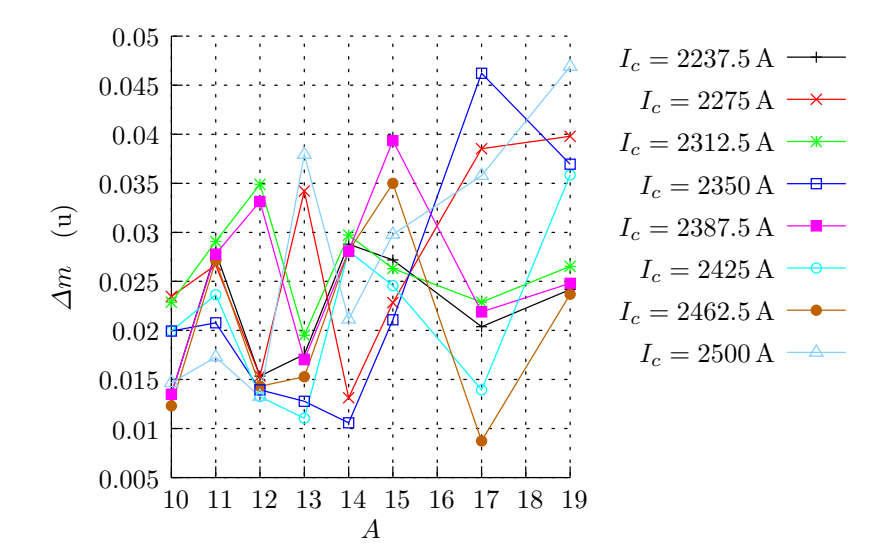

Figur H.4: *Massavvikelse mellan simulerad och spårad massa för Z* = 5 *som funktion av A för olika ∆I* = *I*<sup>0</sup> − *Ic. Resultatet erhölls genom att köra trackern med samtliga kalibreringsprofiler på utdata från simulering vid samma ström som användes vid kalibrering. Storheterna I*<sup>0</sup> *och I<sup>c</sup> definieras i [avsnitt H.6.2.](#page-100-1)*

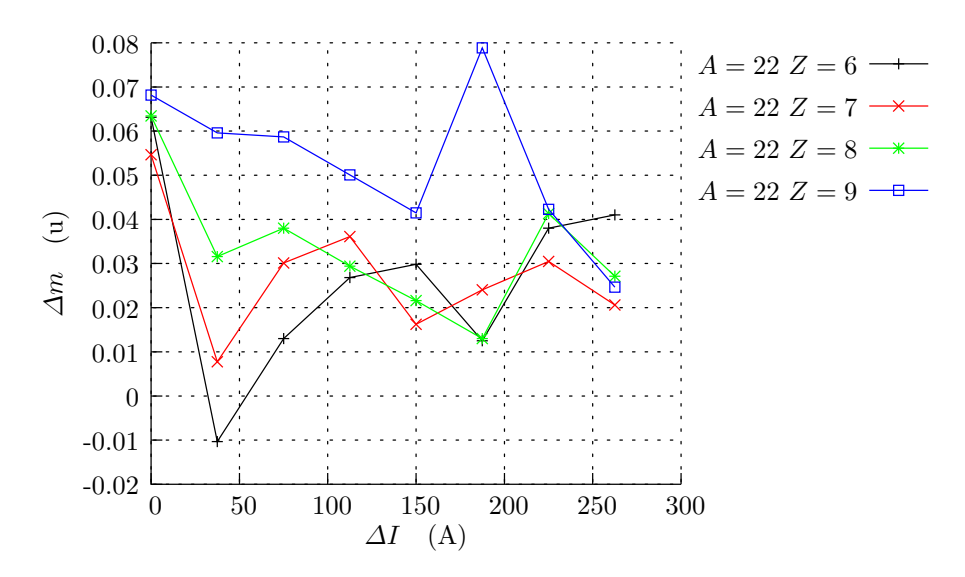

Figur H.5: *Massavvikelse mellan simulerad och spårad massa för A* = 22 *och olika Z funktion av ∆I* = *I*<sup>0</sup> − *Ic. Resultatet erhölls genom att köra trackern med samtliga kalibreringsprofiler på utdata från simulering vid samma ström som användes vid kalibrering. Storheterna I*<sup>0</sup> *och I<sup>c</sup> definieras i [avsnitt H.6.2](#page-100-1)*

<span id="page-106-0"></span>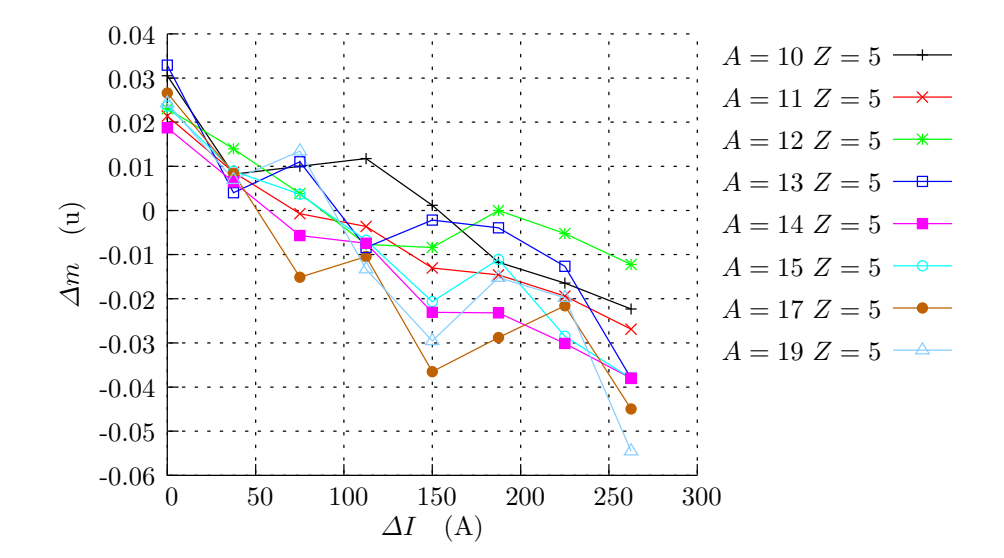

Figur H.6: *Massavvikelse mesllan simulerad och spårad massa för olika A och Z* = 5 *som funktion av ∆I* = *I*0−*Ic. Simuleringarna gjordes med en ström på 2300 A och strömmen som skickades till trackern beräknades ur [ekvation 3.](#page-101-1) Storheterna I*<sup>0</sup> *and I<sup>c</sup> definieras i [avsnitt H.6.2.](#page-100-1)*

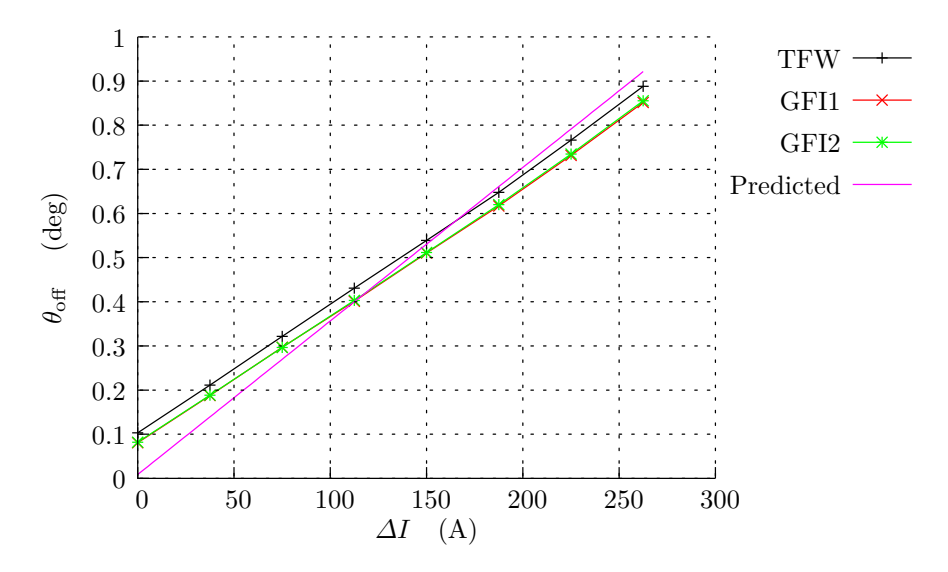

Figur H.7: *Fragmentarmens rotation efter kalibrering som funktion av*  $\Delta I = \Delta I$ *I*<sup>0</sup> − *Ic. Rotationsvinkeln har beräknats ur [ekvation 4.](#page-102-0) Linjen "Predicted" är den beräknade skillnaden mellan vinkeln för utgående fragment och fragmentarmens vinkel vid efter kalibrering vid felaktig ström. Storheterna I*<sup>0</sup> *och I<sup>c</sup> definieras i [avsnitt H.6.2.](#page-100-1)*

Något som inte lyckats förklaras är varför antal partiklar som träffar TFW:n inte uppvisar samma beteende som de som träffar de andra detektorerna. Övergången mellan att partiklar missar och träffar TFW:n är mycket mjukare än för GFI:erna. Förklaringar skulle kunna vara att ALADiNs magnetfält får partiklar att inte nå den avlägsna TFW:n.

#### **H.8.2 Kompensering för inkorrekt kalibreringsström**

Trackern lyckas kompensera för felaktiga strömmar under kalibreringen genom att flytta på detektorerna i fragmentarmen på ett sätt som ungefär svarar mot att rotera armen kring ALADiNs centrum, vilket ses i [figur H.7.](#page-106-0) Detta medför visa fel, förutom i detektorpositioner. För det första kommer inte detektorerna vara riktade mot ALADiNs mitt, vilket distorderar strålens skärning med detektorerna något. För det andra blir armen lite längre. Dessa effekter är dock små för de *∆I* som undersökts, och ger inte upphov till fel stora nog för att orsaka att partiklar felidentifieras.

Det faktum att trackern flyttar detektorerna till felaktiga positioner kanske utgör ett problem, även om det inte påvisats i de simuleringar vi har utfört. Det vore då kanske bättre att korrigera för strömmen istället. En indikation på att så vore fallet är om trackern flyttar detektorerna så att arctan (x förflyttning*/*avstånd från ALADiN) är lika för de olika detektorerna. Om så är fallet bör förflyttningen inte utföras, utan istället bör ett nytt *I* för trackern beräknas.